(NASA-TM-X-73074) NASA-AMES
THREE-DIMENSIONAL POTENTIAL FLOW ANALYSIS
SYSTEM (POTFAN) EQUATION SOLVER CODE (SOLN)
VERSION 1 (NASA) 154 p HC \$6.75 CSCL 09B

Unclas G3/61, 03445

NASA TECHNICAL MEMORANDUM

NASA TM X-73,074

N76-32877

NASA TM X-73,074

NASA AMES THREE-DIMENSIONAL POTENTIAL FLOW ANALYSIS SYSTEM (POTFAN) EQUATION SOLVER CODE (SOLN) VERSION 1

J. E. Davis Computer Sciences Corporation Mountain View, California 94043

W. S. Bonnett Acurex Corporation Mountain View, California 94042 and

R. T. Medan Ames Research Center Moffett Field, California 94035

OF THE VERY ARABITATION AS A STITLE ARABITATION OF THE VERY ARABITATION OF THE VERY ARABITATION OF THE

July 1976

|                                                                                                    |                          | •                          |                                      |                  |
|----------------------------------------------------------------------------------------------------|--------------------------|----------------------------|--------------------------------------|------------------|
| 1. Report No. NASA TM X-73,074                                                                                                    | 2. Government Access     | ion No.                    | 3. Recipient's Catalog               | No               |
| 4. Title and Subtitle NASA AMES THREE-DIMENSIONAL POTENTIAL FLOW ANALYSIS                                                                                                    |                          |                            | 5 Report Date                        |                  |
| SYSTEM (POTFAN) EQUATION SOLVER CODE (SOLN) VERSION 1                                                                                                    |                          |                            | 6. Performing Organiz                | ation Code       |
| 7. Author(s)                                                                                                    |                          |                            | 8. Performing Organiza               | ation Report No. |
| J. E. Davis,* W. S. Bonnett,** and R. T. Medan <sup>†</sup>                                                                                                    |                          |                            | A-6338                               |                  |
| 9. Performing Organization Name and Address                                                                                                    |                          |                            | 10 Work Unit No<br>743-04-21         |                  |
| *Computer Sciences Corp., Mountain View, CA 94043  **Acurex Corporation, Mountain View, CA 94042  †Ames Research Center, Moffett Field, CA 94035  12. Sponsoring Agency Name and Address |                          |                            | 11. Contract or Grant                | No.              |
|                                                                                                    |                          |                            | 13. Type of Report an<br>Technical M |                  |
| National Aeronautics and Space Administration Washington, D. C. 20546                                                                                                    |                          | stration                   | 14 Sponsoring Agency                 | Code             |
| 15 Supplementary Notes                                                                                                    |                          |                            |                                      |                  |
|                                                                                                    |                          |                            |                                      | •                |
|                                                                                                    |                          |                            |                                      |                  |
|                                                                                                    | <del></del>              |                            |                                      | <del></del>      |
| 16. Abstract                                                                                                    |                          |                            |                                      |                  |
|                                                                                                    |                          |                            | •                                    |                  |
| This document descr                                                                                                    | ibes a comput            | er program know            | n as SOLN whi                        | ch hae heen      |
| developed as an independ                                                                                                    | ent segment o            | f the NASA-Ames            | three-dimens                         | rional           |
| potential flow analysis                                                                                                    | systems of li            | near algebraic             | equations by                         | any of           |
| several methods includin                                                                                                    | g LU decompos            | ition, Household           | der's method.                        | a parti-         |
| tioning scheme, and a bl                                                                                                    | ock successiv            | e relaxation me            | thod. Due to                         | the inde-        |
| pendent modular nature o                                                                                                    | f the program,           | it may be used             | by itself-an                         | ıd not           |
| necessarily in conjuncti                                                                                                    | on with other            | segments of the            | e POTFAN syst                        | em.              |
|                                                                                                    |                          |                            |                                      |                  |
|                                                                                                    |                          |                            |                                      |                  |
|                                                                                                    |                          |                            |                                      |                  |
|                                                                                                    |                          |                            |                                      |                  |
|                                                                                                    |                          |                            | •                                    |                  |
| •                                                                                                    |                          |                            |                                      |                  |
|                                                                                                    |                          |                            |                                      |                  |
|                                                                                                    |                          |                            |                                      | •                |
|                                                                                                    |                          |                            |                                      |                  |
| •                                                                                                    |                          |                            |                                      |                  |
| •                                                                                                    |                          |                            |                                      |                  |
| 17. Key Words (Suggested by Author(s))                                                                                                    | <del></del>              | 18. Distribution Statement |                                      | <del></del>      |
|                                                                                                    | 3                        |                            | •                                    |                  |
| Simultaneous equations;                                                                                                    | •                        |                            |                                      |                  |
| tions; Algebraic equations; Decompo-                                                                                                    |                          | Unlimited                  |                                      |                  |
| sition; Least squares; Iteration                                                                                                    |                          | STA                        | AR Category -                        | 61               |
| 10. Consider Provide Laboratory                                                                                                    | 20 Commence of the       |                            |                                      |                  |
| 19. Security Classif. (of this report)                                                                                                    | 20. Security Classif. (o |                            | 21. No. of Pages                     | 22. Price*       |
| Unclassified                                                                                                    | l Unclassif              | i ed                       | 153                                  | \$6.25           |

# TABLE OF CONTENTS

|     | ABST  | RACT                                         | ٧   |
|-----|-------|----------------------------------------------|-----|
| 1   | INTRO | DDUCTION                                     | 1-1 |
| 2 . | PROBI | LEM TASK DESCRIPTION                         | 2-1 |
| 3   | METHO | OD OF SOLUTION                               | 3-1 |
|     | 3.1   | EQUATION SOLVING OPTIONS                     |     |
|     |       | 3.1.1 Decomposition Method                   |     |
|     | _     | 3.1.2 Householder's Method                   | •   |
|     | ·     | 3.1.3 Partitioning Schemes                   |     |
|     |       | 3.1.4 Block Successive Over-Relaxation       |     |
|     | 3.2   | SYSTEM MODULATIRY                            |     |
|     | 3.3   | VERSATILITY AND EASE OF USE AND MODIFICATION | •   |
|     | 3.4   | MAXIMIZING PROGRAM SIZE                      |     |
|     |       | 3.4.1 Auxilliary Storage                     |     |
|     |       | '3.4.2 Dynamic Memory Allocation             |     |
| 4   | PROG  | RAM DESCRIPTION                              | 4-1 |
|     | 4.1   | CALLING STRUCTURE                            |     |
|     | 4.2   | PLOW CHART (S)                               |     |
|     | 4.3   | COMMON BLOCKS                                |     |
|     | 4.4   | LOGICAL UNITS                                |     |
| •   | 4.5   | MENORY REQUIREMENTS                          |     |
|     | 4.6   | RESTRICTIONS AND LIMITATIONS                 |     |

| 5 | OPER | RATING INSTRUCTIONS              | 5- 1 |
|---|------|----------------------------------|------|
|   | 5.1  | GENERAL CONSIDERATIONS           |      |
|   | 5.2  | INPUT DESCRIPTION                |      |
|   |      | 5.2.1 (4-Blanks) Command         |      |
|   |      | 5.2.2 BCRE Command               |      |
|   |      | 5.2.3 CNTL Command               |      |
|   |      | 5.2.4 COMB Command               |      |
|   |      | 5.2.5 DATA Command               |      |
|   |      | 5.2.6 INVE Command               |      |
|   |      | 5.2.7 INVR Command               |      |
|   |      | 5.2.8 MULT Command               |      |
|   | ~*   | 5.2.9 PART Command               |      |
|   |      | 5.2.10 SOLV Command              |      |
|   |      | 5.2.11 STOP Command              |      |
|   |      | 5.2.12 VNRE Command              |      |
|   | 5.3  | SYSTEM CONTROL CARDS             |      |
|   |      | 5.3.1 INFONET UNIVAC 1108 System |      |
| 6 | PROG | RAM INPUT BINARY FILES           | 6-1  |
|   | 6.1  | INFLUENCE MATRIX FILES           |      |
|   | 6.2  | BOUNDARY CONDITION FILES         |      |
| 7 | PROG | RAM OUTPUT                       | 7-1  |
|   | 7.1  | SOLUTION FILES                   |      |
|   | 7.2  | INVERSE MATRIX FILES             |      |
|   | 7.3  | LU DECOMPOSITION MATRIX FILES    |      |
|   | 7.4  | SCRATCH FILES .                  |      |

| 8 | TEST | ÇASES | 8-1 |
|---|------|-------|-----|
|---|------|-------|-----|

| 8.1 | TEST CASE/EXAMPLE  | 1 - Three Components; | Two   |
|-----|--------------------|-----------------------|-------|
|     | Right Hand Sides;  | Square Matrix Fits in | Core; |
|     | LU Decomposition 1 | Pechnique             |       |

- 8.2 TEST CASE/EXAMPLE 2 Three components; Two Right Hand Sides; Rectangular Matrix Does Not Fit In Core: Householder Technique
- 8.3 TEST CASE/EXAMPLE 3 Three Components; Two Right Hand Sides; Square Matrix Fits in Core; Two Step LU Decomposition Technique
- 8.4 TEST CASE/EXAMPLE 4 Three Components; Two Right Hand Sides; Square Matrix Fits In Core; Block Successive Over-Relaxation Iteration Technique
- 8.5 TEST CASE/EXAMPLE 5 Three Components; Two Right Hand Sides; Square Matrix Fits in Core; Two Step Block Successive Over-Relaxation Iteration Technique
- 8.6 TEST CASE/EXAMPLE 6 Three Components; Two
  Right Hand Sides; Rectangular Matrix Does Not
  Fit In Core; Block Successive Over-Relaxation
  Iteration Technique With One Diagonal Submatrix
  Read In
- 8.7 TEST CASE/EXAMPLE 7 Three Components; Two Right Hand Sides; Rectangular Matrix Does Not Fit In Core; Two Step Block Successive Over-Relaxation Iteration Technique

| •                                                                |            |
|------------------------------------------------------------------|------------|
| APPENDIX ASTANDARDIZED FILE HANDLING PROC<br>FOR POTFAN PROGRAMS | CEDURES A- |
| APPENDIX BSTANDARDIZED FORMAT OF POTFAN E                        | FILES B-   |
| APPENDIX CARRAY NOTATION                                         | c-/        |
| TABLES                                                           | TABLES-    |

FIGURES

FIGURES-1

### NASA AMES THREE-DIMENSIONAL POTENTIAL FLOW ANALYSIS SYSTEM (POTFAN)

#### EQUATION SOLVER CODE (SOLN) VERSION 1

J. E. Davis Computer Sciences Corporation

> W. S. Bonnett Acurex Corporation

> > and

R. T. Medan Ames Research Center

#### SUMMARY

This document describes a computer program known as SOLN which has been developed as an independent segment of the NASA-Ames three-dimensional potential flow analysis system (POTFAN), and which is used to solve small to large systems of linear algebraic equations by any of several methods including LU decomposition, Householder's method, a partitioning scheme, and a block successive relaxation method. Due to the independent modular nature of the program, it may be used by itself and not necessarily in conjunction with other segments of the POTFAN system.

### 1\_INTRODUCTION

This document describes version 1 of an equation solver computer code (SOLN) which is a segment of the NASA-Ames three-dimensional potential flow analysis system (POTFAN). This segment of the system sclves the set of linear algebraic equations that are generated by the collocation method of satisfying the boundary condition of a specified flow at various locations on components in the flow field under consideration.

The sets of constant coefficients and right hand sides associated with these simultaneous equations are calculated by other programs in the POTFAN system and transmitted to the SOLN program as files through auxiliary storage devices. The SOLN code reads in these files, determines the solutions, and then writes them cut as files to be read in by the next program in the POTFAN system. See Fig. 1-1.

The SOLN code provides a variety of solution techniques including LU decomposition, Householder's method, partitioning scheme, and block successive over-relaxation. These various solution techniques are provided so that each equations encountered in .different type of system of potential flow aerodynamics may be handled in the most efficient manner available. The LU decomposition method is the fastest technique available for solving a small, closely coupled, square system of equations that can be placed in core all at once; the Householder procedure is the best method for solving an overdetermined system of equations; the partitioning scheme is best for large closely coupled systems of equations that cannot be placed in core all at one time; and the block successive over-relaxation procedure is the potentially fastest method available for large, diagonally dominant systems of equations such as those generated in solving the problem of an aircraft component in a wind tunnel.

The number of equations that can be simultaneously solved by the code is mainly limited only by the amount of tape, disc, or drum storage available to the user.

The SOLN code is constructed in a modular fashion so that any modifications or improvements to particular portions of the code do not affect the rest of the code.

# 2 PROBLEM TASK DESCRIPTION

This computer program was developed under Task 3 of NASA-Ames Contract NAS2-7571, and Task 26 of NASA-Ames Contract NAS2-6912. The purpose of these tasks was to develop a computer code which will efficiently solve the linear algebraic equations arising from systems of attempting to satisfy the boundary conditions of a specified flow on the various components in the flow field by the collocation method. These systems of equations may or may not exceed the size of available computer storage, may be partitioned in an arbitrary manner with each partition representing the influence of one component on itself or another component, and may be overdetermined in some cases. In addition, a block iteration procedure was to be provided where each block represents the aerodynamic influence of a single aircraft component on itself or on another aircraft component. This iteration procedure must allow an add-on solution capability without unnecessarily repeating any calculations (for example, obtaining the solution for a wing alone and then adding in wind tunnel walls to determine the wall correction) and must allow an assemblage of components (for example, wing + body + tail) to be solved iteratively. Therefore, a variety of solution procedures were to be developed to best handle each type of situation likely to be encountered.

Also the program was required to be modular in nature so that it could be used independently and so that any modifications or improvements to the code would not affect the other segments of the POTFAN system.

Furthermore, the code was to be constructed so that it is versatile, yet easy to use and easy to modify.

Finally the program was required to be able to handle large problems consisting of many separate components and/or large influence matrices.

#### METHOD OF SOLUTION

This section describes how the problems posed in the revious section were solved.

#### 1.1 EQUATION SOLVING OPTIONS

The SOLN program was designed to compute the solutions of linear algebraic systems. It can compute these solutions y one of several different procedures depending on the articular circumstances of the problems. In general, the ystem of equations to be solved may be overspecified (more quations than unknowns) or properly specified. ypes of systems produce a rectangular or square matrix, The SOLN code uses a different solution espectively. rocedure for each. In addition, different procedures are sed depending on the size of the system of equations to be One type of procedure is used for systems of guations that are small enough to contain all necessary within allowable core storage at one time, while other rocedures are used when the system of equations is too arge to reside in core all at once. The latter procedures ake extensive use of temporary storage devices such as disc, or drum files. A special block iteration rocedure is also available which best handles problems here certain blocks of a matrix are only weakly coupled ith other blocks. This iteration procedure also operates ifferently depending on whether the system to be solved is ectangular or square in nature, and whether each block fits n core at one time or not.

A detailed discussion of each of the solution rocedures available in the SOLN code is contained in the ollowing subsections. In the following discussion, it will e assumed that capital letters stand for matrices of at east two columns and rows, and that lower case letters tand for column vectors. In that case, the problem to be olved can be stated as: given A and B, find X such that

$$AX = B \text{ or } Ax = b.$$
 (3.1-1)

The only assumptions that are made about A are that either A cr the transpose of A times A is nonsingular. It is also assumed that A, X and B have real elements. No structure assumptions have been made about A: it is not banded in any systematic manner, it is not symmetric or positive definite except by chance, and it is not even necessarily square, although squareness does cut down on execution time.

There are four main procedures used in this code, the IU Decomposition method (or the Crout-Doolittle method), the Householder method, a matrix partitioning scheme for large matrices that was developed especially for this program, and a block Gauss-Siedel iteration procedure. The references provided in the reference section are very helpful in the theory involved. Forsythe (1967) has a Doolittle matrix written in Algol 60 and Fortran, and provides a Nering (1963) glimpse of error considerations. gives a complete development of matrix theory in a theoretical manner, while Ralston (1963) provided the basis for the presently included decomposition subroutine. Westlake (1968) is perhaps the most valuable for a user interested in selecting and implementing his own procedure.

# 3.1.1 The Decomposition Method

This is one of the best all around methods for a general, nonbanded, nonsymmetric real matrix. It is a method of solving a set of equations without calculating either the inverse of the matrix or any sequence of large matrices. The procedure is approximately as fast and just as accurate as any equation solving technique so far found. This procedure also gives a clear-cut singularity indicator before the entire procedure has been executed. The double precision version of this routine is very readily arrived at, if desired, as well.

The method is based on decomposing a given matrix A into the matrix product of a unit lower triangular matrix L and an upper triangular matrix U, so that

$$A = LU_{\bullet}$$
 (3.1.1-1)

Once this has been accomplished, the matrix problem becomes a set of two easily solved equations

$$Ly = b$$
 (3.1.1-2)

and

$$0x = y, (3.1.1-3)$$

The decomposition is almost as easily done as said. To produce the first row of U, the first row of A is taken, since the components of the first row of L (which is,  $l_{||} = 1$ ,  $l_{|2} = 0$ ,  $l_{|3} = 0$ , ... $l_{|n} = 0$ ) times the columns of U produce the first row of U identically. And, by the equality statement, the first row of U equals the first row of A. Now, with the first row of U available, the first column of L can be calculated. This proceeds to the nth row of U, alternately calculating rows of U and columns of L with data provided by the previous rows and columns. The equations at the rth step are

$$u_{ri} = a_{ri} - \sum_{k=1}^{r-1} 1_{rk} u_{ki}$$
 (3.1.1-4)

where

$$1_{mr} = (a_{mr} - \sum_{k=1}^{r-1} 1_{mk} u_{kr}) / u_{rr}$$
 (3.1.1-5)

This decomposition procedure breaks down at any point it which the diagonal element upper vanishes. To prevent this, each time the procedure starts a new row of U, it searches the column under consideration for the largest element. Having identified the largest element on the liagonal, the row about to be reduced and the row containing the largest element are interchanged. Thus, if a column is ever searched, and nothing but zeros are found, the rocedure stops, since a singular matrix has been found.

The decomposition of the matrix takes roughly n<sup>3</sup>/3 ultiplications, contrasted to the usual n<sup>3</sup> operations of auss-Jordan reduction, and is therefore much faster. Since he inverse has not been explicitly determined, that extra torage has not been needed since the intermediate results f the decomposition are stored where the matrix was.

The auxilliary equations are solved very quickly ecause they are triangular. First the vector y is etermined, then the solution vector x. The first component

of y is  $b_1$ , the first component of b. The second component of y is determined from

$$1_{2[} y_{1} + y_{2} = b_{2}$$
 (3.1.1-6)

and so on. Once y has been determined, the solution vector is "unzipped" from U in the same manner, only starting from the bottom.

In summary, the equations to be solved are

$$A = LU$$
 (3.1.1-7)

$$Ly = b$$
 (3.1.1-8)

$$ux = y$$
 (3.1.1-9)

#### 3.1.2 Householder's Method

This method involves triangularization of the matrix and the use of elementary Hermitean unitary transformations. At present, the operations done to the matrix to triangularize it must also be done to the constant vectors simultaneously. In other words, unlike the decomposition method, there are no provisions for storing the operations done to the matrix so that they may be done to constant vectors independently at a later time. Every constant vector must be present at the time of triangularization, or the original matrix must be reread and retriangularized.

The method involves premultiplying a matrix by a sequence of other matrices, all of which are unitary matrices, so that the condition number of the matrix is unchanged at each step. The condition number is a function of the size of the matrix inverse, and determines how badly roundoff effects confuse the answer. It can be shown that the condition number does not change as the matrix is manipulated and therefore gets no worse.

Basically the Householder method seeks to triangularize the matrix A, by multiplying it by a series of the unitary matrices, called  $p_i$ . For the first step we would like

$$PA^{(0)} = A^{(1)}$$
 (3. 1. 2-1)

here the first column of  $\lambda^{(1)}$  (call it a) has a nonzero lement in the first row, but zeros in all subsequent rows f this column.

$$Pa = ke_1$$
 where  $e_1 = (1,0,0,0,...0)$  (3.1.2-2)

he size of "a" can be determined in the usual method:

$$||a|| = \left[ \sum_{k=1}^{n} (a_{k}|)^{2} \right]^{\frac{1}{2}} = s \qquad (3.1.2-3)$$

$$\Rightarrow ||a||^2 = s^2$$
 (3.1.2-4)

can be shown that the size of a unitary transformation of vector is the same as the vector itself:

$$||Pa||^2 = \left[\sum_{k=1}^n (a_{k1})^2\right] = s^2$$
 (3.1.2-5)

but

$$||Pa||^2 = ||ke_1||^2 = k^2$$
 (3.1.2-6)

and therefore:

$$k = \pm s$$
 (3.1.2-7)

It can be shown that for any vector w such that | | w | | = and w is real, then a matrix constructed by

$$U = I - 2ww^{T}$$
 (3.1.2-8)

is unitary. The choice of w with which to construct a matrix of this form so that it has the properties of P is the key to the procedure.

$$Pa = (I - 2ww^{T})a = a - 2w(w^{T}a)$$
 (3.1.2-9)

but the matrix product  $w^Ta = K$ , is a constant. All elements other than the first of this resultant vector should vanish, since the first column is being triangularized. That implies the following set of equations:

$$a_i - 2Kw_i = 0$$
  $i \neq 1$  (3. 1. 2-10)

$$a_1 - 2Kw_1 = k = \pm s$$
 (3.1.2-11)

or

$$w_i = a / 2K$$
  $i \neq 1$  and  $w_i = (a_i \pm s) / 2K$   $(3.1.2-12)$ 

but, ||w|| = 1, by the requirements for constructing the matrix, and therefore

$$\sum_{k=1}^{n} (w_{i})^{2} = 1 = \frac{1}{4K^{2}} \left[ (a \pm s)^{2} + \sum_{k=2}^{n} (a_{i})^{2} \right]$$
 (3.1.2-13)

$$= \frac{1}{4K^2} \left[ a_i^2 \pm 2a_i s + s^2 + \sum_{k=2}^{n} (a_i)^2 \right]$$
(3. 1. 2- 14)

$$= \frac{1}{4K^2} \left[ ||a||^2 \pm 2a_1 s + s^2 \right] \qquad (3.1.2-15)$$

$$= \frac{1}{4K^2} \int s^2 \pm 2a_1 s + s^2$$
 (3.1.2-16)

$$= \frac{1}{4K^2} 2 \left[ s^2 \pm a_1 s \right]$$
 (3. 1.2-17)

Therefore:

$$2K^2 = s^2 \pm a_1 s$$
 (3.1.2-18)

f the vector u is defined as:

$$u = ((a_1 \pm s), a_2, a_3 \dots a_n)$$
 (3. 1.2-19)

nd w as w = u/2K, then the following relations can be shown be true:

a) 
$$\mathbf{w}^{\mathsf{T}}\mathbf{w} = 1$$
 (3.1.2-20)

b) 
$$P = I - 2ww^T$$
 is unitary (3.1.2-21)

and.

c) 
$$Pa = \pm se_1$$
. (3.1.2-22)

At this point, the first column of A has been iangularized. The other columns of the matrix are then serated on by the unitary matrix (or its vector form), though none of them are triangularized if the matrix is ingular. The next step in the procedure is to develop the ictor w for producing the same triangularization of the

second column, from its diagonal element on down. The third column will be treated from the third row down, and so on. In this way, a series of matrices are generated which premultiply the original matrix. The (n - 1)<sup>th</sup> matrix produces an upper triangular matrix. If the same transformations have been done to the constant vectors, then all that need be done is a back-substitution to produce the solution.

Another important feature of this procedure is the fact that no division by diagonal elements, and therefore no fivoting of rows, need be done. Also, this procedure can be used to produce "least-squared" solutions if the matrix has more rows than columns, without explicitly multiplying the matrices. In other words, the system

$$(A^T A) x = A^T b$$
 (3.1.2-23)

can be solved without actually multiplying the matrices  $\mathbf{A}^\mathsf{T}$  and  $\mathbf{A}$  together.

## .3.1.3 The Partitioning Schemes

There are several possible methods for partitioning a very large matrix into submatrices in order to create the matrix inverse. Most of these methods could be termed "block" methods, in that they apply well defined methods for dealing with individual elements of a matrix to submatrices. For instance, a very popular method—for solving a predictably sparse, well behaved matrix system is the method of successive over-relaxation. The block analog of this is the method of block successive over-relaxation described in section 3.1.4.

In this section, a partitioning scheme designed to take maximum advantage of available core storage is described. In this manual it is known as the large decomposition solution procedure. The fartitions developed in this algorithm are not related to the natural partitions associated with the separate components of the configuration.

Basically, the method starts in the upper left corner of the large, dense matrix and inverts directly as large a block as is possible. From that point on, pieces of the original matrix are processed as the matrix inverse "grows" toward the lower right corner. The number of words in each partition is as large as possible. The sequence of the inversion is shown in Figure 3.1.3-1, and the sequence of

equations at each step are given by

B is replaced by AB

$$E = D - CB$$
 (3.1.3-1)

$$D = D^{-1} (3.1.3-2)$$

$$B = -BD$$
 (3.1.3-3)

$$C = CA$$
 (3.1.3-4)

$$A = A - EC$$
 , (3.1.3-5)

$$C = -pC$$
 (3.1.3-6)

Let the matrix be partitioned as is shown in Figure .1.3-2. The inverse of that matrix is assumed to be of the ollowing form

Since the product of the matrix and its inverse is the dentity matrix, the following set of equations can be eveloped

$$P = (D - CA^{-1} B)^{-1}$$
 (3-1-3-8)

$$M = -A^{-1} PP$$
 (3.1.3-9)

$$N = -PCA^{-1} (3.1.3-10)$$

$$L = A^{-1} - A^{-1} BN.$$
 (3.1.3-11)

ne program equations are identical except that they are esigned to take as little extra storage as possible.

### 3.1.4-Block Successive Over-Relaxation

The block successive over-relaxation procedure provides an alternate method for the solution of large systems of equations. It is particularly advantageous for matrices that are block diagonally dominant. This situation occurs, for example, in the case of a wing in a wind tunnel. The method consists of an iteration sequence which operates on an initial guess to the solution of the equation

$$Ax = b$$
 (3.1.4-1)

where the matrix A consists of several submatrices A. A submatrix represents the influence of an aircraft component on itself or on another aircraft component. The figure below illustrates this matrix structure.

$$\begin{bmatrix} A_{11} & A_{12} & \cdots & A_{1n} \\ A_{21} & A_{22} & \cdots & A_{2n} \\ \vdots & \vdots & \vdots & \vdots \\ A_{n1} & A_{n2} & \cdots & A_{nn} \end{bmatrix} \begin{bmatrix} x_1 \\ x_2 \\ \vdots \\ x_n \end{bmatrix} = \begin{bmatrix} b_1 \\ b_2 \\ \vdots \\ b_n \end{bmatrix}$$

$$(3.1.4-2)$$

The subscript n refers to the number of subvectors x; , each of which represents the singularity extrengths of a single component.

In order to begin the iteration procedure, an initial guess for each of the subvectors  $x_i$  must be either given as input data or computed or both. If the initial guess is to be entirely computed by the program, the procedure begins by approximating the solution for the first subvector  $x_i^{\circ}$  as the solution to the system of equations

4 K .

$$h_{||} x_{||}^{0} = b_{||} ag{3.1.4-3}$$

where the superscript refers to the iteration number and the superscript "o" refers to the initial guess. The initial guesses to the succeeding subvectors x<sup>o</sup> are computed by sequentially solving each of the following systems of equations:

$$A_{22} x_{2}^{\circ} = b_{2} - A_{21} x_{1}^{\circ}$$

$$A_{nn} x_{n}^{\circ} = b_{n} - A_{n1} x_{1}^{\circ} - \dots - A_{nn-1} x_{n-1}^{\circ}$$
(3.1.4.4)

At any step in the above procedure, the initial guess for the sub-vector under consideration may be entered as input data rather than being computed. Once an initial guess has been provided for each solution sub-vector, the succeeding iteration proceeds by sequentially solving each of the following systems of equations:

$$A_{ij} x_i^k = D_i - A_{12} x_2^{k-1} - ... - A_{in} x_n^{k-1}$$
 (3.1.4-5)

$$A_{22} x_2^k = b_2 - A_{21} x_1^k - A_{23} x_3^{k-1} - \dots - A_{2n} x_n^{k-1}$$

$$A_{mm}x_{m}^{k} = D_{m} - A_{m1}x_{1}^{k} - \dots - A_{mm-1}x_{m-1}^{k} - A_{mm+1}x_{m+1}^{k-1} - \dots$$

$$\dots - A_{mn}x_{n}^{k-1}.$$

After solving each system of equations, the solution subvectors may be further adjusted by the method of successive over-relaxation or under-relaxation. That is, let  $\bar{\mathbf{x}}_i^k$  be an arbitrary solution subvector of the kth iteration step. Then define the improved estimate of that solution subvector as

$$x_i^k = x_i^{k-1} + w(\bar{x}_i^k - x_i^{k-1})$$
 (3.1.4-6)

That is to say, the improved estimate at step k is extrapolated from the Gauss-Siedel estimate and the previous improved estimate. If w=1, the method reduces to that of Gauss-Siedel. The quantity w is called a relaxation parameter, the choice of which determines the rapidity of convergence. For problems where the successive iterations indicate an oscillatory convergence behavior in a predominant number of the elements of the solution subvectors, the rate of convergence will probably be increased by setting w to some value between 0 and 1.0. If the convergence behavior is predominantly cverdamped, the rate of convergence may be increased by setting w to some value between 1.0 and 2.0. For a given problem there exists an optimum w such that the number of iterations to convergence is minimized. Several procedures have been suggested for determining this optimum w. Ames(1969) and Bratkovich(1975) provide further information on determining an optimum relaxation parameter. In the SOLN code, the value of w is input by the user as part of the input data.

Convergence of the iteration procedure is defined such that

$$\frac{|x_{j}^{m} - x_{j}^{m-1}|}{|x_{j}^{m}|} < \varepsilon$$
 (3.1.4-7)

for each element in each subvector x. If the specified maximum number of iterations have been performed and convergence has not been achieved, the last estimates of the solution subvectors may be saved and used as initial guesses for a subsequent series of iterations.

In solving each system of equations in the series of systems described by equations 3.1.4-4 and 3.1.4-5, any one of the direct solution techniques available in the SOLN code may be used. To eliminate redundant calculations in each iteration step, the inverse or decomposition of the diagonal submatrices A; is computed or read in and stored before the initial guess or iteration procedure begins. Then the matrix multiplications or forward elimination and backward substitution are the only computations made in solving each system of equations involved in the initial guess and subsequent iterations. The decomposition is used with square systems of equations for each diagonal sub-matrix that fits in core at one time. The inverse is used in all other circumstances. This feature significantly reduces the amount of computer time required.

This iteration procedure may also be used to solve a rectangular system of equations. In this case, the Householder procedure must be used to compute the inverses of the diagonal submatrices.

#### 3.2 SYSTEM MODULARITY

The required degree of modularity, which implies that the program should operate independently from and without interferring with other portions of the POTFAN system, has been guaranteed by the use of auxilliary storage devices (tapes, disks, or drums) as the only method by which the various segments of POTFAN can communicate with one another. This has the disadvantage that communicating through auxilliary devices is relatively slow and on some computer systems will require many job control cards to manage the devices. However the disadvantages of this approach are more than offset by the advantages. The principal advantage is that it strictly guarantees segment independence. Also, this approach is necessary to maximize the size of problem that can be solved with a fixed amount of core memory.

#### 3.3 VERSATILITY AND EASE OF USE AND MODIFICATION

These factors are all-important to the usefulness of a program. Although there is no unique formula for guaranteeing them, two important elements of a sufficient formula relevant to the SOLN code have been identified. These are command format programming and the liberal and thoughtful use of comment cards in the source deck.

Command format programming is a phrase coined to

describe a programming method which uses words or acronyms (called commands) to control the actions taken by the program. Although this technique is not new, the particular style employed in POTFAN programs originated with the computer program reported in Medan (1973). This technique contributes significantly to the above important factors.

The manner in which command format programs work is the tollowing. First of all, there is a program known as the control program, which may be either the main program or the principal subroutine called by the main program. For the SOLN code the control program is the subroutine SOLNIO. first two actions performed by the control program are the initialization of default values and the establishment of whether or not the program is being run in a batch or conversational mode. In the conversational mode the program prompts the user for commands and data, and in the event of a recoverable error, pauses to allow the user to perform a fixup. In the batch mode the program echoes each command read in and generally always stops upon detecting an error. Other than these differences, the two modes of operation are identical. Following these actions the program enters the command phase. In this phase the program reads in various four character commands, takes the action associated with the command, and then (provided the command is not STOP) reads in the next command and so on. The specific commands available are given in section 5.2.

Regarding the use of comment cards, there are no specific rules that can guarantee that the inner workings of a program are adequately documented. However, some guidelines have been developed.

The first of these concerns the quantity of comment cards. Some programs that were thought to be adequately commented were examined and it was found that approximately 25 per cent of the source lines were significant comment lines. Most programs are not considered to be well documented unless they contain approximately this ratio of comment lines. Therefore, the SOLN code is documented to this extent.

The second guideline concerns subprogram documentation. The comment cards should state as a minimum the basic rurpose of the subprogram and all inputs and outputs except printed output. Each subprogram in the SOLN code was made to comply with this guideline.

In summary, the use of command format programming and careful commenting have made the SOLN code versatile, easy to use, and easy to modify.

## 3.4 MAXIMIZING PROGRAM SIZE

Two major techniques were used for treating problems involving a large number of components and/or components with large influence matrices. These are the use of auxilliary storage units and dynamic memory allocation.

# 3.4.1 Auxilliary Storage

The degree to which auxilliary storage units are used in the SOLN code depends on the size and type of problem for which a solution is desired. For systems of equations that can be placed in core all at once, a minimum of auxilliary storage is required. In fact, the influence matrix and right hand sides are placed in auxilliary storage only when they are first read in. When the code automatically determines that the system can be solved entirely in core, the influence matrix and right hand side are read back into core and solved.

For larger systems of equations that cannot fit within core simultaneously, the influence matrix must be partitioned and solved in a piecemeal fashion which requires extensive usage of auxilliary storage units. For problems involving the iteration procedure, auxilliary storage units are used to store each block of the matrix as well as the right hand sides, the current estimate of the solution subvectors, and the previous estimate of the solution subvectors.

This usage of auxilliary storage units allows for the solution of systems of equations whose size is only limited mainly by the amount of auxilliary storage available rather than the amount of core storage available.

### 3.4.2 Dynamic Memory Allocation

Dynamic memory allocation as used herein refers to packing several small arrays into one large single array. In this way all of the available core space can be utilized.

A necessary procedure in the use of dynamic memory allocation is that dynamically allocated arrays must be passed as variably-dimensioned arrays through subroutine argument lists. This in turn makes the program easy to modify since the storage array into which the smaller arrays

are packed needs to be dimensioned only once, e.g., in a small main program.

The storage array in SOLN is denoted as (A). This array is packed differently depending upon the type of calculations being performed. When bulk data is read in, storage is only allocated for that particular set of data. Then the data is placed in temporary storage. The allocation of storage is more complicated at the point where a system of equations is to be solved. Storage in this case is allocated depending upon the method of solution, whether the iteration procedure or the direct procedure is used, and whether the system of equations can be solved in core all at once. In general, however, the arrays that are the length of the number of fragments and the number of lows in the matrix are allocated first. Then the remainder of the available storage is allocated for the influence matrix.

## 4 PROGRAM DESCRIPTION

To a great extent the description of the inner workings of the program has been relegated to comment cards in the FORTRAN source decks. This includes descriptions of the functions of the subroutines and their input and output. The remainder of this section presents relevant descriptive data which could not effectively be placed on comment cards.

#### 4.1 CALLING STRUCTURE

Figure 4.1-1 shows the subroutine calling structure. Table 4.1-1 shows the calling structure in a different format.

#### 4.2 FLOW CHART

Figure 4.2-1 is a flow chart of the control program SOLNIO.

# 4.3 COMMON BLOCKS

Table 4.3-1 shows the common blocks used, their sizes, and the subprograms which they appear in.

# 4.4 LOGICAL UNITS

Table 4.4-1 summarizes the logical units (tape, disks, or drums) which the program uses. Note that not all units would be used for each program run. For the worst case the number of units used would be ten (10). The specific data input from or output onto each of these units except for the line printer unit is discussed in detail in sections 6 and 7.

# 4.5 MEMORY REQUIREMENTS

Without the working storage array, the SOLN code requires approximately 24000 decimal words of core storage. This requirement includes all system subroutines and internal symbol dictionaries and was determined on the INFONET Univac 1108 operating system without using overlays. The size of the working storage array must be added to this number to determine the total amount of storage required by the program. The memory requirements can be reduced by using overlays.

### 4.6 RESTRICTIONS AND LIMITATIONS

The most important restrictions regarding the SOLN code are those associated with the limitation in size of the system of equations that can be solved. There are three different types of limitations depending on the manner in which the system is solved. First, there is a limitation to the number of equations that can be solved in core at one time. For a given computer system, this limitation can be determined by the following formula

$$NR = \sqrt{4 + (MXS - 3*NIR)} - 2$$
 (square matrix)

$$NR = \underbrace{hXS - 3*NIR}_{4 + NC}$$
 (non-square matrix)

where NR = Number of equations that can be solved in core at one time.

MXS = Size of the working storage array (A).

NC = Number of unknowns to be determined.

NIR = Number of records of input containing the influence matrix. This is also referred to as the number of influence matrix fragments.

Second, there is a limitation to the number of equations that can be solved even using auxilliary storage devices. This limitation depends upon whether the iteration procedure is used or whether a direct procedure is used.

For a direct procedure the limitation is computed as follows:

$$NR = \underbrace{MXS - 3 * NIR + 1}{7}$$
 (square matrix)

$$NR = \underbrace{MXS - 3 * NIR}_{u} \qquad (non-square matrix)$$

For the iteration procedure the limitation is computed as follows:

$$NRB = \frac{MXS - 3*NIR + 1}{7}$$

$$| whichever is smaller$$

$$| (square matrix)$$

$$| uhichever is smaller$$

$$| (square matrix)$$

$$NRB = \underbrace{MXS - 3 * NIR - \underbrace{MAXVNF}}_{4} \qquad (non-square matrix)$$

where NRB = The order of the largest diagonal block of the matrix.

MAXVNF = Number of influence coefficients in the largest influence matrix input record.

The third limitation concerns the amount of auxilliary storage available. The temporary storage units INA, INAT, INCED, KST, INB, INBT, and INVR must each be able to contain the entire influence matrix. Hence, the largest system of equations that can be solved may be limited by the size of the auxilliary storage devices.

### 5 OPERATING INSTRUCTIONS

The purpose of this section is to provide the user with information necessary to execute the program.

# 5.1 GENERAL DATA INPUT CONSIDERATIONS

The input data for the equation solver program consists of punched cards and tape, disc, or drum files when the code is utilized in the batch mode, and on-line data with tape, disc, or drum files when it is executed in the conversational mode. All punched card and conversational terminal input is prescribed in NAMELIST or regular formats, whereas all bulk data input through tape, disc, or drum files is unformatted. The latter data is described in sections 6 and 7.

The program is designed to use commands as the basic form of input to control the program flow. These commands consist of four letter words placed in the first four characters of an input record (first four columns of an input card) and are recognized as keys that cause the program to perform particular operations. After the operations are performed, the program flow returns to the beginning of the program and reads the next command. continues until a STOP command is encountered, whereby the program terminates. Any command input record (card) whose first four characters or columns are left blank is considered a "comment" command. Any command that is not recognized by the program is printed and program flow is either returned to the next command without any operations being performed or terminated depending on the value of the variable CONTIN (see section 5.2.5). The particular by the equation solver code are commands recognized discussed in more detail in section 5.2.

All of the commands available in the equation solver code are related in one way or another to the solution or a system of equations, although several commands in sequence are required to complete all the steps necessary to obtain this solution. Since there are several different solution techniques available in the code, the best method of solution and the associated commands for a given problem

will depend upon whether the system of equations (matrix) under consideration is over-determined (rectangular) or not, and whether the system of equations under consideration can be subdivided or blocked effectively so that the iteration procedure can be implemented.

For solving larger systems of equations, the potentially fastest solution technique is the block successive over-relaxation method. This is true whether the system of equations is overdetermined or not. However, the iteration procedure will only converge to a solution if the matrix produced by the system of equations has certain properties. In particular, the matrix must possess submatrix blocks such that the diagonal blocks are more dominant than the off diagonal blocks. The more dominant the diagonal blocks, the faster the iteration procedure will converge to a solution.

Matrices that do not possess this property are best solved by the direct techniques. For square matrices, the LU decomposition method is the fastest of the direct methods, and for rectangular matrices the Householder procedure should be used. In the event that the data defining the system of equations under consideration requires more computer core storage than is available, the equation solver code automatically places the data in temporary storage and determines the solution to the system of equations by the procedures for large systems as discussed in Section 3.3.

### 5.2 INPUT DESCRIPTION

The first line of input to the program consists of a single logical variable. Its value depends on whether the command inputs are to be made utilizing the conversational cr batch modes, .TRUE. for conversational, .FALSE. for batch mode. The format for this input record (card) is L1.

The remaining input for the equation solver code consists mainly of operation commands, input file names, and option flags. A command statement must begin in the first column or with the first character of an input card or record. Only the first four characters of any command are recognized by the program. If the first four characters or columns are left blank, the command is assumed to be for comment purposes, and the entire card or line is printed. In the conversational mode, an unrecognizable command returns control to the next command after the unrecognizable characters are printed; otherwise, the program terminates unless the variable CONTIN has been set to TRUE. (see DATA command. A detailed description of the commands recognized

by the code, as well as the input associated with them, is given below. All logical unit numbers may range from 1 to 99, except 5 and 6. File identification numbers may range from 1 to 9999. See Appendix A for an explanation of file identification numbers.

# 5.2.1 (4-Blanks) Command

### **Explanation**

Any command with blanks in the first four positions is considered a comment card. All information on this card or input record is printed, then control proceeds to the next command.

## 5.2.2 BCRE Command

### Explanation

This command causes the boundary condition constant vector files to be read in and placed in temporary storage. This boundary condition constant vector file is ordinarily created by the boundary condition program. This command should not be given before the CNTL command (when required) or the VNRE command, and must precede the SOLV, RIVNS, or MULT commands.

#### Input

(NTBCR, NBCR(I), I=1, NCMP) -- The identification number and logical unit number of each boundary condition constant vector file.

# <u>Format</u>

 $\overline{2}$ I5

#### Comments

Enter one identification number and one logical unit number per line or card of input. The input sequence must be consistent with the input sequence of the input influence submatrices (see VNRE command).

#### 5.2.3 CNTL Command

#### Explanation

This command defines the number of aircraft components and the overall type of solution procedure to be used in solving the system of equations under consideration. It is the first command given if the internal logical units do not require initializing with the TATA command. This command must precede all other commands except blank and DATA commands except when there is only a single component whose influence matrix can fit in core. In the latter case, the CNTL command is not required.

#### Input

NCMP-=Number of aircraft components associated with the system of equations under consideration. This determines the number of boundary condition and influence matrix files that must be read in.

ITERAT--Flag which designates whether an iteration procedure or a direct solution procedure is to be used to solve this system of equations.

ITERAT =

0--Direct solution

1--Iteration solution

#### Format

215

# 5.2.4 COMB Command

#### Explanation

This command is used only when the system of equations under consideration is too large for available core storage and the direct solution procedures are being used to solve the system. It combines all submatrices read in by the VNRE command into one matrix which is stored in column length records on a temporary storage device. The command need not be used unless both circumstances mentioned above exist. No further data input is required with this command. If used, it must immediately follow the VNRE command.

## 5.2.5 <u>DATA</u> Command

## <u>Explanation</u>

The DATA command is used to initialize any or all internal logical units used by the program. This includes any temporary storage devices as well as the input and cutput logical units. The DATA command is also used to set the variable CONTIN. This command need not be used if the default values of the variables are satisfactory. This command, if needed, must precede all of the commands except the blank command.

#### Input

NTCP--Logical unit number of the output device used for conversational mode operations. The default value is 6.

NTP--Logical unit number of the output device used for tatch mode operations. The default value is 6.

NTCR--Logical unit number of the input device used for conversational mode operations. The default value is 5.

NTRR--Logical unit number of the input device used for batch mode operations. The default value is 5. The value of NTR is set equal to NTRR immediately following the read statement.

INA-Logical unit number for a temporary storage device. The default value is 11. However, during a COMB command, it may be changed to 12. See section 7.4 for an explanation of the temporary storage devices.

INAT--Logical unit number for a temporary storage device. The default value is 12. However, during a COME command, it may be changed to 11.

INCBD--Logical unit number for a temporary storage device. The default value is 14.

KST-Logical unit number for a temporary storage device. The default value is 13.

INB--Logical unit number for a temporary storage. device. The default value is 15.

INBT--Logical unit number for a temporary storage device. The default value is 17.

INVR--Logical unit number for a temporary storage device. The default value is 18.

NTIR--Logical unit number for a temporary storage device. The default value is 16.

CONTIN--Logical variable governing program action upon encountering an unrecognizable command. Unless CONTIN is .TRUE., execution will terminate with an unrecognizable command. The default value for CONTIN is .TRUE. under conversational operation and .FALSE. under batch operation.

## Format

Namelist MDATA.

# 5.2.6 <u>INVE</u> Command

#### Explanation

This command causes the inverse of a matrix to be computed and stored on a tape, disc, or drum file. The user must input the identification number and logical unit number of the tape, disc, or drum file where this inverse is to be stored. In addition, the user must provide a title for the file. A special option with this command allows the user to compute and store the decomposition of a matrix instead of the inverse (see Section 3.1). The only restrictions for

the decomposition option are that the matrix to be decomposed must fit in core all at once and that it must be a square matrix. The INVE command must follow the VNRE and (if needed) COMB commands.

#### Input

METHOD—Option flag which designates which solution technique is to be used to create the inverse or decomposition.

METHOD =

0--LU decomposition method (square matrix only)

1--Householders' technique (rectangular or square matrix)

NTINVW--Identification number of tape, disc, or drum file where the computed inverse is to be stored. The logical unit number associated with this file is INVR which may be input with the DATA command at the beginning of each test case.

IDC--Option flag which designates whether the inverse cr the decomposition of the matrix is to be computed.

IDC =

0--Inverse

1--Lecomposition

NTITL--Number of words in the title describing the inverse or decomposition file. NTITL must be greater than zero but not exceed 100.

(TITL(I), I=1,NTITL) -- A one dimensional alphanumeric array that may be used to describe the contents of the inverse file.

## Format

3I5/I5/(20A4)

# 5.2.7 IVNR Command

### Explanation

This command causes an inverse or decomposed matrix file to be read in and placed in temporary storage and is a sequel to the INVE command. The intent of this command is to allow the user to read in an inverse without computing it, then multiply the inverse by any number of constant vectors to obtain the solution vectors. In the case of a decomposed matrix, a forward elimination and backward substitution are performed on the decomposed matrix and constant vectors to obtain the solutions. The IVNR command, however, only reads the inverse or decomposed matrix. Other commands read the constant vectors (BCRE command) and perform the multiplication or forward elimination and tackward substitution (MULT command). The IVNR command must

follow a CNTL command and a BCRE ccmmand and precede a MULT command.

Input NTINVR--Identification number of the file where the inverse or decomposed matrix is stored.

NTINV--Logical unit number of the file where the inverse or decomposed matrix is stored. If entered as zero, the program uses 18 instead.

Format 215

# 5.2.8 MULT Command

Explanation

This command is used in conjunction with the IVNR command. It causes an inverse matrix to be multiplied by any number of constant vectors or it causes a forward elimination and backward substitution to be performed on a decomposed matrix and any number of constant vectors. The information stored on the file that was read by the IVNR command indicates whether an inverse or a decomposed matrix existed on the file and the code automatically performs the appropriate computations to obtain the sclution vectors. The IVNR and BCRE commands must precede the MULT command.

(OUTA(I),OUTANT(I), I=1, NCMP) -- One dimensional integer arrays defining the identification numbers and logical unit numbers of the files where the computed sclution vectors are to be stored.

Format **2**15

# 5.2.9 PART Command

<u>Explanation</u>

This command causes the program to partition the matrix that was read in by the VNRE command and combined, if necessary, by the COMB command. It is a utility command that need not ordinarily be used unless it is desirable to partition a matrix into submatrices in a manner that is different from the way the matrix is already partitioned. The PART command will cause the matrix to be subdivided into equal sized square blocks, if possible. If this is not possible, then the blocks will be made as equal in size as is possible. This command must follow the VNRE and (if used) COMB commands and precede the SOLV and INVE commands.

#### Input

NPA--The number of partitions that a rcw or column of the matrix is to be subdivided into. The number of partitions in the matrix will be NPA\*\*2.

(NP(I), I=1, NPA\*\*2) -- A one dimensional array defining the logical unit numbers of the files where each submatrix partition is to be stored. A total of NPA\*\*2 entries must be made. Place the values for one row of partitions on each line or card.

#### Format

I5/(16I5)

# 5-2-10 SOLV Command

This command causes the program to compute the solution the system of equations as defined by the VNRE and BCRE commands. The user need not define a solution technique for solving the system of equations; the code will automatically determine this for him. However, if he chooses to override the automatically chosen technique, he may do so. user chooses an inappropriate technique for a given system, the code will automatically chocse the best technique and cverride his decision. This may occur if the user attempts to solve a rectangular matrix using a technique for square matrices. The various solution techniques available in the. code were discussed in detail in Section 3. iteration procedure option is in effect, this command defines the method for solving the system of equations associated with each diagonal submatrix of the blocked The SOLV command must follow the VNRE, COMB (if used), and BCRE commands. If a user input solution technique is used, the calling sequence for this procedure should be placed in the subroutine INVRS at the designated location.

If the iteration procedure is in effect and is non-convergent, the last estimate of the solution subvectors will be printed and stored on files. The iteration procedure may be restarted by reading these final approximations into the program as initial guesses at the solution subvectors instead of have them computed. In fact, any predetermined solution subvectors may be read in as an initial guess for the iteration procedure instead of having them computed when the iteration option is in effect. In other words this is the number components for which an initial guess of the solution will be supplied.

#### Input

METHOD--Option flag defining which solution technique will be used in solving the system of equations.

METHOD =

0--LU decomposition method 1--Householders' method 2--User input method

IPS--The number of predetermined solutions to be read when the iteration option is in effect. In other words this is the number components for which an initial guess of the solution will be supplied.

(OUTA(I),OUTANT(I),I=1,NCMP)--Two one dimensional arrays defining the identification number and logical unit number where the solution subvectors of the system of equations under consideration are to be stored. One pair of numbers is required for each aircraft component.

IPRINT--A print parameter that prescribes whether the solution vector is printed out.

IPRINT=0--Solution vector is printed.
=1--Solution vector is not printed.

(I,INPS(I),INPSNT(I),J=1,IPS)--A simple variable and two one dimensional arrays that indicate the aircraft component sequence number, the identification number, and logical unit number of any predetermined solution subvector files to be used as an initial guess to the solution for the iteration procedure. This input is only required in the iteration procedure option is in effect. If IPS is zero, this information must not be input. The solution subvectors on these files will be used as the initial guess for the iteration procedure instead of having the initial guesses computed. One set of these numbers is required for each aircraft component for which an initial guess is to be input.

MAXIT1--The maximum number of iterations allowed for the iteration procedure to converge. This is only required if the iteration procedure option is in effect. If MAXIT1=0, only the initial guess will be computed, printed, and stored.

OMEGA--Relaxation factor that alters the convergence characteristics of the iteration solution.

0<OMEGA<1 (under-relaxation) 1<OMEGA<2 (over-relaxation)

The default value is 1.0. This input is only required when the iteration solution option is in effect.

ITERP--Print parameter that defines the amount of intermediate results to be printed during the iteration solution procedure.

ITERP =

0--No intermediaté results will be printed.

Not-zero--Intermediate results will be printed every ITERP iterations.

The intermediate results consist of the influence of each submatrix block on every other submatrix block, the constant vectors, and the most recent estimate of the solution. If ITERP ‡ 0, these quantities are also printed for the initial guess at the solution. This input is only required if the iteration procedure option is in effect.

#### Format

(215) -- For METHOD, IPS, OUTA(I), OUTANT(I), IPRINT.

(315) -- For I, INPS(I), INPSNT(I).

(I5/F5.2/I5) -- FOR MAXIT1, OMEGA, ITERP.

#### Comments

The inverse or decomposition of the diagonal submatrices associated with the iteration procedure may also te read in instead of being computed. This is discussed in the VNRE command.

## 5.2.11 STOP Command

## **Explanation**

This command terminates the program. No further cperations can follow the STOP command.

## 5.2.12 VNRE Command

#### Explanation

This command reads the submatrices making up the influence coefficients for the system of equations under consideration and places them in temporary storage. matrix is usually subdivided into submatrices that are placed on separate tape, disc, or drum files. For potential flow problems, these submatrices usually represent the influence of a single aircraft component on another single ' aircraft component. If the iteration procedure is in effect, each submatrix also represents a block of the block iteration procedure. A special option is available with this command when the iteration option is in effect. allows the user to avoid calculating the inverse or decomposition of any one of the diagonal submatrix blocks that would ordinarily be computed during the iteration procedure. Instead, the user may read in the inverse or decomposition itself. For those diagonal submatrices that are read in the ordinary manner, the inverse or decomposition is computed during the iteration procedure The VNRE command must precede the BCRE calculations. command and the COMB command (if used) and must also follow

the CNTL and DATA commands.

#### Input

NTVNR,NTVN--The identification number and logical unit number of a single submatrix of the influence matrix file. One pair of numbers is entered per line. The submatrices must be entered in rowwise order. That is, referring to the figure in Section 3.1.4, the submatrices must be entered in the following order:  $A_{||}$ ,..., $A_{||}$ , $A_{||}$ ,..., $A_{||}$ ,..., $A_{||}$ ,..., $A_{||}$ ,..., $A_{||}$ ,..., $A_{||}$ ,..., $A_{||}$ ,..., $A_{||}$ ,..., $A_{||}$ ,..., $A_{||}$ ,..., $A_{||}$ ,..., $A_{||}$ ,..., $A_{||}$ ,..., $A_{||}$ ,..., $A_{||}$ ,..., $A_{||}$ ,..., $A_{||}$ ,..., $A_{||}$ ,..., $A_{||}$ ,..., $A_{||}$ ,..., $A_{||}$ ,..., $A_{||}$ ,..., $A_{||}$ ,..., $A_{||}$ ,..., $A_{||}$ ,..., $A_{||}$ ,..., $A_{||}$ ,..., $A_{||}$ ,..., $A_{||}$ ,..., $A_{||}$ ,..., $A_{||}$ ,..., $A_{||}$ ,..., $A_{||}$ ,..., $A_{||}$ ,..., $A_{||}$ ,..., $A_{||}$ ,..., $A_{||}$ ,..., $A_{||}$ ,..., $A_{||}$ ,..., $A_{||}$ ,..., $A_{||}$ ,..., $A_{||}$ ,..., $A_{||}$ ,..., $A_{||}$ ,..., $A_{||}$ ,..., $A_{||}$ ,..., $A_{||}$ ,..., $A_{||}$ ,..., $A_{||}$ ,..., $A_{||}$ ,..., $A_{||}$ ,..., $A_{||}$ ,..., $A_{||}$ ,..., $A_{||}$ ,..., $A_{||}$ ,..., $A_{||}$ ,..., $A_{||}$ ,..., $A_{||}$ ,..., $A_{||}$ ,..., $A_{||}$ ,..., $A_{||}$ ,..., $A_{||}$ ,..., $A_{||}$ ,..., $A_{||}$ ,..., $A_{||}$ ,..., $A_{||}$ ,..., $A_{||}$ ,..., $A_{||}$ ,..., $A_{||}$ ,..., $A_{||}$ ,..., $A_{||}$ ,..., $A_{||}$ ,..., $A_{||}$ ,..., $A_{||}$ ,..., $A_{||}$ ,..., $A_{||}$ ,..., $A_{||}$ ,..., $A_{||}$ ,..., $A_{||}$ ,..., $A_{||}$ ,..., $A_{||}$ ,..., $A_{||}$ ,..., $A_{||}$ ,..., $A_{||}$ ,..., $A_{||}$ ,..., $A_{||}$ ,..., $A_{||}$ ,..., $A_{||}$ ,..., $A_{||}$ ,..., $A_{||}$ ,..., $A_{||}$ ,..., $A_{||}$ ,..., $A_{||}$ ,..., $A_{||}$ ,..., $A_{||}$ ,..., $A_{||}$ ,..., $A_{||}$ ,..., $A_{||}$ ,..., $A_{||}$ ,..., $A_{||}$ ,..., $A_{||}$ 

INVF(I)--Option flag that designates whether the associated file contains a submatrix or whether it contains the inverse or decomposition of that submatrix. This is only input with the diagonal submatrices and is entered on the same line as the logical unit number or identification number for that submatrix.

INVF(I) =

0--Submatrix.

-1--Inverse or decomposition of the submatrix.

### Format

215 (for off-diagonal submatrices)

3I5 (for diagonal submatrices)

#### 5.3 SYSTEM CONTROL CARDS

This section describes the control cards that are necessary to run the SCLN code on the various computer systems that have been or are being used to run the—SOLN code.

## 5.3.1 Infonet Univac 1108 System

Since this system allows automatic file definition commands determined from the file identification numbers (see Appendix A), the only control card required is the program name, SOLN/PCTF. All files created except scratch files will automatically show up in the user's catalog. The names of all created files will be identical to the input file identification numbers. Also each created file will have a version identifier that defines the type of file that it is. The version identifier for solution files is 50; for inverse files it is IN. All files created will reside in the LIB\$ library. Thus, for example, a solution file created with an identification number of 1023 will be assigned the name 1023.SC/LIB\$.

## 6 PROGRAM INPUT BINARY FILES

The SOLN code uses two types of files created by other POTFAN segments. These files contain the coefficient matrix (influence matrix files) and the right hand sides (boundary condition files). These files are accessed according to the procedures in Appendix A and Section 5.3. Each of these files conforms to the standardized POTFAN format, which is discussed in Appendix B. The notation used in the remainder of this section will be clear to the reader if he reads Appendix B. All of the data available on these files is not used by SOLN. The following subsections describe the files triefly and which quantities affect the SOLN code. The program may also input an inverse file, a decomposition file, or a solution file that was previously computed by the SOLN code. These tiles are discussed in Section 7.

## 6.1 INFLUENCE MATRIX FILES

Each influence matrix file contains all the information necessary to describe the boundary condition influence of cne aircraft component on some other aircraft component. The file itself consists of two or more records of information. The first record is referred to as the introductory record, while all subsequent records contain the influence coefficients. In many cases the influence matrix is very large and cannot be input or output all at. one time on one record of information. Therefore, several records are often required to input or output the entire of matrix file. Each record influence · coefficients is referred to as a matrix fragment. influence matrix file is referred to as a submatrix. Many influence matrix files (submatrices) may be required to completely define the entire influence matrix associated with a given flow field problem consisting of several aircraft components.

The following information from the influence matrix files is used directly by the SOLN code. The variables marked with an asterisk are necessary for proper execution of the program. All variables without an asterisk are informative only and are not necessary for proper execution of the SOLN program but are transferred to the solution

files to be used as input for subsequent programs in the FOTFAN system.

## 1st Record

\*NCTIME--Number of words in the data and time array.

(CTIME(NCTIME)) -- Array containing the date and time of creation of the influence matrix file.

\*NTITL--Number of words in the title of a self-influencing submatrix file.

(TITL(NTITL)) -- Title of a self-influencing submatrix file.

\*NRECS--One plus the number of submatrix fragments.

- ID(1) -- Identification number of a self-influencing submatrix geometry file.
- ID(3) -- Identification number of unconstrained self-influence submatrix.
- ID (5) -- Identification number of constrained self-influence submatrix.

\*NLOG

- LOG(2) =TOP--Flag indicating whether an upper surface boundary condition has been applied.
- LOG(3) = BOT--Flag indicating whether a lower surface boundary condition has been applied.
- LOG(11)=DBLT--Flag indicating whether doublet type singularities have been used to represent an aircraft component.
- LOG(12)=SOURCE--Flag indicating whether source type singularities have been used to represent an aircraft component.
- LOG(13)=CNSTRN--Flag indicating whether the influence matrix is constrained.

\*NINT

- \*INT(8)=NSING--Number of unknowns associated with the self-influence matrix file.
  - INT(12)=ICTYPE--Not used anymore.

INT(14)=NFC--Number of constraint function coefficients representing the singularity distribution of a self-influence submatrix file.

INT(16) = NCFFX--Number of constraint function fragments in the N1 direction.

INT(17) = NCFFY--Number of constraint function fragments in the N2 direction.

INT(18) = ICV--Flag indicating the type of constraint variables used to generate the constraint function.

NFLT

\*FLT(1)=XMACH--Mach number. The SOLN ccde checks all influence matrix files to see that they correspond to the same Mach number. If there is an inconsistency, the program will stcf and print a diagnostic message.

## 2nd Record and Subsequent Records

\*J1=NC--Number of columns in the submatrix.

\*J2=NR--Number of rows of the submatrix on this record.

J3=1

\*NW=NC\*NR--Number of influence coefficients on this record.

\*(A(I),I=1,NN)--Influence coefficients on this record. These are stored columnwise. When multiple records are required to store the submatrix, then a certain number of complete rows of influence coefficients are contained on each record but are still stored columnwise.

#### 6.2 BOUNDARY CONDITION FILES

Each boundary condition file contains all the information necessary to describe the influence of the uniform and nonuniform freestream and the rotation rates on the boundary conditions of a single aircraft component. The file itself consists of three or more records of information. The first record is referred to as the introductory record. Each group of two records thereafter describes all the flow field parameters associated with a single set of boundary conditions as well as their influence on this aircraft component. There may be several sets of boundary conditions on a single boundary condition file. The second, fourth, sixth, etc., records on the file contain

the right hand side subvector associated with the system of equations describing the specified flow boundary condition. The third, fifth, seventh, ninth, etc., records contain the parameters defining the freestream conditions; that is, the freestream velocity vector, the angles of attack and sideslip, the rotation rates, and the center of gravity location for the flow field.

The following information from the boundary condition files is used by the SCLN code. The variables marked with an asterisk are necessary for proper execution of the program. All variables without an asterisk are informative only and are not necessary for proper execution of the SOLN program but are transferred to the solution files to be used as input for subsequent programs in the FOTFAN systemasterisk.

## 1st Record

- \*NCTIME--Number of words in the date and time array.
- (CTIME(NCTIME)) -- Array containing the date and time of creation of the boundary condition file.
  - \*NTITL--Number of words in the title.
  - (TITL(NTITL)) -- Title of the boundary condition file.
- \*NRECS--One plus two times the number of sets of boundary conditions.
- ID(1) -- Identification number of the geometry file associated with this aircraft component.
- ID(2) -- Identification number of the boundary condition file.
- LOG (5) = DBLT--Flag indicating whether doublet type singularities have been used to represent an aircraft component.
- LOG(6)=SOURCE--Flag indicating whether source type singularities have been used to represent an aircraft component.
- LOG (7) =TOP--Flag indicating whether an upper surface boundary condition has been applied.
- LOG(8)=BOT--Flag indicating whether a lower surface boundary condition has been applied.
  - \*INT(2) = NROW -- Number of rows.
  - \*INT(3) = NSETS--Number of sets of boundary conditions on

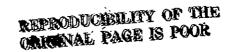

this file.

# 2nd, 4th, 6th, . . . Records

\*J1=NROW--Number of elements in the constant subvector.

J2 = 1

J3 = 1

NW=NROW--see above.

\*(A(NROW)) -- Elements of the constant subvector.

# 3rd, 5th, 7th, . . Records

J 1=11

J2 = 1

J3 = 1

NW = 11

A(NW)--Array containing the freestream velocity vector, the angles of attack and sideslip, the rotation rate vector, and the center of rotation location for this set of boundary conditions.

## 7\_PROGRAM OUTPUT

Output from the program consists of line printer cutput, data left on scratch files, and various POTFAN files. The line printer output is meant to be self explanatory and will not be discussed further. The POTFAN files that are created are created according to the procedure in Appendix A and conform to the format in Appendix B. Control cards for managing the scratch and FOTFAN files are given in Section 5.3. The POTFAN and scratch files are discussed in more detail in the following subsections.

#### 7.1 SOLUTION FILES

Each solution file contains all the information relevant to that portion of the solution vector associated with a single aircraft component. Each such portion of the solution vector is referred to as a solution subvector. The file itself consists of three or more records. The first record is the introductory record. The second record contains the parameters defining the freestream conditions for all sets of boundary conditions for which a solution was computed; that is, the freestream velocity vector, the angles of attack and sideslip, the rotation rates, and the center of rotation location for the flow field. The third and subsequent records contain the solution subvectors, one record for each boundary condition.

The following information is written on each solution file.

# 1st Record

NCTIME--Number of words in the date and time array.

(CTIME(NCTIME)) -- Array containing the date and time that the solution file was created.

NTITL--Number of words in the title array.

(TITL(NTITL)) -- Title of the geometry file for this aircraft component.

NRECS--Two plus the number of sets of solution subvectors.

(IFCRM(NRECS)) = 0, 1, 1, ...

NID=5

- ID(1) -- Identification number of the geometry file associated with this aircraft component.
- ID (2) -- Identification number of the self-influence submatrix file associated with this aircraft component.
- ID(3)--Identification number of the inverse file used to generate this solution subvector, if such a file was used. Otherwise ID(3) is zero.
- ID(4) -- Identification number of the boundary condition file associated with this aircraft component.
  - ID (5) -- Identification number of this solution file.

NLOG=5

- LOG(1) = DBLT--Flag indicating whether doublet-type singularities have been used to represent an aircraft component.
- LOG(2) = SOURCE--Flag indicating whether source type singularities have been used to represent an aircraft component.
- LOG(3) = TOP--Flag indicating whether an upper surface boundary condition has been applied.
- LOG(4)=BOT--Flag indicating whether a lower surface toundary condition has been applied.
- LOG(5) = CNSTRN--Flag indicating whether the influence matrix is constrained.

NINI=8

- INT(1) = ICTYPE--Not used at present.
- INT(2) -- number of elements in the solution subvector (i.e., number of unknowns).
  - INT(3) -- Number of sets of boundary conditions.
  - INT (4) = METHOD -- Method of solution.
- INT (5) = NSING--Number of elements in the solution vector if it were unconstrained.
- INT(6) = NCFFX--Number of constraint function fragments in the N1 direction (if the matrix is constrained).
- INT(7) = NCFFY -- Number of constraint function fragments in the N2 direction (if the matrix is constrained).

INT(8) =ICV--Flag indicating the type of constraint variables used to generate the constraint function.

NFLT=1

FLT (1) = XMACH--mach number.

#### 2nd Record

J1=NSOL-Number of solutions.

J2 = 11

J3 = 1

NW=11\*NSOL

(UINF(NSOL)), (VINF(NSOL)), (WINF(NSOL)) -- Components of the unit freestream velocity vector for each set of boundary conditions.

(ALPHA(NSOL)) -- Angle of attack for each set of boundary conditions.

(BETA(NSOL)) -- Angle of sideslip for each set of boundary conditions.

(P(NSOL)), (Q(NSOL)), (RR(NSCL)) -- Components of the freestream rotation rate vector for each set of boundary conditions.

(RCGX(NSOL)), (RCGY(NSOL)), (RCGZ(NSOL)) -- Components of the position vector to the center of rotation of the flow field for each set of boundary conditions.

## 3rd and Subsequent Records

J1=NR--Number of elements in the solution subvector.

J2 = 1

J3=1

NW=NR--See above.

(X(NR)) -- Elements of the solution subvector for a particular set of boundary conditions.

## 7.2 INVERSE MATRIX FILES

Each inverse matrix file contains all the information pertaining to the inverse of a matrix that was assembled and computed from one or more influence matrix files. That is, the system of equations from which this inverse matrix was generated may have involved one or more aircraft components. The file itself consists of three or more records. The first record is the introductory record. The second record contains all of the information from the influence matrix files that must be transferred to the solution files when the inverse is multiplied by a constant vector to produce a solution vector. The third and subsequent records contain the inverse matrix coefficients. Since the storage required to output the entire inverse matrix on a single record may be more than is available, several records may be necessary to output the complete matrix.

The following information is written on an inverse ratrix file.

1st Record

A

NCTIME--Number of words in the date and time array.

(CTIME(NCTIME)) -- Array containing the date and time that the inverse matrix file was created.

NTITL--Number of words in the title array.

(TITL (NTITL)) -- Title of the inverse matrix file.

NRECS=Two plus the number of records required to contain the entire inverse matrix.

(IFORM (NRECS)) = 0, 0, 1, 1, ...

NID=1

ID(1)=Identification number of the inverse matrix file.

NLOG=1

LOG(1)=FIT--Flag indicating whether the matrix fits in core all at once.

NINT=7

INT(1)=KM--Number of rows in the inverse matrix.

INT(2) = NCPF--Maximum number of columns in each inverse matrix output record.

INT(3) = NCMPS--Number of aircraft components associated with the system of equations from which the inverse matrix was created.

INT (4) = INV -- Method used to create the inverse.

INT (5) = NCFC--Number of records required to output the entire inverse matrix. This is also referred to as the number of inverse matrix fragments.

INT(6)=IDC--Flag indicating whether this matrix is an inverse or an LU decomposition matrix. A value of 0 indicates an inverse, while a value of 1 indicates an LU decomposition.

INT(7)=NCOL--Number of columns in the inverse matrix.

NFLT=1

FLT (1) = XMACH--Mach number.

## 2nd Record

J1=NCMPS--See above.

J2 = 7

J3 = 1

NW=7\*NCMPS

(ICNST(NCMPS)) -- Array indicating whether the singularity distribution associated with each aircraft component is constrained or not.

(ICT(NCMPS)) -- Not used at present

(NCFFXA(NCMPS)) -- Array indicating the number of N1 direction constraint function fragments associated with each aircraft component.

(NCFFYA(NCMPS)) -- Array indicating the number of N2 direction constraint function fragments associated with each aircraft component.

(ICVA(NCMPS)) -- Array indicating the type or constraint variables used with the constraint function associated with each aircraft component.

(IDA (NCMPS)) -- Identification number of the self-influence submatrix associated with each aircraft

component.

(NNC(NCMPS)) — Ending column number of the self-influence submatrix associated with each aircraft component as positioned in the entire influence matrix from which the inverse was computed.

## 3rd and Subsequent Records

J1=KM--Number of rows in the inverse matrix.

J2=NCPF--Number of columns in this fragment of the inverse matrix.

J3 = 1

NW=J1\*J2--Number of inverse matrix coefficients in this record.

(A(NW)) -- Inverse matrix coefficients for this fragment.

## 7.3 LU DECOMPOSITION MATRIX FILES

Each LU decomposition matrix file contains all the information pertaining to the LU decomposition of a matrix that was assembled from one or more influence matrix files. An LU decomposition matrix is analogous to an inverse matrix in that it is determined without knowledge of the constant vector. Hence, any number of constant vectors may be solved using the same LU decomposition matrix. The system of equations from which this LU decomposition matrix was generated may have involved one or more aircraft components. The file itself consists of four records. The first two records are exactly the same as the first two records of the inverse files (Section 7.2). The third record contains the rermutation vector associated with the LU decomposition matrix which tells how the row interchanges took place in the decomposition. The fourth record contains the LU decomposition matrix coefficients. At present, an LU decomposition matrix may be computed by the SOLN code only if the entire matrix fits in core at one time.

The following information is written on an LU decomposition file.

## 1st Record

Same as 1st record of inverse file except that IFORM(3) is 1. See Section 7.2.

## 2nd Record

Same as 2nd record of inverse file. See Section 7.2.

## 3rd Record

J1=KM--Number of rows in the LU decomposition matrix.

J2 = 1

33=1

NW=KM--See above.

(IP(NW)) -- Elements of the permutation vector.

### 4th Record

J1=KH--Number of rows in the LU decomposition matrix.

 $\tt J2=NCPF--Number$  of columns in the IU decomposition matrix.

J3 = 1

NW=J1\*J2--Number of coefficients in the LU decomposition matrix.

(A(NW)) -- Coefficients of the LU decomposition matrix.

## 7.4 SCRATCH FILES

A brief description of each scratch file is given below as well as an indication of the circumstances under which each file is used.

INA--This file is used in a variety of ways. In general, it is needed in those circumstances where the influence matrix, inverse matrix, or decomposition matrix does not fit in core at one time. In addition, it is used to store the solution sub-vectors in the iteration procedure and the matrix partitions created during a PART command. The default logical unit number is 11.

INAT--This file is used in tandem with the file INA. That is, information on these files are manipulated and stored by transferring the information back and forth from INA to INAT and vice versa. It is needed in the same circumstances that require the use of INA. The default logical unit number is 12.

KST--This file is used to store the fragments of the influence matrix as read in from the POTFAN influence matrix files. This file is required for any cases using an RVNS command. The default logical unit number is 13.

INCED--This file is used to store the partitions of the entire influence matrix in those situations where the influence matrix does not fit in core at once and a direct solution procedure is desired. In addition, this file is used to temporarily store the right hand side vectors. Hence, the file is required for any cases using an RBCS command or where the direct solution of a larger-than-core square matrix is desired. The default logical unit number is 14.

INE-This file is used during inversion of a matrix that does not fit in core at one time. Individual blocks of the inverse are temporarily stored on INB. This file is also used to manipulate the right hand side vectors and place them in the appropriate order. Hence, the INB file is required when inversion of large square matrices are performed and whenever the RBCS command is used. The default logical unit number is 15.

INBT--This file is used in tandem with the file INB. That is, information on these files are manipulated and stored by transferring the information back and forth. It is needed in the same circumstances that require the use of INB. The default logical unit number is 17.

INVR-This file is used as a temporary storage device when the iteration procedure option is in effect. Under these circumstances, the fragments of the influence matrix are temporarily placed on this file. Otherwise, INVR is used as the logical unit for any POTFAN inverse files that are output from the SOLN code. The default logical unit number is 18.

## 8 TEST CASES

This section describes a comprehensive series of test cases which were developed to thoroughly test the program. These test cases are very useful as an aid in familiarizing the user with the manner in which the SCLN code operates. They may also be used as a debugging aid when transferring the SOLN code to a different computer system.

A total of seven test cases are included in this section. Only two different systems of equations were used to perform these test cases; however, a different method of sclution was used in each case.

first system of equations produces a square The influence matrix of order ten. An illustration of this system of equations is shown in Figure 8.0-1. A total of three aircraft components are associated with this system of equations. Therefore, the matrix is subdivided into nine submatrices and three constant subvectors. The constant subvectors contain 5, 3, and 2 elements, respectively. Each submatrix and constant subvector are placed on a separate matrix coefficients associated with The submatrix file were stored on two cr mcre records. A cf twenty-two records were used to store the entire influence matrix. Two sets of boundary conditions—were placed on each constant subvector file. The solution to the tirst set of conditions consists of the integers from one through ten. The solution to the second set consists of every other integer from two through twenty. The formulae used to generate the matrix coefficients and constant vector elements are the following:

$$a_{ij} = (n - |i-j|)^7$$
 (8.0-1)

$$b_i = \sum_{j=1}^{n} a_{ij} j$$
 (1st set) (8.0-2)

$$b_{j} = \sum_{j=1}^{n} 2a_{jj} j$$
 (2nd set) (8.0-3)

The matrix produced by the above formulation is diagonally dominant and amenable to iteration techniques. This system of equations was used in test cases 1, 3, 4 and 5.

The second system of equations is overspecified and hence produces a rectangular influence matrix. In this case the matrix had seventeen (17) rows and ten (10) columns. An illustration of this system of equations is shown in Figure 8.0-2. Three aircraft components are also associated with this system of equations. Therefore, the matrix is three constant subdivided into nine submatrices and subvectors. The constant subvectors contain 7, 6, and 4 elements, respectively while the solution subvectors contain 5, 3, and 2 elements, respectively. As with the first system of equations, a total of twenty-two (22) records were used to store the entire influence matrix, and two sets of boundary conditions were placed on each constant subvector The solutions to both sets of conditions are the same as those for the first system of equations. . The formulae used to generate the matrix coefficients and constant vector elements are the following:

$$a_{ij} = (n - 1i-y_1)^7$$
 (8.0-4)

$$b_{i} = \sum_{j=1}^{m} a_{ij} j$$
 (1st set) (8.0-5)

$$b_i = \sum_{j=1}^{m} 2a_{ij} j$$
 (2nd set) (8.0-6)

where

$$y = c_0 + c_1 i + c_2 i^2$$
 (8.0-7)

n = number of rows in the matrix

m = number of columns in the matrix

The coefficients  $c_{\rm o}$ ,  $c_{\rm l}$ ,  $c_{\rm l}$  are determined by satisfying in a least squares sense the rectangular system of equations that is generated by setting y=j at the location of the first and last element of each diagonal submatrix. This non-simple equation for y is required in order to achieve a system that can be solved by iteration. This system of equations was used for test cases 2, 6 and 7.

The computer programs used to generate the two systems of equations described above are presented in Figs. 8.0-3 and 8.0-4. The input used to run these programs and place the results on the various files is shown in Figs. 8.0-5 and 8.0-6.

### 8.1 TEST CASE NO. 1

The first test case solves the first system of equations by direct LU decomposition. It is assumed that the entire influence matrix will fit in core at one time. This situation causes the fastest direct sclution technique to be used to solve the system. The input for this case is shown in Fig. 8.1-1 and the output is shown in Fig. 8.1-2.

#### E.2 TEST CASE NO. 2

The second test case solves the second system of equations by the direct Householder procedure since it is a rectangular matrix. The LU decomposition technique could not solve this system of equations. It is assumed that the entire influence matrix will not fit in core at one time, but that the largest influence matrix fragment will fit in core. Hence, the COMB command is used to combine all of the influence matrix fragments into a single matrix and place the matrix in temporary storage. The extended Householder procedure for matrices too large to fit in core at one time is automatically used to solve the system. The input for this case is shown in Fig. 8.2-1 and the output is shown in Fig. 8.2-2.

## 8.3 TEST CASE NO. 3

The third test case solves the first system of equations again by direct LU decomposition. However, illustrates the use of a different series of commands that may be advantageous for situations, where the same influence. matrix is used on several different occasions in conjunction with different constant vectors. That is, the matrix decomposition is created and stored on a tile for later use. This decomposition is the most time consuming portion of the decomposition procedure and is independent of the Later, when the solution to a particular constant vector. system of equations is desired, the decomposition file and constant vector files are read in and only the forward elimination and backward substitution are performed to determine the solution. It is assumed that the entire influence matrix fits in core at one time. In fact, the SCLN code at present only possesses the capability for creating and storing a decomposed matrix if the influence matrix fits in core at one time. The input fcr this case is shown in Fig. 8.3-1 and the output is shown in Fig. 8.3-2.

#### 8.4 TEST CASE NO. 4

The fourth test case solves the first system of equations utilizing the block successive over-relaxation iteration procedure. Some of the additional iteration procedure options are also exercised in order to illustrate some of the capabilities available with this procedure. diagonal submatrices are solved by LU decomposition. decomposition of one of the diagonal submatrices is assumed to have been computed and stored at some previous time. Hence, instead of being computed during the course of the iteration procedure, it need only be read in. In addition, assumed that an approximate solution has been previously obtained for one of the aircraft components. Hence, it need also only be read in as an initial quess at the solution rather than having an initial quess computed for that aircraft component during the course of the iteration procedure. A maximum of ten iterations are allowed for convergence. A mild amount of over-relaxation is used to accelerate convergence. Printouts of some intermediate iterations are also specified. The input for this case is shown in Fig. 8.4-1 and the output is shown in Fig. 8.4-2.

### 8.5 TEST CASE NO. 5

The fifth test case solves the first system of equations by a two step combination of techniques. In the rirst step, the solutions for the first two aircraft components are determined as though there were no third aircraft component. That is, only the submatrices and constant subvectors associated with the first two aircraft components were read in and solved. Then the simultaneous solutions for all three aircraft components were determined ty the block successive over-relaxation iteration procedure with the solutions from the first step input as initial guesses to the solutions for the first two aircraft components. The influence on the third aircraft component cf the first two and vice versa is thus determined iteratively. This situation is analogous to the problem of determining the effect of wind tunnel walls on the characteristics of an aircraft. That is, initially a free-air solution is obtained for the aircraft and then a solution is obtained with the aircraft in the wind tunnel using iteration. The input for this case is shown in Fig.  $\varepsilon$ .5-1 and the output is shown in Fig. 8.5-2.

#### 8.6 TEST CASE NO. 6

The sixth test case solves the second system of equations in a manner similar to that used to perform the fourth test case. That is, the system is solved by the block successive over-relaxation iteration technique. however, since the second system of equations is rectangular rather than square, the diagonal submatrices are solved by the Householder procedure, and the inverse of one of the diagonal submatrices is read in instead of the decomposition of the matrix. The input for this case is shown in Fig. 8.6-1 and the output is shown in Fig. 8.6-2.

#### 8.7 TEST CASE NO. 7

The seventh test case solves the second system of equations in a manner similar to that used to perform the fifth test case. That is, the system is solved by a two step combination of techniques. However, since the second system of equations is rectangular rather than

square, the Householder procedure was used to determine the solutions for the first two aircraft components and also to solve the diagonal submatrices during the iteration procedure. The input for this case is shown in Fig. 8.7-1 and the output is shown in Fig. 8.7-2.

## 9 REFERENCES

- Ames, William F. (1969). Numerical Methods for Partial Differential Equations. New York: Barnes and Nobles.
- Bratkovich, A., and Marshall, F. J. (1975). "Iterative Techniques for the Sclutich of large Linear Systems in Computational Aerodynamics," J. Aircraft 12, 2 (Feb.).
- Forsythe, G. E., and Moler, C. B. (1967). Computer Solution of Linear Algebraic Systems. Englewood Cliffs, N.J.: Prentice-Hall.
- Medan, R. T., and Ray, K. S. (1973). Aerodynamic Influence Matrix Frogram for Aerodynamic Litting Surface Theory. NASA Report No. TMX 62324.
- Nering, E. D. (1963). Linear Algebra and Matrix Theory. New York: John Wiley and Sons.
- Ralston, A. (1903). A First Course in Numerical Analysis. New York: McGraw-Hill.
- Westlake, J. R. (1968). A Handbook of Numerical Matrix Inversion and Solution of Linear Equations. New York: John Wiley and Sons.

#### APPENDIX A

## A--STANDARDIZED FILE HANDLING PROCEDURES FOR FOTFAN PROGRAMS

Standardized FORTRAN procedures and subroutines for cpening and closing files have been developed to facilitate using and coding PCTFAN programs and the conversion of these codes to different computer systems.

## A.1 FILE CREATION

This section describes actions taken before and after any POTFAN program attempts to write a POTFAN file.

Prior to writing any permanent file onto a unit, all FOTFAN programs call a system dependent subroutine as follows:

#### CALL OPENW (NI, IFIYP, ID, IR)

If IR is not zero, then NT and ID are considered subroutine inputs. NT is the logical unit number on which the file will be written and ID is the file creation identifier, which should also be the primary file identification number. If IR is zero, then ID is not considered a subroutine input and NT is only the default unit number. In this case the program reads in ID and NT from a card via 215 format. If the value of NT on the card is zero, the subroutine replaces NT with the default value.

If the value of ID determined in either case is then still zero and if it is possible on the computer system being used, the program will replace ID with the current number on the identification number file and also update the identification number file.

In addition to NT, ID, and IR, IFTYP is also input to the program. IFTYP defines the type of file being created according to the following table:

#### IPTYP TYPE OF FILE

- 1 Geometry
- 2 Boundary condition

| 3          | Influence matrix                                  |
|------------|---------------------------------------------------|
| 4          | Velocity matrix                                   |
| 5          | Solutions                                         |
| 6          | Velocity at force sensing location of N1 segments |
| 7          |                                                   |
| 8          | Constraint tunction transformatior matrix         |
| 9          | Zeta plot file                                    |
| 10         | Constrained influence matrix                      |
| 12         | Preset solution                                   |
| 15         | Inverse or decomposition of influence matrix      |
| <b>,16</b> | External velocity                                 |
| 17         | Surface pressures                                 |
| 18         | Surface velocity                                  |

Once ID and NT have been determined, the program opens (if possible on the system being used) the file for writing using a file name determined from ID and IFTYP. On IBM systems, opening a file consists of issuing a DDEF to the cperating system. On the INFONET UNIVAC 1100 system, an LQUATE command is involved. This feature eliminates the need for jck control cards to handle files on those systems for which FCRTRAN programs can open files.

The program then rewinds the file and writes a message indicating which unit has been crened and the value of 1D and IFTYP.

After the file has been opened and written upon, it is released by calling another system dependent subroutine as follows:

## CALL ENDFIL (NT)

This subroutine writes an end-of-file mark on the unit and (if required by the system being used), releases the unit. The subroutine also writes a message indicating that unit NT has been closed.

#### A.2 FILE ACCESSING .

This section describes actions taken before and after any POTFAN program attempts to read any PCTFAN file.

Pricr to reading any permanent file from a unit all FOTFAN programs call a system dependent subroutine as follows:

## CALL OPENR (NT, IFTYP, ID, IR)

If IR is not zero, then NT and ID are considered subroutine inputs. NT is the logical unit number from which the file is read and ID is the file access identifier, which should also be the primary file identification number. If IR is zero, then ID is not considered a subroutine input and NT is only the default unit number. In this case, the program reads in ID and NT from a card via 215 format. If the value of NT on the card is zero, the subroutine replaces NT with the default value.

In addition to NT, ID, and IR, IFTYP is also input to the program. IFTYP defines the type of file being read according to the table in the previous section.

Once ID and NT have been determined, the program attempts to open the file using a file name determined from ID and IFTYP. The capability to open a file from a FORTRAN program depends on the system being used. As explained in the previous section, this may involve a DDEF or EQUATE command and can eliminate the need for job control cards to handle files.

The program rewinds the file and writes a message indicating which unit has been opened and the value of ID and IFTYP.

After control is returned to the calling program and the first record of the file has been read, all POTFAN programs check to see if the access identifier is equal to the actual primary file identification number existing on the first record. If not equal, the program writes an informational diagnostic message and proceeds. This feature is meant to be a helpful filekeeping technique for those systems that do not permit automated file control.

After the file has been read and there is no further use for it, it is released by calling another system dependent subroutine as follows:

## CALL FILEND (NT)

This subroutine rewinds unit NT and (if required by the system being used) releases the unit.

#### APPENDIX B

## E STANDARDIZED FORMAT OF PCTFAN FILES

A standard format has been developed for POTFAN files. This format is applicable to all files except scratch files and plot files. This standard has been developed for the tollowing reasons:

- 1. to minimize the effects of changes in one POTFAN segment on other POTFAN segments;
- 2. to allow a program to be developed which can list and/or edit the contents of any PuTFAN file; and
- 3. to promote consistency among PCTFAN programs.

Briefly, the standardized POTFAN rile consist of one or more records. The first record is called the introductory record and contains miscellaneous data including the primary identification number, a title, and real, integer, and logical parameters reflecting how the data on the remaining records was calculated and/or how it is to be used. The second and subsequent records generally contain the bulk of the data and are called data records. The latter records contain one or more arrays which are always either integer or floating point numbers (i.e. integer and floating point numbers are not mixed on a single record). A detailed description is given below.

#### First Record (Introductory Record)

This record is created by an unformatted write statement such as the following:

WRITE(NT) NCTIME, (CTIME(N), N=1, NCTIME), NTITL, # (TITL(N), N=1, NTITL), NRECS, (IFORM(N), N=1, NRECS), #NID, (ID(N), N=1, NID), NLOG, (LUG(N), N=1, NLOG), #NINT, (INT(N), N=1, NINT), NFLT, (FLI(N), N=1, NFLT)

The values of NCTIME, NRECS, NID, NLCG, NINT, and NFLT are all at least one and can vary from file to file even for files of the same type (e.g. NINT may be different on two different geometry files). An explanation of these variables is given below:

- NCTIME. Number of words in (CTIME)
- (CTIME) Creation time in A4 alphanumeric format. Whether or not this array can be filled out depends on the availability of a system dependent subroutine to compute it. This array is used only as a filekeeping aid. It is printed cut whenever a file is created or read.
- NTITL The number of words in (TITL). Generally NTITL is a multiple of 20.
- (TITL) Alphanumeric titling information (e.g. "Delta wing with flaps"). This array is to be written under a format such as (1x, 20A4/).
- NRECS The number of records (including the first) comprising the file. NRECS is also the number of words in (IFORM).
- (IFORM) An integer array indicating the kind of numbers on each record. A value of zero implies an integer and a value of one implies a floating point number. IFORM (1) has no significance.
- NID The number of words in (ID)
- (ID) Identification number array. IF(NID) is the primary file identification number. In order to keep track of files IF(NID) should be unique for each file. This number is printed out whenever the file is created or read.
- NLOG The number of words in (LOG)
- (LOG) An array of logical parameters
- NINT Number of words in (INT)
- (INT) An array of integer parameters
- NFLT Number of words in (FLT)
- (FLT) An array of floating point parameters. If the remaining data on the file is dependent on Mach number, then FLT(1) is the Mach number.

The remaining records of PCTFAN files contain one or more arrays. If the data record contains more than one array, then all arrays on the record must be of the same type (i.e. either integers or real numbers, but not both) and all arrays must have the same number of words. The records also contain array dimensions (J1, J2, and J3) and the total number of words in all arrays on the record (NW). Following are some examples of code used to create data records:

```
NW = J1*J2*J3

WRITE(NT) J1,J2,J3,NW,({(A(I,J,K),I=1,J1),J=1,J2),K=1,J3}

J3 = 2

NW = J1*J2*J3

WRITE(NT) J1,J2,J3,NW,((A(I,J),I=1,J1),J=1,J2),

#((B(I,J),I=1,J1),J=1,J2)

J2 = 1

J3 = 1

NW = J1

WRITE(NT) J1,J2,J3,NW,(A(I),I=1,NW)

J2 = 3

J3 = 1

NW = 3*J1

WRITE(NT) J1,J2,J3,NW,(A(I),I=1,J1),{B(I),I=1,J1),

#(C(I),I=1,J1)
```

Note that in the above examples all dimensions with nultiple arrays were written with the leftmost indices varying most rapidly. This practice is always followed unless it is strictly necessary to do otherwise.

No matter how a data record was created, it can be read in by either of the following:

```
READ (NI) J1,J2,J3,NW, (A(I),I=1,NW)
READ (NI) J1,J2,J3,NW, ((A(I,J,K),I=1,J1),J=1,J2),K=1,J3)
```

In the former case, the data is packed solidly into core. In the latter case, some a priori knowledge of J1, J2, and

J3 or their maximum allowable values must have been available in order to properly dimension (A). Such a priori knowledge is generally contained as elements of (INT).

Different data records may contain data of different types and may have differing values of J1, J2, J3, and NW.

#### AFPENDIX C

# C ARRAY NOTATION

A shorthand notation for referring to arrays in the internal and external documentation or POTFAN programs has been developed. This notation should be made clear by the rollowing examples:

- (A) This implies that A is an array.
- (A(N)) This refers to all the words in (A) from 1 through N.
- A(N) This refers only to the Nth word of (A).
- (A(1,J)) This refers to all the words in the doubly dimensioned array A for which the first index varies from 1 to I and the second from 1 to J.
- A(I,J) This refers to the element in (A) for which the first index is I and the second is J.
- (A(I,J),J=3,K) This refers to the words of (A) for which the first index is I and the second index varies from 3 to K.
- (A(I,\*)) This refers to those elements of (A) for
  which the first index varies from 1 to 1 and
  the second index varies from 1 to some value
  which for some reason cannot be defined.

| FROGRAM | CALLEE BY                 | CALLS                                                                                      |  |
|---------|---------------------------|--------------------------------------------------------------------------------------------|--|
| ATR     | INVRS, ITRM, RIVNS        | None                                                                                       |  |
| BLKINV  | INVES                     | MINV                                                                                       |  |
| FALL    | INVRS, ITRM, MATMLT, MINV | None                                                                                       |  |
| HOUSE   | INVES                     | None                                                                                       |  |
| HREC    | INVES                     | None                                                                                       |  |
| TUOVAI  | INVRS                     | OPERW, FILEND, TIMEST                                                                      |  |
| INVRS   | OPRN, ITRM                | OPENW, BLKINV, FALL, HOUSE, HREC, INVOUT, MATERO, MINV, SOUT, TRIP, SCLVE, ATR             |  |
| ITRM    | OPRN                      | ATR, FAIL, INVRS, MATCOM, MATPRF, MATPRO, OPENW, PART, FILEND, TIMEST, TRIP, OPENR, RELFIL |  |

TABLE 4.1-1. Subprogram Calling Structure

| PROGRAM | CALLED EY                       | CALLS                                    |
|---------|---------------------------------|------------------------------------------|
|         |                                 | · · · · · · · · · · · · · · · · · · ·    |
| MATCCM  | SCLNIO, IIRE                    | Ncne ·                                   |
| EATMLT  | SCLNIO                          | MATERC, SOUT, FALL                       |
| MATPRE  | ITRM                            | None                                     |
| MATPRO  | INVES, ITEE, MATMLT             | None                                     |
| MINV    | BLKINV, INVES                   | FALL, TEIP                               |
| OPENR   | ITRM, RBCS, RCIVNS, RIVNS, RVNS | Machine dependent sub-<br>routines only. |
| OPENW   | INVOUT, ITRM, SOUT              | Machine dependent sub-<br>routines only. |
| OPRN    | SCLNIO                          | INVES, ITRM, PART                        |
| PART    | CPRN, ITRM                      | None                                     |
| RBCS    | SCLNIO                          | RELFIL, KHSCOM, OPENR                    |
| RCINVS  | RVNS                            | OPENR, RELFIL                            |
| RELFIL  | ITRM, RBCS, RCIVNS, RIVNS, RVNS | hone                                     |
|         |                                 |                                          |

TABLE 4.1-1 Subgroupe Calling Structure (Cont'd)

| PROGRAM | CALLED BY .              | CALLS                                   |
|---------|--------------------------|-----------------------------------------|
|         |                          |                                         |
| RHSCOM  | RBCS                     | None '                                  |
| RIVNS   | SOLNIO                   | ATE, OFENR, RELFIL                      |
| RVNS    | SCLNIO                   | CPENE, RCIVNS,<br>RELFIL, RVNS2         |
| RVNS2   | RVNS                     | None                                    |
| SOLN    | None                     | SCINIO, TIMEST                          |
| SOLNIC  | SOLN                     | MATCOM, MATMLT, OPRN, RECS, BIVNS, RVNS |
| SOLVE   | INVRS                    | ETIME, ETIMEF                           |
| SOUT    | MATMLT, INVES            | GPENW, FILEND, TIMEST                   |
| TIMEST  | INVOUT, ITRM, SOUT, SOLN | System dependent sub-<br>routines only. |
| TRIP    | MINV, INVRS, ITRM        | None                                    |

TABLE 4.1-1 Subprogram Calling Structure (Concluded)

| COMMEN<br>BLOCK<br>NAME | GIVE | USING SUBPROGRAMS                                                                                             |
|-------------------------|------|----------------------------------------------------------------------------------------------------|
|                         | 31BE | OSTRO DEROGRADO                                                                                               |
| CONSI                   | 10   | Nearly all                                                                                                    |
| FSCOM                   | 110  | ITRM, RECS, SCUT                                                                                              |
| INVCOM                  | 70   | INVCUT, INVES, ITRM, MATCOM, MATMLT, GPRN, PART, RBCS, RCIVNS, RHSCOM, RIVNS, RVNS, RVNS2, SOLM, SCLNIC, SCUT |
| INVFLG                  | 50   | ITRM, KCIVNS, RVMS                                                                                            |
| NIDCON                  | 864  | INVOUT, INVES, ITRM, MATGLT, RECS RCIVNS, RIVNS, RVNS, RVNS2, SOLA, SCLNIC, SOUT                              |
| NOCOM                   | 9    | INVCUL, INVRS, ITRM, MATCOM, MATMIT, CPBN, PART, RBCS, RCIVNS, RIVNS, RVNS2, SOLN, SOLNIO                     |
| NTCOM                   | 200  | ITRM, RECS, RCIVNS, SCLNIC, SOUT                                                                              |

TABLE 4.3-1 Common Block Usage

| FORTRAN<br>VARIABLE | LOGICAL UNIT DESCRIPTION                                                                           | CURRENT<br>VALUE |
|---------------------|----------------------------------------------------------------------------------------------------|------------------|
| INL.                | Temporary storage device                                                                           | 11               |
| KST                 | Temporary storage device                                                                           | 13               |
| INCBD               | Temporary storage device                                                                           | 14               |
| INLT                | Temporary storage device                                                                           | 12               |
| INB                 | Temporary storage device                                                                           | <b>1</b> 5       |
| INBT                | Temporary storage device                                                                           | 17               |
| INVR                | Temporary storage device or logical unit number for output of inverse or decomposition matrix file | 18               |
| NTIR                | Temporary storage device                                                                           | 16               |
| NTCP .              | Printed output device in conversational mode                                                       | 6                |
| NTP                 | Printed output device in batch mode                                                                | 6                |
| NTCR ·              | Conversational mode input device                                                                   | 5                |
| NTR                 | Batch mode input device                                                                            | 5                |
| RIN                 | Batch mode input device                                                                            | 5                |
| ROUT                | Printed output device in batch mode                                                                | 6                |
| OUTA()              | Array of logical units for solution output files                                                   | User<br>Input    |
| NBCR()              | Array of logical units for constant vector input files                                             | User<br>Input    |
| INPS()              | Array of logical units for preset singularity input files                                          | User<br>Input    |

TABLE 4.4-1 Summary of Logical Units Used by SOLN Code

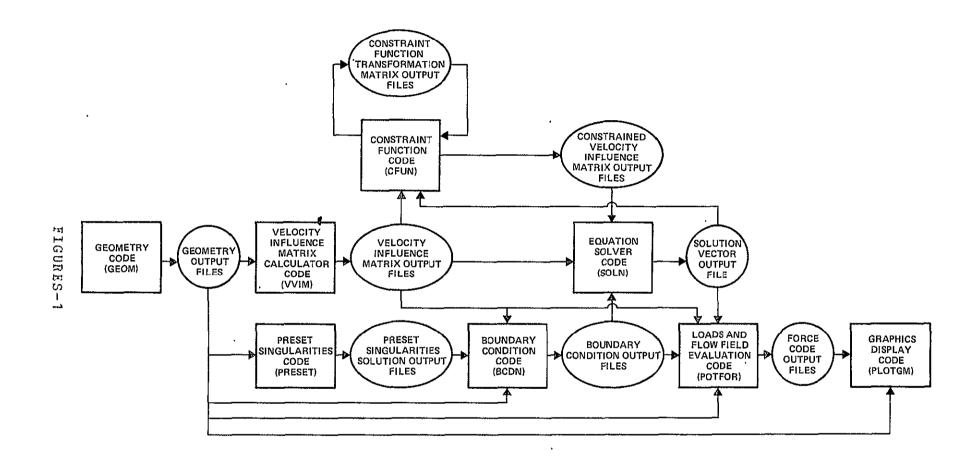

FIGURE 1.0-1 Potential Flow Analysis System Structure

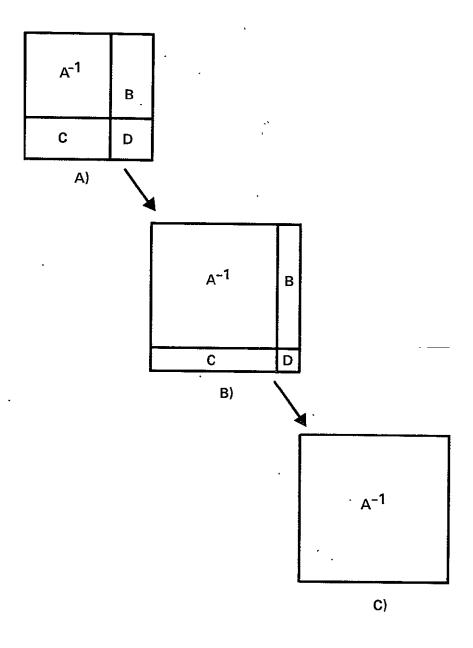

FIGURE 3.1-1 Flow of Partitioning Scheme Solutions

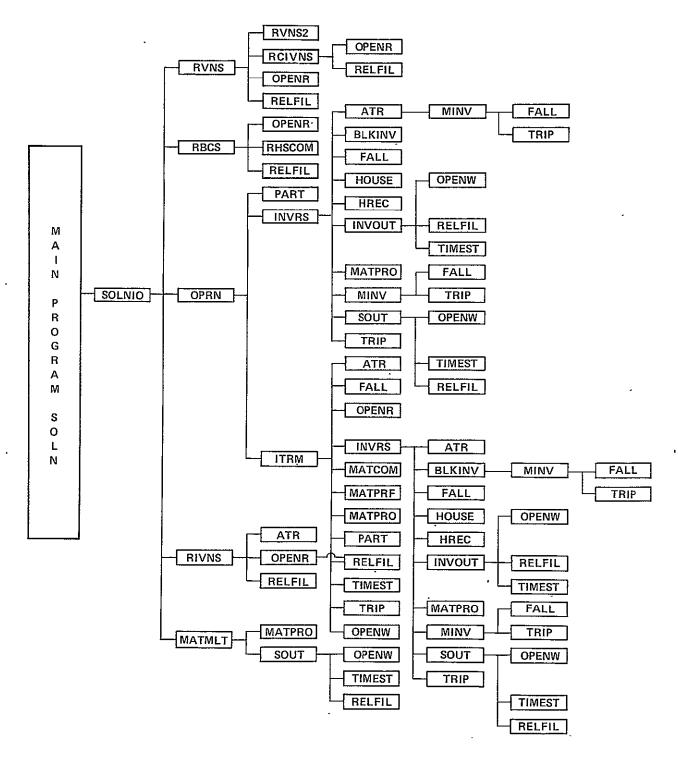

FIGURE 4.1-1 Equation Solver Program Subroutine Structure

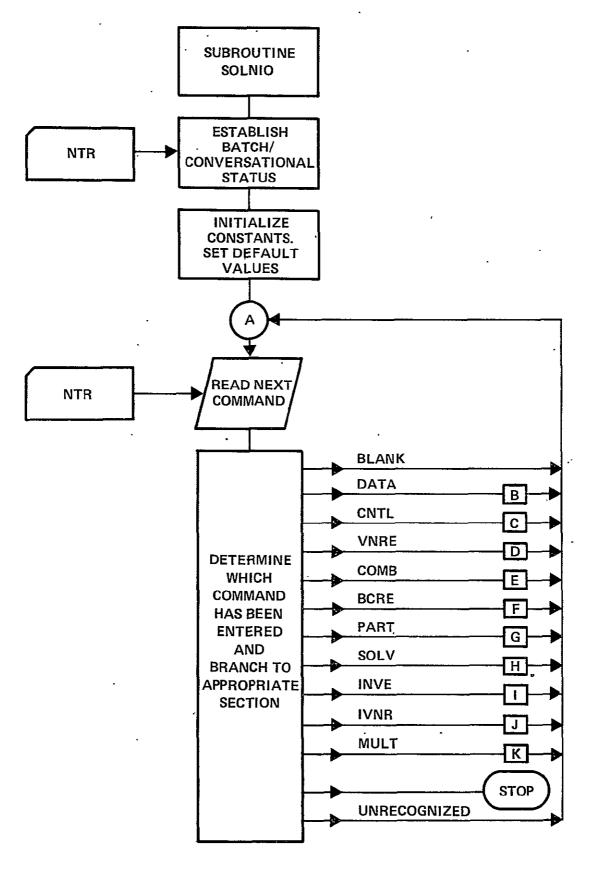

FIGURE 4.2-1 Equation Solver Program Logic Flow Chart
FIGURES-4

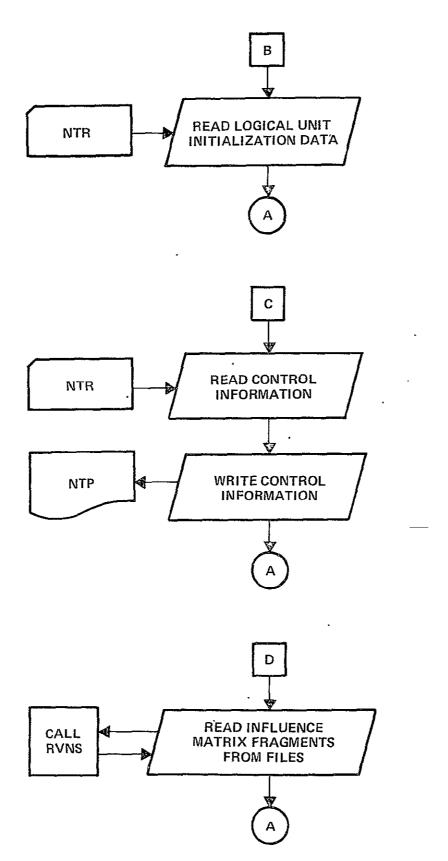

FIGURE 4.2-1 Equation Solver Program Logic Flow Chart (Cont\*d)
FIGURES-5

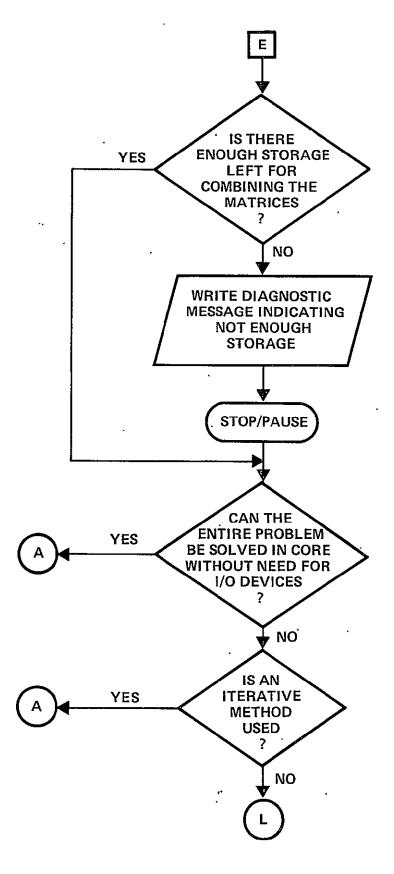

FIGURE 4.2-1 Equation Solver Program Logic Flow Chart (Cont'd)
FIGURES-6

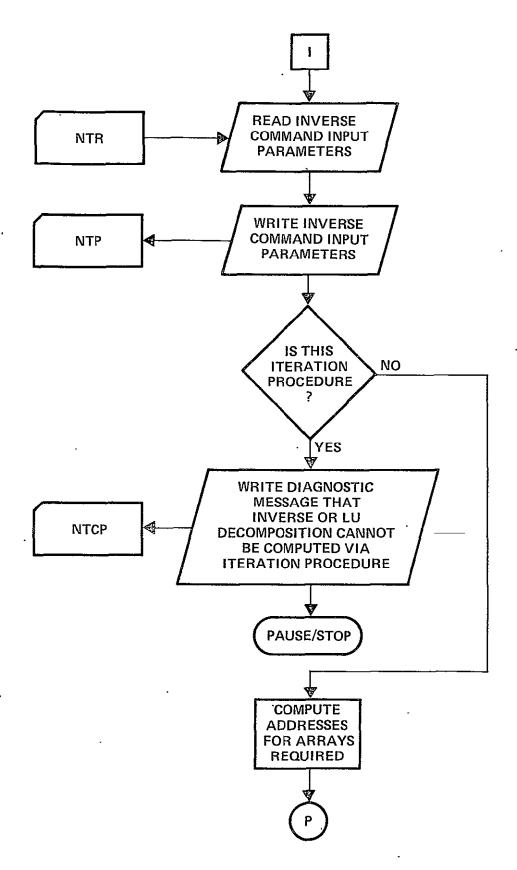

FIGURE 4.2-1 Equation Solver Program Logic Flow Chart (Cont'd)

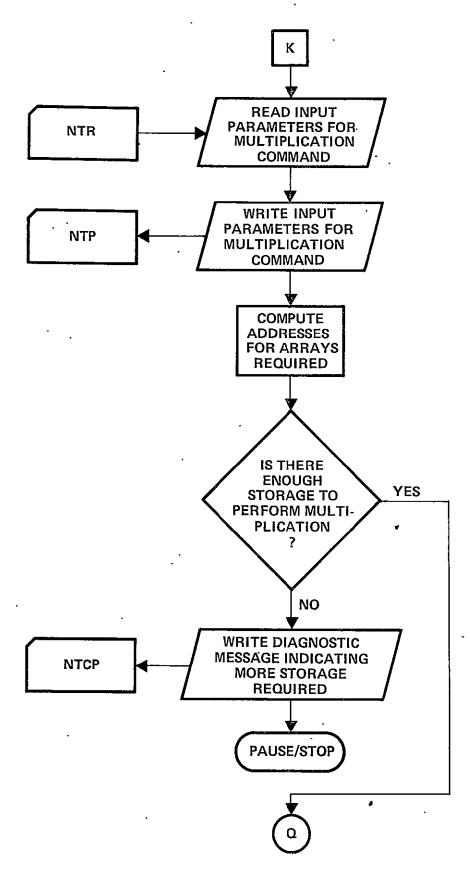

FIGURE 4-2-1 Equation Solver Program Logic Flow Chart (Cont\*d)

1FIGURES-8

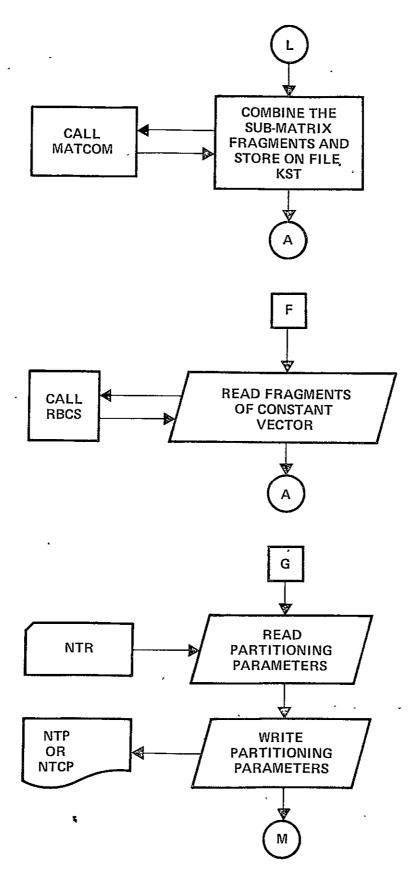

FIGURE 4.2-1 Equation Solver Program Logic Flow Chart (Cont'd)
FIGURES-9

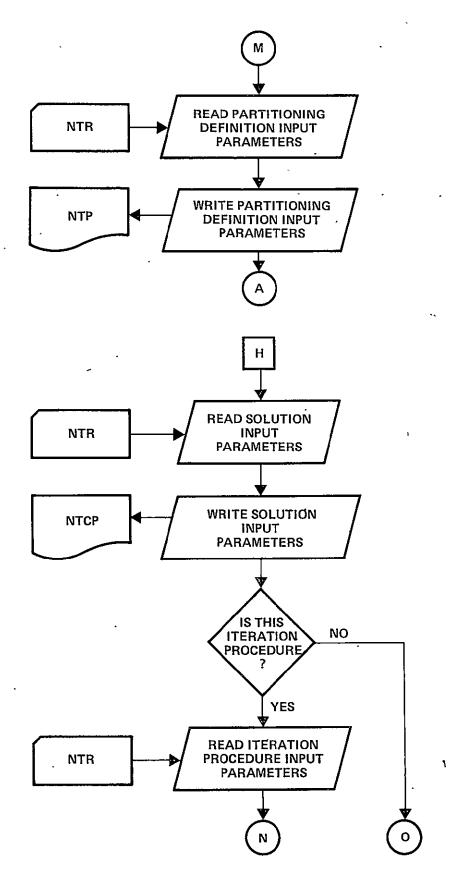

FIGURE 4.2-1 Equation Sclver Program Logic Flow Chart (Cont\*d)
|FIGURES-10

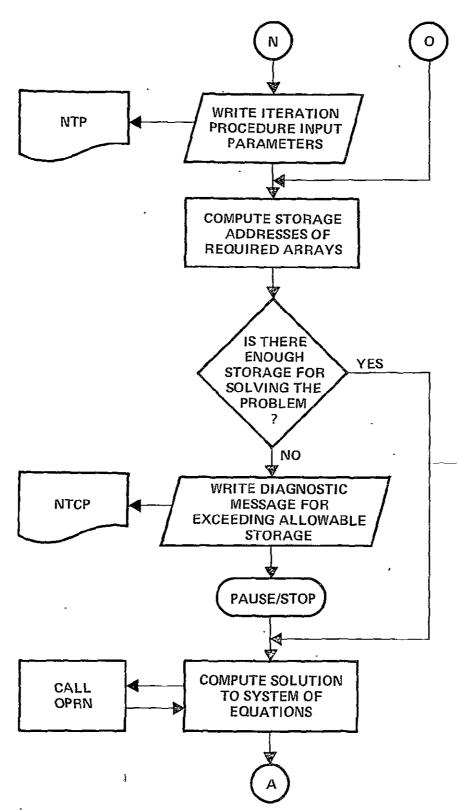

FIGURE 4.2-1 Equation Solver Program Logic Flow Chart (Cont'd)

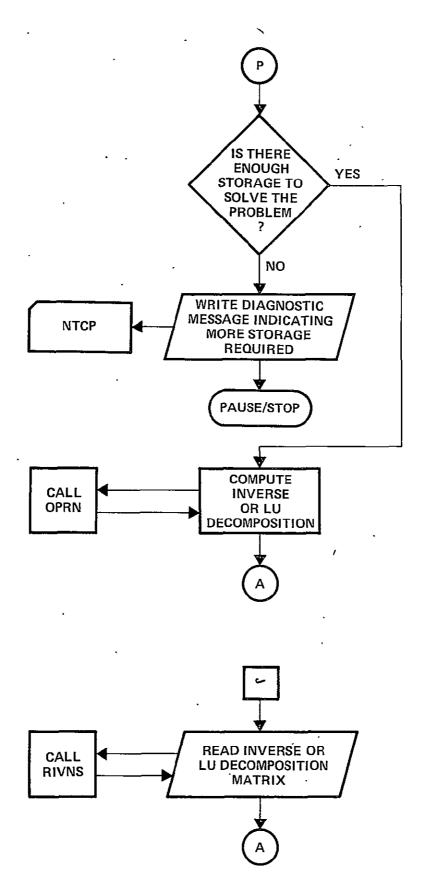

FIGURE 4.2-1 Equation Solver Program Logic Flow Chart (Cont'd)
FIGURES-12

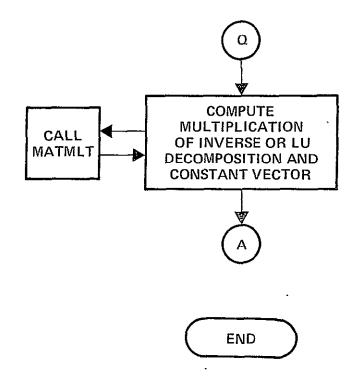

FIGURE 4.2-1 Equation Sclver Program Logic Flow Chart (Concluded)

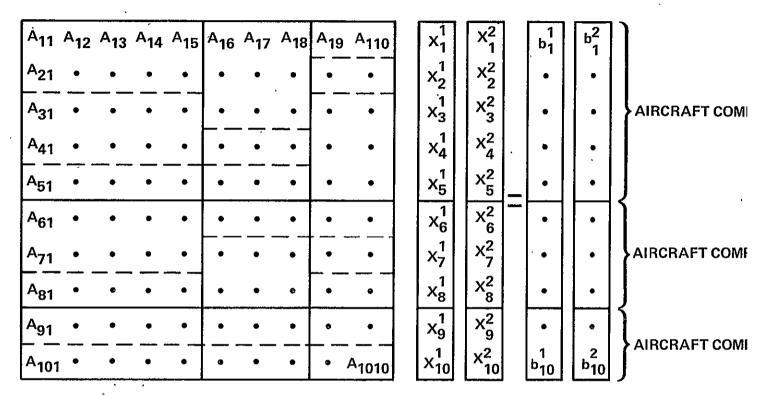

--- SUB-MATRIX OR SUB-VECTOR BOUNDARY

— — — – SUB-MATRIX FRAGMENT BOUNDARY

FIGURE 8.0-1 Illustration of the System of Equations Solved for Test Cases 1, 2, 3, and 5; a 10x10 Square Matrix Composed of Three Aircraft Components and 22 Matrix Fragments.

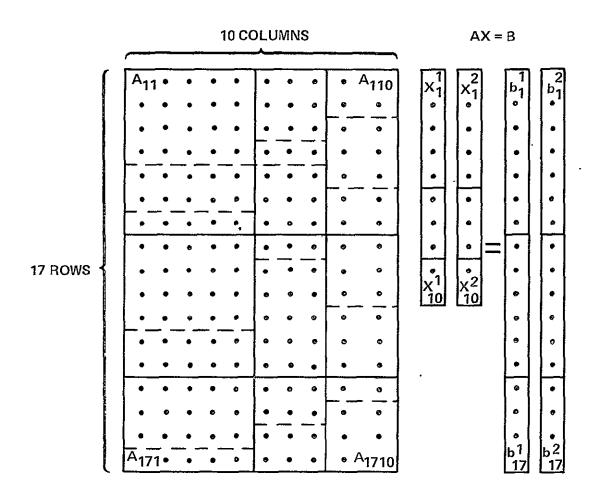

SUB-MATRIX OR SUB-VECTOR BOUNDARY

— — SUB-MATRIX FRAGMENT BOUNDARY

FIGURE 8.0-2. Illustration of the System of Equations Solved for Test Cases 2, 6, and 7; a 17x10 Rectangular Matrix Composed of Three Aircraft Components and 22 Matrix Fragments.

```
DIMENSION A(150,150), B(150), TITL(5), IFORMV(10), IDV(3), LOGV(12), INT
     1V(12).FLTV(6), IFORMB(9), IDB(2), LOGB(9), INTB(3), FLTB(1), F8C(11)
   TIMENSION NEPCTS), NCPC(3), NEPCTS, 3), NEPFT3, 3, 3), NTVNWT3, 3), NTBCW(3
     1)
      LOGICAL LOGY, LOGR
      LOGICAL CONV, BATCH :
      COMMON /CONST/ CONV, BATCH, DUMY(4), NTCP, NTP, NTCR, NTR
      DATA TITL/4HTEST, 4H CAS, 4HE FO, 4HR SO, 4HLN /
   - DATA IFORMV/0,9x1/,IFORM5/0,5x1/
      DATA LOGV/F, T, 8xF, T, F/, INTV/0, 5, 2, 4x0, 10, 10, 1, 10, 21/, FLTV/0, 1, 0.
     1.0.,0.,0./
      DATA LOGB/4*F,T,F,T,F,F/,INTR/0,10,1/,FLTB/1.0/
      DATA FSC/1.0,10±0.0/
      DATA NCMP/1/.NFPC/1/.MULT/1/.MEXP/3/
     - NAMELIST/MDATA/NCMP, NRPC, NCPC, NFPC, NRPF, NTVNW, NTBCW, MULT, MEXP, NSOL
      NTR#5
      NTCR#5
      NTPES
      NTCP#6
      CONTINUE
10
      READ (5) * PROMPTS ENTER NE
      IF(N'LE.0) STOP 777
      NSQUNEN
      NSOLEI
      NRPC(1) EN
      NCPC(1)=N
      <del>·₩₽₽₽₩₽₽₽₩</del>
      READ(S, MDATA)
      DO 2 I=1.N
      DO 2 J#1.N
      KKm((N=IABS(I+J))*MULT)**MEXP
      A(I,J)mKK
     -CONTINUE ----
      00 6 Im1,N
      CT#0
      DO 4 K#1, N
      CT#CT+A(I,K)+FLOAT(K)
     CONTINUE
```

FIGURE 8.0-3 Program Used to Generate the Matrix and Constant Vectors for Test Cases 1,3,4, and 5.

```
NTTTL=5
     MIPVES
     NLOGY≢ţ⋛
     NINIV#15
     NFLTV#6
     +DV(1)=1
     . IDA(S)#5
     .TNTV(3)=1
     12=(51)VTN+
     NIDB#≥
     NLOGR=9
     NINTRES
     NEL TB#1
      104(1)=1
     ир∪мт≖т
     DOMIET.
     MVFS#3
     NFSC#11
     413#1
      NRECSB=1+3+NSOL
      wfie 1
      no 20 TC=1, NCMP
     KC=1
      TNTV(2)=NRPC(IC)
      INTV(9)=NRPC(IC)
      | kmkR+NPPC(1C)+1
      DO SO JC#1, NCMP
      TF(NEPr(JC.TC).ED.1) NRPF(1,JC.TC)=NRPC(TC)
      EC=KC+NCPC/JC)=1
      NRECSVal+NFPC(JC.TC)
      NTVN=1
      CALL OPENWINTON, 3, NTVNH (JC. IC). 1)
      IDV(3)=NTVNW(JC, IC)
      INTV(8)=NCPC(JC)
      NEPCICENEPC (JC. IC)
      TMTV(11)=0
      nn 30 IF#1, NFPCIC
      IF(NRPF(IF,JC,IC),GT,INTV(11)) INTV(11)=NRPF(IF,JC,IC)
3 (t
      WRITE (NIVN) NOHMI, NOHMI, NITTL, TITL, NRECSV, (IFORMV(I), TE1, NRECSV), N
     110V, TOV, NLOGV, LOGV, NINTV, INTV, NFLTV, FLTV
      WRITE (6,6000) NTITE, TITE, NRECSV, (IFORMV(I), I=1, NRECSV)
      FOPMAT(2X, INTVN 11/2X, 15, 544/2X, 2015)
6000
```

FIGURE 8.0-3 Program Used to Generate the Matrix and Constant Vectors for Test Cases 1,3,4, and 5 (Cont'd)

```
WRITE(6,6001) NIDV, IDV, NLOGV, LOGV, NINTV, INTV, NFLTV, FLTV
      FORMAT(2X,415/2X,15,12L5/2X,15,1215/2X,15,2X,6E12,5)
6001
      水井太元
      DO 40 IF=1,NFPCIC
      Nimbref(IF, JC, IC)
     "NEWNOPOTION"
      LEK+N1=1
      SN*!N#WN
      WRITE(NTVN) N2,N1,N3,NW,((A(I,J),IEK,L),JEKC,LC)
      WRITE(6,6002) N2,N1,N3,NW,((A(I,J),I#K,L),J#KC,LC)
      FORMAT(2X, INTVN 21/2X, 415, (/2X, 10E12, 5))
     -K#1--- -- -- -- --
      CONTINUE
40
      CALL RELFIL (NTVN)
      KC#LC+1
50
      CONTINUE
      NTBC#2
      CALL-OPENW(NTBC, 2, NTBCW(IC), T)"
      TDB(2) #NTBCW(IC)
      INTB(2)#NRPC(IC)
      INTE(3)=NSOL
      WRITE(NTBC) NDUMI, NDUMI, NTITL, TITL, NRECSB, (IFORMB(I), I#1, NRECSB), N
     11DB, IDB, NLOGB, LOGB, NINTB, INTB, NFLTB, FLTB
  --- WRITE (6,6003) NTITE, TITE, NRECSB, (IFORMB(I), Imi, NRECSB)
6003 FORMAT(2x, INTBC 1:/2x, 15,544/2x, 2015)
      WRITE(6,6004) NIDB, IDB, NLOGB, LOGB, NINTB, INTB, NFLTB, FLTB
      FORMAT(2X,315/2X,15,9L5/2X,15,315/2X,15,2X,11E10,41
6004
      N: =NRPC(IC)
      DO 100 ISOL#1,NSOL
- ----<del>00</del>-200-ImkR;LR
      B(I)=ISOL*B(I)
200
      WRITE(NTBC) N1, NDUMI, NDUMI, N1, (B(I), INKR, LR)
      WRITE(6,6005) Ni, NDUMI, NDUMI, Ni, (8(I), ImkR, LR)
      FORMAT(2x, INTBC 21/2x, 415, (/2x, 10812, 5))
      NW#N1+NVFS
CONTINUE
100
      KRMLR+1
     -CALL RELFIL (NTAC)
50
      CONTINUE
      810P
```

FIGURE 8.0-3 Program Used to Generate the Matrix and Constant Vectors for Test Cases 1,3,4, and 5 (Concluded)

```
1V(12), FLTV(6), TFOWMP(9), TDB(2), LOGB(9), INTB(3), FLTR(1), FSC(11)
      DIMENSION NEPC(3), NCPC(3), NFPC(3,3), NRPF(3,3,3), NTVNW(3,3), NTHCW(3
     11
      DIVENSION P(150), YT(6), YC(3), IT(6)
      FOGICAL FOGY FOGA
      LOGICAL CONV. BATCH
      COMMON /CONST/ CONV, BATCH, DUMY(4), NTCP, NTCR, NTR
      DATA TITL/UMTEST, OH CAS, OHE FO, OHR SO, OHLN /
      DATA IFORMV/0,941/, TFORMB/0,841/
      DATA LOGV, F, T, R&F, T, F/. INTV/0, 5, 2, 440, 10, 10, 10, 11, 10, 21/, FITV/0, 1, 0.
     1,0,00,001
      DATA ( QGB/4+F, T, F, T, F, F/, INTR/0, 10, 1/, F; 18/1, 0/
      DATA FSC/1.0,10±0.0/
      NAMELISTANDATA/YOMP, NPPC, NCPC, NFPC, NRPF, NTVNW, NTRCW, MILLT, MFXP, NSOL
      NAMELIST/STZE/MR, NO
      UTP#5
      NTCRES
      ATPEA.
      MICPER
      CONTINUE
10
      READIS, SIZE)
      #S@BMK+NC
      시시하다 교수
      WEAD 15 . MOATA9
      JACUMBI
      7 A CUM# 1
      មាលា
      00 3 I=1, NCMP
      SeMER
      JI/Mel) #IACUM
      II(M) SNCPC(I) + IACHMo1
      TACUMSTACUM+NCPC(T)
      VI(Moi)=JACUM
      VICM)=NRPC(I)+J4CHM-1
      JACUMEJACUM+NRPC(1)
3
      PONTINUE
      I MAX # P # N T M P
      M部门
```

DIMENSION 4(150,150),8(150), TITL(5), JFORMV(10), IDV(3), LOGV(12), INT

FIGURE 8.0-4 Program Used to Generate the Matrix and Constant Vectors for Test Cases 2,6, and 7

```
ON TURITY
      KIRKel
      DO"5 Lei, LMAX
      M#M+3
      D(M)mII(L)**K1
      CONTINUE ----
      CONTINUE
      N8#1
      CALL HOUSE LMAY, 3, D, NS. YI, YCS
      00 2 J=1,NC
      T*f*(E)3A+F*(2)3A+C13A*A
      00-2 Ist NR---
      A(I,J)=((NR=ABS(I=Y))+MULT)++MEXP
5 .
      CONTINUE
      DO 6 1m1, NR
CT#0'
DO 4 K#1, NC
      CTECT+ACI;K3*FLOAT(K3
      B(I)gCT
      CONTINUE
      NTTTLUS
      NIDVES
      NLOGV#12
      MINTVETE
      NFLTV#6
      IDV(1)=1
      10V(2)#2
      INTV(3)m1
      PSECS13VTNY
      NIDBEZ - --
      NLOGRES
      NINTARE
      HFLTP#1
      IDB(1)#1
      NDUMIET
      "DUMIET"
      NVFSes
      NFSC#11
      . #2#1.
      NRECEBRITZ-NEOL
      KREI
      DO Zo ICHI, NCMP
```

FIGURE 8.0-4 Program Used to Generate the Matrix Constant Vectors for Test Cases 2,6, and 7 (Cont'd)

```
KÇ≢î
      INTV(2) #NRPC(IC)
      INTV(9)=NRPC(IC)
      FB#KR+NRPC(IC)=1
      DO SO JC#1.NCMP
      IF(NFPC(JC,IC).E0.1) NRPF(1,JC,IC)=NRPC(IC)
      FC=kC+MCbCl1C)-f
      NRECSV#1+NFPC(JC.IC)
      NTVN#1
      CALL OPENWINTYN, 3, NTVN4 (JC, IC), 1)
      JOV(3)=NTVNW(JO,TC)
      TNTY(B)=NCPC(JC)
      NEPCICENFPC(JC, IC)
      TNTV(11)=0
      no 30 IF=1.NFPCIC
      IF (NRPF(TF, JC, IC) . GT . INTV(11)) INTV(11) = NRPF(IF, JC, 1C)
30
    . WRITE(NIVN) NOUMI, NOUMI, NTITE, TITE, NRECSV, (IFORMV(I), I=1, NRECSV), N
     trov, iov, NLOGV, LOGV, NTNTV, INTV, NFLTV, FLTV
      WRITE(6,6000) NTITL, TITL, NPECSV, (IFORMV(I), I=1, NRECSV)
      FORMAT(2X, INTVN 11/2X, 15, 544/2X, 2015)
6000
      WRITE (6,6001) NIDV, IDV, NLOGV, LOGV, NINIV, INTV, NELTV, FLTV
      FORMAT/2x,415/2x,15,12L5/2x,15,1215/2x,15,2x,6612.5)
6001
      KEKK
      no 40 YF#1,NFPCIC
      Ni=NRPF(IF,JC,IC)
      NP=NCPC(JC)
      (=K+N1=1
      Nm 中以 4 m 5
      WRITE(NTVN) N2, N1, N3, NW, ((A(J, J), T=K, L), J=KC, LC)
      wRITE(6,6002) N2.N1,N3,NW, ((A(],J), I=K, [),J=KC, [C)
      FORMAT(2X, INTYN 21/2X, 415, (/2X, 10E12,5))
6002
      ドロレナ1
      CONTINUE
40.
      CALL RELFIL (NTVN)
      KC=LC+1
      PONTINUE
50
      NTBC=2
      CALL OPENWINTRO, 2, NTROW(IC), 1)
      TDB(2)#NTBCW(IC)
      THTB(2)=NRPC(IC)
      INTE(3) =NSOL
      WRITE(NIRC) NOUMI, NOUMI, NTITE, TITE, NRECSR, (IFORMR(I), I±1, NRECSR), N
```

FIGURE 8.0-4 Program Used to Generate the Matrix and Constant Vectors for Test Cases 2,6, and 7 (Cont'd)

```
11DB, IDB, NLOGB, LOGB, NINTB, INTB, NFLTB, FLTB
         WRITE(6,6003) NTITL, TITL, NRECSB, (1FORMB(I), I=1, NRECSB)
  6003
         FORMAT(2X, INTBC 11/2X, 15, 544/2X, 2015)
         WRITE(6,6004) NIDB, IDB, NLOGB, LOGB, NINTB, INTB, NFLTB, FLTB
         FORMAT(2X,315/2X,15,9L5/2X,15,315/2X,15,2X,11E10,4)
  6004
         NIENRPOTICE
         no 100 ISOL#1,NSOL
         DO 200 IMKR, LR
         B(I) = ISOL * B(I)
  . 200
         WRITE(NTBC) N1, NDUMI, NDUMI, N1, (B(I), I=KR, LR)
         WRITE(6,6005) N1, NDUMI, NDUMI, N1, (B(I), ImKR, LR)
         FORMATTEX, INTEC 21/2X, 415, T/2X, 10E12, 51)
         NW#NJ#NVFS
         WRITE(NTBC) NFSC, NDUMI, NDUMI, NFSC, FSC
         CONTINUE
   100
         KR#LR+1
         CALL RELFIL(NIAC) .
··· <del>-- 20</del> ·
         CONTINUE ---
         STOP
         END
```

FIGURE 8.0-4 Program Used to Generate the Matrix and Constant

Vectors for Test Cases 2,6, and 7 (Concluded)

10 \$MD4TA NCMP=3,NRPC=5,3,2,NCPC=5,3,2,NFPC=3,3,3,2,2,3,2,2,2, NRPF=2,2,1,3,1,1,1,1,3,2,1,0,1,2,0,1,1,1,1,1,0,1,1,0,1,1,0, NTVMW=7059,7060,7061,7062,7063,7064,7065,7066,7067, NTRCW=7068,7069,7070,MULT=1,MFXP=7,NSOI=2 +END

FIGURE 8.0-5 Input Used to Run SIEST Frogram

\$\$IZE \R=17.AC=10 \$END \$MDATA \NCMP=3, \NRPC=7,6,4, \NCPC=5,3,2, \NFPC=3,3,3,2,2,3,2,2,2, \NRPF=4,2,1,3,1,3,2,3,2,4,2,0,1,5,0,3,2,1,3,1,0,2,2,0,1,3,0, \NTV\NW=7077,7078,7079,7080,7081,7082,7083,7084,7085, \NTBC\W=7086,7087,7088,\MULT=1.\MEXP=7,\NSQL=2 \frac{\pi END}{\pi}

FIGURE 8.0-6 Input Used to Run STESTR Program

```
TRUE
     SAMPLE CASE I FOR THE SOLN CODE.
     SOLUTION AY DIRECT
     LU DEPOMPOSITION METHOD.
     BATCH MODE.
     THREE AIRCRAFT COMPONENTS,
     TWO CONSTANT VECTORS.
 CNTL
     READ INFLHENCE SUB-MATRIX FILES.
 VNRF
  7054
  7060
  7061
  7002
  7063
  7064
  7065
  7066
  7067
     SINCE THE ENTIRE MATRIX FITS IN
     CORE, COMB COMMAND IS NOT
     NEEDEN.
     READ LONSTANT SUB-VECTOR FILES.
 BCHE
  7068
·· 7069
  7070
     SOLVE BY LU DECOMPOSITION.
     AND DEFINE THE SOLUTION
     SUB-VECTOR OUTPUT FILES.
SOLV
          ĩ.
 7071
 7072
 7073
    ALL DUNE
STOP
```

FIGURE 8.1-1 Input for SCIN Code for Test Case No. 1

. .

```
POTFAN EQUATION SOLVING PROGRAM (SOLN). VERSION 1.1.
   医抗性性性性性性性性性性性性性性性性性性性的
   DYNAMIC MEMORY # 10000
 TIME # 07/22/76 11105142
          SAMPLE CASE I FOR THE SOLN CODE,
          SOLUTION BY DIRECT
          LU DECOMPOSITION METHOD.
   + 1
          BATCH MODE!
   + 1
          THREE AIRCRAFT COMPONENTS
          THO CONSTANT VECTORS
      CNTL
   ŶΙ
--- NCMPx - - 5 ITERATE --- O ---
          READ INFLUENCE SUB-MATRIX FILES.
  41
      VNRE
  +1
  FILE 7059 VNaPNC
                          HAS BEEN OPENED FOR READING ON UNIT I
  CREATION TIME #07/07/76
                           04108154
  UNIT I REWOUND AND RELEASED
FILE 7060 VN-PNC
                           HAS BEEN OPENED FOR READING ON UNIT
  CREATION TIME #07/07/76
                           04108154
        1 REWOUND AND RELEASED
  FILE 7001.VNaPNC
                          HAS BEEN OPENED FOR READING ON UNIT |
  CREATION TIMESO7/07/76
                           04:08:54
  UNIT 1 REWOUND AND RELEASED
FILE 7062. VN-PNC
                           HAS BEEN OPENED FOR READING ON UNIT ---
  CREATION TIME#07/07/76 - 04108154
  UNIT 1 REWOUND AND RELEASED
  FILE 7003, VN-PNC
                           HAS BEEN OPENED FOR READING ON UNIT -
  CREATION TIME#07/07/76
                           04:08:54
  UNIT 1 REWOUND AND RELEASED
 FILE 7064 VNAPNC
                          HAS BEEN OPENED FOR READING ON UNIT T
  CREATION TIMERO7/07/76
                          .04108154
  UNIT 1 REWOUND AND RELEASED
  FILE 7065.VN-PNC
                           HAS BEEN OPENED FOR READING ON UNIT
  CREATION TIME#07/07/76
                           04108154
  UNIT 1 REWOUND AND RELEASED
  FILE 7066.VN-PNC
                         HAS BEEN OPENED FOR READING ON UNIT - 1
  CREATION TIME=07/01/76
                           04108154
```

FIGURE 8.1-2 Output for SCLN Code for Test Case No. 1

```
UNIT I MEMOUND AND RELEASED
 FILE 7007 VH.PNC
                            HAS BEEN OPENED FOR READING ON UNIT
 CREATION TIME #07/07/76
                            04108154
 UNIT 1 REWILLING AND RELEASED
         SINCE THE ENTIRE MATRIX FITS IN
 + :
 + 1
         CORF. COMB COMMAND IS NOT
 + :
         NEE-ED.
 +:
         READ CONSTANT SUBMECTOR FILES.
 +:
    RCRE
FILE 7068, AC+PNC
                           HAS BEEN OPENED FOR READING ON UNIT
 CREATION TIME #07/07/76
                           04:08:54
UNIT 2 REWOUND AND RELEASED
FILE 7009, RC .PNC
                           HAS BEEN OPENED FOR READING ON UNIT
CREATION TIME=07/07/76
                           04:08:54
UNIT ? RIWIUND AND RELEASED
FILE 7070 PC -PNC
                           HAS BEEN OPENED FOR READING ON UNIT >
CREATION 115E #07/07/76
                           04:08:54
UNTT 2 REWILLHO AND RELEASED
+ 1
        SULVE BY LU DECOMPOSITION.
         AMP REFINE THE SOLUTION
+ 2
        SUB-VECTOR DUTPUT FILES.
+ :
+: SOI V
METHODS
IPS±.
       0
#TUIR9
(OUTA, OUTANI, T#1, NOMP)#
 7071
 7072
 7075
ENTER SUR, MART #FRAGS= 22
MATRIX LOADED FROM UNIT 13 USING
                                      22 READS AND
                                                      176
NO PARTITIONING REQUIRED
EXIT PART
ENTER SUR! TRIP.
                  N #
FXIT TRIP
OUTPUT
SOLUTION TIME (SEC')
                           .019
SOLUTION VERTOR NO. 1
```

FIGURE 8.1-2 Output for SCLN Code for Test Case No. 1 (Cont'd)

C.

```
FILE 7071,80-PNC/LIBS HAS BEEN OPENED FOR WRITING ON UNIT 3 CREATION TIME = 07/22/76 11:06:23
UNIT NO.
COMPONENT NO. 1 SOLUTIONS:
.1000000E+01 .200000E+01 .3000000E+01 .4000000F+01 .5000000E+0
FILE 7072.SU-PNC/LIBS HAS BEEN OPENED FOR WRITING ON UNIT 3
CREATION TIME # 07/22/76 11106124 --
UNIT NO.
COMPONENT NO. 2 SOLUTIONS: .6000000F+01 .700000F+01 .8000000E+01
UNIT 3 ENDFILED AND RELEASED
FILE 7073'SO-PNC/LIBS HAS BEEN OPENED FOR WRITING ON UNIT 3
CREATION TIME = 07/22/76 11106:24
UNIT NO.
COMPONENT NO' 3 SOLUTIONS:
       .9000001E+01 .1000000E+02
UNIT 3 ENDFILED AND RELEASED
OUTPUT
SOLUTION TIME (SEC') .003
SOLUTION VERTOR NOT 2
FILE 7071, SOWPNC/LIBS HAS BEEN OPENED FOR WRITING ON UNIT 3
UNIT NO.
COMPONENT NO. 1 SOLUTIONS!
       .2000000E+01 .4000000E+01 .6000000E+01 .8000001E+01
UNIT 3 ENDFILED AND RELEASED
FILE 7072, SD-PNC/LIBS HAS BEEN OPENED FOR WRITING ON UNIT 3
UNIT NO. 3-
COMPONENT NO. 2 SOLUTIONS:
       .1200000E+02 .1400000F+02 .1600000E+02
```

FIGURE 8.1-2 Output for SCLN Code for Test Case No. 1 (Cont'd)

```
UNIT 3 ENDFILED AND RELEASED
FILE 7073,50-PNC/LIBS HAS BEEN OPENED FOR WRITING UN UNIT 3

UNIT NO. 3

COMPONENT NU. 3 SOLUTIONS:

1 00000E+02 .200000F+02

UNIT 3 ENDFILED AND RELEASED
+1 ALL DONE.
+1 STOP
STOP 777
```

FIGURE 8.1-2 Output for SCLN Code for Test Case No. 1 (Concluded)

```
TRUE
   SAMPLE CASE 2 FOR THE SOLN CODE!
   RECTANGULAR MATRIX (17X10)
   SOLUTION BY DIRECT
   HOUSEHOLDER METHOD!
   BATCH MODE.
   THREE AIRCRAFT COMPONENTS.
CNTL
   READ INFLUENCE SUB-MATRIX FILES!
VNRE
7077
7078
 7079
 7080
 7081
 7082
<del>7083</del>-
7084
 7085
   ASSUME THAT THE MATRIX WILL
   NOT FIT IN CORE ALL AT ONCE.
 --- PEAD CONSTANT SUBWVECTOR FILES
BCRE
7086
7087
 7088
   SOLVE BY HOUSEHOLDER METHOD,
   AND DEFINE THE SOLUTION
   SUB-VECTOR OUTPUT FILES.
SOLV
 7074
7075
   ALL DUNE
```

FIGURE 8.2-1 Input for SOLN Code for Test Case No. 2

## POTFAN EQUATION SOLVING PROGRAM (SOLN), VERSION 1.1

DYNAMIC MEMORY # 10000

```
TIME =
         07/22/76
                      11:07:21
        SAMPLE CASE 2 FOR THE SOLN CODE.
+ :
        RECTANGULAR MATRIX (17x10)
* *
        SULUTION BY DIRECT
† :
        HOUSEHOLDER METHOD.
+ #
        HATCH MODE.
+ :
        THREE AIRCRAFT COMPONENTS.
+ :
   CNIL
+ :
NCMP=
         1 TERATE
        READ INFLUENCE SUB-MATRIX FILES.
+ :
   VERF
+ 1
FILE 7077. VM-PNC
                           HAS REEN OPENED FOR RESDING ON UNIT
CREATION ITMERO7/07/76
                           04109101
UNIT
     I REWOUND AND RELEASED
FILE 7078, VO-PNC
                           HAS BEEN OPENED FOR READING ON UNIT
CREATION TIME = 07/07/76
                           04:09:01
UNIT I REWOUND AND RELEASED
FILE 7079. VM-PNC
                           HAS BEEN OPENED FOR READING ON UNIT
CREATION TIME = 07/07/76
                           04:09:01
UNIT I REMOUND AND RELEASED
FILE 7080, VN-PNC
                           HAS BEEN OPENED FOR READING ON UNIT
FREATION TINF#07/07/76
                           04:09:01
UNIT
     I REWILLIND AND RELEASED
FILE TOHI, VHWPNC
                           HAS BEEN OPENED FOR READING ON UNIT
CREATION TIMESO7/07/76
                           04109101
UNIT 1 REWOUND AND RELEASED
FILE 7082. VIN-PNC
                           HAS BEEN OPENED FOR READING ON UNIT
                                                                  1
CREATION TIME=07/07/76
                           04109101
UNIT ! REWOUND AND RELEASED
FILE TOBS. VN-PNC
                           HAS HEEN OPENED FOR READING ON UNIT
CREATION TIME #07/07/76 .
                           04109101
UNIT & REWOUND AND RELEASED
FILE TOBA, VN-PNC
                           HAS BEEN OPENED FOR READING ON UNIT
CREATION TIME 207/07/76
                           04:09:01
```

FIGURE 8.2-2 Output for SCLN Code for Test Case No. 2

```
UNIT 1 REWOUND AND RELEASED
 CREATION TIME #07/07/76 04:09101
+1 NOT FIT IN CORE ALL AT ONCE
  +1 COMB
 ** READ CONSTANT SUB-VECTOR FILES.
  +# ACAE
 FILE 7086 BC WPNC
                      HAS BEEN OPENED FOR READING ON UNIT &
CREATION TIMESOT/07/76 . 04:09:01
 UNIT 2 REWOUND AND RELEASED
 FILE 7087, RC-PNC HAS BEEN OPENED FOR READING ON UNIT 2
- CREATION TIME #07/07/76 04104101
 UNIT 2 REWOUND AND RELEASED
FILE 7088 BE - PNC HAS BEEN OPENED FOR READING ON UNIT 2

CREATION TIME - 04109101

UNIT 2 REMOUND AND PELFASED
        SOLVE BY HOUSEHOLDER METHOD,
 UNIT 2 REMOUND AND RELEASED
 ** AND DEFINE THE SOLUTION ** SUR-VECTOR DUTPUT FILES.
 +1 SOLY
METHODE 1
 IPRINTS
- (OUTA, OUTANT, TET, NEMP) =
  7074
  7075
 ENTER SUB, PART #FRAGS= 22 INV= -1
MATRIX LOADED FROM UNIT 13 USING 22 READS AND 176 SKIPS NO PARTITIONING REQUIRED
 EXIT PART
ENTER SUB! HOUSE, 17 ROWS to COLUMNS 2 SOLUTIONS
 EXIT HOUSE
BOLUTION TIME (BEC') .034
*** SOLUTION TIME IS THAT FOR ALL SOLUTIONS
```

FIGURE 8.2-2 Output for SOLN Code for Test Case No. 2 (Cont'd)

## SOLUTION VECTOR NO. 1 FILE 7074.SH-PNC/LIBS HAS BEEN OPENED FOR WRITING ON UNIT 3 CREATION TIME # 07/22/76 11:07:46 UNIT NO. COMPONENT NO. 1 SOLUTIONS: .1000000F+01 .2000000F+01 .3000000E+01 .4000001E+01 .4999999F+01 UNIT 3 EMPHILED AND RELEASED FILE 7075 SP-PNC/LIBS HAS BEEN OPENED FOR WRITING ON UNIT 3 CREATION ITHE = 07/22/76 11:07:47 UNIT NO. COMPONENT NO. 2 SOLUTIONS: .6000000F+01 .7000000F+01 .8000000E+01 UNIT 3 EMBFILED AND HELEASED FILE 7076 SU-PNC/LIBS HAS BEEN UPENED FOR WRITING ON UNIT 3 CREATION TIPE = 07/22/76 11:07:48 UNIT NO. COMPONENT NO. 3 SOLUTIONS: \$0+70000001, 10+7000000F+02 UNIT & EIGHTLED AND RELEASED SOLUTION VESTOR NO. 2 FILE 7074,50-PNC/LIBS HAS BEEN OPENED FOR WRITING ON UNIT 3 UNTY NO. COMPONENT NO. 1 SOLUTIONS: .2000001F+01 .4000000F+01 .6000000F+01 .8000001F+01 .9999999F+01 UNIT 3 ENDFILED AND RELEASED FILE 7075 SH-PNC/LIBS HAS BEEN OPENED FOR WRITING ON UNIT 3 UNIT NO. 3

FIGURE 8.2-2 Output for SCLN Code for Test Case No. 2 (Cont'd)

\$0+400000E+02 .1400000E+02 .1600000E+02

FILE 7076.SI-PNC/LIBX HAS BEEN OPENED FOR WRITING ON UNIT 3

COMPONENT NO. > SOLUTIONS:

UNIT & EMPHILED AND RELEASED

UNIT NO. 3
COMPONENT NO. 3 SOLUTIONST

.1 HOOOOOE+02 .2000000F+02

UNIT 3 ENDFILED AND RELEASED

+1 STOP
STOP 777

FIGURE 8.2-2 Output for SCLN Code for Test Case No. 2 (Concluded)

```
TRUE
     SAMPLE LASE 3 FOR SOLN CODE.
     SOLUTION BY CREATING MATRIX
     DECUMPOSITION FILE, READING IT
     BACK IN, THEN PERFORMING FORWARD
     ELIMINATION AND BACKWARD
     SURSTITUTION BY MULT COMMAND!
     BATCH MADE.
     THREE ATRERAFT COMPONENTS.
 CNTI
     READ INFLUENCE MATRIX FILES.
 VNRE
  7059
  7060
  7061
  1062
  7063
  7064
  7.065
  7000
  7067
     SINCE ENTIRE MATRIX FITS IN CORE,
     COMB COMMAND IS NOT NEEDED!
     PERFORM MATRIX DECOMPOSITION, AND
     NEFT NE THE DECOMPOSITION DUTPUT
     FILE AND ITS TITLE .
 INVE
     0.7095
    10
     DECUMPOSITION MATRIX FOR SAMPLE CASE 3.
     USER FOULD STOP HERE AND PERFORM
     REMAINING COMMANDS LATER, OR HE
     MAY CONTINUE.
     READ LOUSTANT SUB-VECTOR FILES!
 BCRE
· 7068
  7069
     READ PEROMPOSITION MATRIX FILE
     BACK IN"
 TYNR
  1095
     PERFORM FORWARD ELIMINATION AND
     HACKWARD SUBSTITUTION, AND DEFINE
```

FIGURE 8.3-1 Input for SCIN Code for Test Case No. 3

FIGURE 8.3-1 Input for SOLN Code for Test Case No. 3 (Concluded)

## 

DYNAMIC MEMCIRY = 10000

```
11100105
TIME =
         07/22/70
        SAMPLE CASE 5 FOR SOLN CODE!
+:
        SOLUTION BY CREATING MATRIX
+ :
        DECUMPOSITION FILE, READING IT
+ :
        BACK IN, THEN PERFORMING FORWARD
+ :
        ELIMENATION AND BACKWARD
+ 1
        SURSTITUTION BY MULT COMMAND.
+ :
        BATCH MODE.
+ :
        THREE AIRCRAFT COMPONENTS.
4 8
+ :
    (NTL
NCHP=
         1 TTFRATE
        READ INFLUENCE MATRIX FILES.
4 5
    VNRt
+ :
                           HAS BEEN OPENED FOR READING ON UNIT
FILE 7059. VN .PNC
CREATION TIME = 07/07/76
                           04108154
UNIT ! REWOUND AND RELEASED
                           HAS BEEN OPENED FOR READING ON UNIT
FILE 7000.VN#PNC
                           04108154
CREATION TIME TOT/07/75
UNIT & REWPLIND AND RELEASED
                           HAS BEEN OPENED FOR READING ON UNIT
FILE 7001.VD=PNC
CREATION TIME #07/07/70
                           04:08:54
     1 REWOUND AND RELEASED
UNIT
                           HAS HEEN OPENED FOR READING ON UNIT
FILE 7002.VM=PNC
CHEATION TICEROTIOTITE
                           04108154
     A REWIND AND RELEASED
                           HAS BEEN OPENED FOR READING ON UNIT
FILE 7053. VN=PNC
CREATION TIME #07/07/76
                           04:08154
UNIT | REWILLIND AND RELEASED
                           HAS BEEN OPENED FOR READING ON UNIT
FILE 7004.VN-PNC
CREATION TIME TOTTOTITO
                           04108154
      1 REWOUND AND RELEASED
UNIT
                           HAS BEEN OPENED FOR READING UN UNIT
FILE 7005.VN-PNC
CREATTON TIME #07/07/70
                           04108154
UNIT I REWOUND AND RELEASED
```

FIGURE 8.3-2 Output for SCLN Code for Test Case No. 3

```
FILE 7066. VN+PNC HAS BEEN OPENED FOR READING ON UNIT 1 CREATION TIME #07/07/76 04108154
 UNIT 1 REMOUND AND RELEASED
 FILE 7067. VN+PNC
                        HAS BEEN OPENED FOR READING ON UNIT 1
 CREATION TIME #07/07/76 04:08:54 ......
 UNIT 1 REWOUND AND RELEASED
         SINCE ENTIRE MATRIX FITS IN CORE,
        COMB COMMAND IS NOT NEEDED!
 +;---
         PERFORM MATRIX DECOMPOSITION, AND
 +1
         DEFINE THE DECOMPOSITION OUTPUT
 † 1
       FILE AND ITS TITLE
 +: INVE
 METHODE
           n NTINVW# 7095 IDC#
 ENTER SUB PART #FRAGS= 22 INV# #7
MATRIX LOADED FROM UNIT 13 USING 22 READS AND 176 SKIPS
 NO PARTITIONING REQUIRED
*** MATRIX INVERSE DEMANDED
 ENTER SUBT TRIP' NE FXIT TRIP
                     10
      FILE 7095, IN-PNC/LIBS HAS BEEN OPENED FOR WRITING ON UNIT 18
 CREATION TIME = 07/22/76 11:08:18
· NTITLS 10
  (TITL(I), Imi, NTITL) DECOMPOSITION MATRIX FOR SAMPLE CASE
 UNIT 18 ENDFILED AND RELEASED
+: USER COULD STOP HERE AND PERFORM
+: REMAINING COMMANDS LATER, OR HE.
        MAY CONTINUE.
 +:
       READ CONSTANT SUB-VECTOR FILES!
 +1
 +: HCRE
                         HAS BEEN OPENED FOR READING ON UNIT 2
 FILE 7068,BC-PNC
 CREATION TIME #07/07/76 04108154 ---
 UNIT 2 REWOUND AND RELEASED
                         HAS BEEN OPENED FOR READING ON UNIT 2
 FILE 7069 BC PNC
 CREATION 11ME#07/07/76 04108154
 UNIT 2 REMOUND AND RELEASED
 FILE 7070 BC-PNC
                         HAS BEEN OPENED FOR READING ON UNIT 2
 CREATION TIME=07/07/76 04108154
 UNIT ? REWOUND AND RELEASED
```

FIGURE 8.3-2 Output for SOLN Code for Test Case No. 3 (Cont'd)

```
+ 1
        READ DECOMPOSITION MATRIX FILE
    " HATH TN.
   1 NNK
FILE 7095 INMPNE
                           HAS BEEN OPENED FOR READING ON UNIT 4
CREATION 11HE = 07/22/76 11:08:18
MACH NO.= .1234
UNIT 4 REWOUND AND RELEASED
* # #
        PERFORM FORWARD ELIMINATION AND
        BACKWARD SUBSTITUTION, AND DEFINE
+ :
        SULUTION SUR-VECTOR OUTPUT FILES.
+ 5
+ # Mill f
(OUTA(I), HUIANT(I), I=[, NCMP)=
 7077
 7078
 7079
SOLUTION VECTOR NO. 1
FILE 7077. SU-PNC/LIBS
                          HAS BEEN OPENED FOR WRITING ON UNIT 3
CREATION 116E = 07/22/76 11:08:123
UNIT NO.
COMPONENT NO. 1 SOLUTIONS:
       10+4000000E+01 .2000000F+01
                                      3000000m+01
                                                     10+3000000#
                                                                    _5000000g+01
UNIT 3 ENDFILED AND RELEASED
FILE 7078, SO-PNC/LIBS HAS BEEN OPENED FOR WRITING ON UNIT 3
CREATION TIME = 07/22/76 11:08:24
UNIT NO.
COMPONENT NO. 2 SOLUTIONS:
       .6000000F+01 .700000F+01
                                      .8000000F+01
UNIT 3 ENDFILED AND RELEASED
FILE 7079 SU-PNC/LIBS HAS BEEN OPENED FOR WRITING ON UNIT 3 CREATION TIME # 07/22/76 11:08:24
HHTT NO. 15
COMPONENT NO. 3 SOLUTIONS:
       .9000001F+01 .1000000F+02
UNIT 3 ENDFILED AND RELEASED
```

FIGURE 8.3-2 Output for SCLN Code for Test Case No. 3 (Cont'd)

```
SOLUTION VERTOR NOT
     35***************
     FILE 7077.80-PNC/LIBS
     UNIT NO. 3
FIGURES-
     COMPONENT NO
                  1 SOLUTIONS:
           UNIT 3 ENDFILED AND RELEASED
     FILE 7078.80-PNC/LIBS
                           HAS REEN OPENED FOR WRITING ON UNIT 3
     UNIT NO. 3
     COMPONENT NO. 2 SOLUTIONS:
           -1200000E+02 -1400000F+02 -1800000E+02
     UNIT 3 ENDFILED AND RELEASED
     FILE 7079, SOLPNC/LIBS
                           HAS BEEN OPENED FOR WRITING ON UNIT
     UNIT NO. 3
     COMPONENT NO. 3 SOLUTIONS:
         *1400000E+02 .2000000E+02
     UNIT 3 ENDFILED AND RELEASED
           ALL DONE.
   - +1 STOP----
      STOP 717
```

FIGURE 8.3-2 Output for SGLN Code for Test Case No. 3 (Concluded)

```
· SAMPLE CASE 4 FOR SOLN CODE.
    SOLUTION BY ITERATION PROCEDURE
    WITH LU DECOMPOSITION OF DIAGONAL
    BLOCKS, READING IN OF ONE DECOMP.
    DISEU DIAGONAL BLOCK AND A PRE-
    DETERMINED GUESS AT ONE SOLUTION
    SUB-VECTOR, AND SLIGHT OVER-
    RELAXATION,
    BATCH MUDE.
    THREE ATRORAFT COMPONENTS.
CNTL
    READ DIAGONAL INFLUENCE SUB-MATRIX
    ASSUCIATED WITH SECOND AIRCRAFT COMPONENT,
VNRF
7063
    PERFORM DECOMPOSITION OF THIS SUB-MATRIX
    AND STORE
INVF
   . tr 7698
   17
    DEPUMPOSITION OF DIAGONAL SUB-MATRIX
    FOR SECUND ATRORAFT COMPONENT
    USEP FOULD STOP HERE AND PERFORM
    SURBELLIENT COMMANDS LATER.
    HOW HETERMINE SOLUTION FOR ALL
    THREE AIRCRAFT COMPONENTS.
CNTL
  . READ INFLUENCE SUB-MATRIX FILES.
    AND THE PRE-COMPUTED AND PRE-
    STORED DEPORPOSITION OF ONE OF
    THE DIAGONAL SUB-MATRICES.
VNRF
7059
 7060
7061
7062
7096
7064
7065
7066
7067
    THE-CUMM-COMMAND IS NOT USED WITH
```

FIGURE 8.4-1 Input for SCLN Code for Test Case No. 4

```
THE ITERATION PROCEDURE.
    " READ CONSTANT SUB-VECTOR FILES.
  BCPE
   7068
   7069
SOLVE DIAGONAL BLOCKS BY LU
      DECOMPOSITION, DEFINE THE
      SOLUTION SUR-VECTOR FILES, THE
      PRE-DETERMINED APPROXIMATE
      SOLUTION SUB-VECTOR FILES,
      AMOUNT OF OVER-RELAXATION, AND
      AMOUNT OF INTERMEDIATE PRINTOUT!
  SOLV
   7080
   7081
 -<del>7082</del>-
      3 7073
  1,05
     -ALL DUNF
  STOP
```

FIGURE 8.4-1 Input for SCLN Code for Test Case No. 4 (Concluded)

```
POTEAN EDUATION SOLVING PROGRAM (SOLN). VERSION 1.1
建筑 医医胱囊性 电电子 医电子 医自己 医自己 医自己 医自己 医二甲基甲基甲基甲基甲基甲基甲基甲基甲基甲基甲基甲基甲基
DYNAMIC MEMORY # 10000
TIME =
         07/22/76 11108138
        SAMPLE CASE 4 FOR SOLN CODE!
+ :
         SCLUTION BY ITERATION PROCEDURE
+ 1
         WITH IU DECUMPOSITION OF DIAGONAL
+ :
         HI OCKS, HEADING IN OF ONE DECOMP.
+ :
        OSEB DIAGONAL BLOCK AND A PRE-
+ :
        DETERMINED GUESS AT ONE SOLUTION
÷ :
        SUB-VECTOR, AND SLIGHT OVER-
+ 1
        RELAXATION.
+ :
        BITCH MODE.
+ :
         T. REE ATREMANT COMPONENTS.
+ :
   CNIL
+ 1
N( MP =
           TTERAT:
        READ DIAGONAL INFLUENCE SUB. MATRIX
+ :
        ASSOCIATED WITH SECOND AIRCRAFT COMPONENT.
+ :
+ :
   VNRE
FILE 7003, VN ... PHO
                           HAS BEEN OPENED FOR READING ON UNIT 1
CREATION TIME #07/07/76
                           94198154
UNIT | REWOUND AND RELEASED
        PERFORM DECOMPOSITION OF THIS SUB-MATRIX
+ :
        AND STORE.
+:
   INV
+ :
           4 NTINVW# 7096
MEIHUDE
                             Int =
ENTER SUB PART HERAGS=
                             ₹# #VN1 5
MATRIX LOUDED FROM UNIT 13 USING 2 READS AND
                                                             SKIPS
NO PARTITION ING REDUIRED
EXIT PART
   MATRIX INVERSE DEMANDED
ENTER SUR TRIP. No
```

FIGURE 8.4-2 Output for SOLN Code for Test Case No. 4

```
<del>-EXIT-TRIP</del>
             INVERSION OR DECOMPOSITION TIME (SEC.)
  FILE 7096, IN-PNC/LIBS . HAS BEEN OPENED FOR WRITING ON UNIT 18
NIITLE
  (TITL(I), IN(, NTITL) #
                          DECOMPOSITION OF DIAGONAL SUB_MATRIX
  UNIT 18 ENDFILED AND RELEASED
          FOR SECOND AIRCRAFT COMPONENT'
  +1
          USER COULD STOP HERE AND PERFORM
  +1
          SUBSEQUENT COMMANDS LATER ----
  +1
          NOW DETERMINE SOLUTION FOR ALL
  + :
          THREE AIRCRAFT COMPONENTS.
  +1
  NCHP=
              ITERAT:
          READ INFLUENCE SUB-MATRIX FILES.
  +1
          AND THE PRESCOMPUTED AND PRES
          STORED DECOMPOSITION OF ONE OF
  + 1
          THE DIAGONAL SUB-MATRICES.
  + 1
     - VNRE
  FILE 7059 VN-PNC
                            HAS BEEN OPENED FOR READING ON UNIT 1
  CREATION TIME#07/07/76
                            04108154
- UNIT 1 REWOUND AND RELEASED
  FILE 7000 VN-PNC
                            HAS BEEN OPENED FOR READING ON UNIT
  CREATION TIME#07/07/76
                            04108154
  UNIT 1 REWOUND AND RELEASED
  FILE 7061 VN-PNC
                            HAS BEEN OPENED FOR READING ON UNIT
  CREATION TIME=07/07/76
                            04108154
  UNIT - REWOUND AND RELEASED
  FILE 7062 VN-PNC
                            HAS BEEN OPENED FOR READING ON UNIT
  CREATION TIME=07/07/76
                            04108154
  UNIT ! REWOUND AND RELEASED
  FILE 7096. IN-PNC
                            HAS BEEN OPENED FOR READING ON UNIT
  CREATION TIME # 07/22/76
                              11:08:41
  UNIT- 4 REWOUND AND RELEASED
  FILE 7064 VN-PNC
                            HAS BEEN OPENED FOR READING ON UNIT
  CREATION TIME=07/07/76
                            04:08:54
  UNIT 1 REWHUND AND RELEASED
  FILE 7065 VN-PNC
                            HAS BEEN OPENED FOR READING ON UNIT
  CREATION TIME#07/07/76
                            04108154
```

FIGURE 8.4-2 Output for SOLN Code for Test Case No. 4 (Cont'd)

```
1 REMOUND AND RELEASED
UNIT
FILE 7066 VN-PNC
                            HAS BEEN OPENED FOR READING ON UNIT
 CREATION TIME=07/07/76
                            04108154
UNIT
      1 REWOUND AND HELEASED
FILE 7067, VALPNC
                            HAS BEEN OPENED FOR READING ON UNIT
- CREATION TIME #07/07/76
                            04:08:54
      1 REMOUND AND RELEASED
         THE COMB COMMAND IS NOT USED WITH
 + :
         THE ITERATION PROCEDURE.
 + 1
         READ CONSTANT SUB-VECTOR FILES.
+ :
    HCPE
FILE 7068 BC #PNC
                            HAS BEEN OPENED FOR READING ON UNIT
ERFATION TIME 207/07/16
                            0410815#
UNIT 2 REWOUND AND RELEASED
FILE 7069 BC -PNC
                            HAS BEEN OPENED FOR READING ON UNIT
CREATION TIME #07/07/76
                            04108154
LUNIT
       2 REWOUND AND RELEASED
FILE 7070,80-PNC
                            HAS BEEN OPENED FOR READING ON UNIT
CREATION" TIME #07/07/76
                            04:08:54
       2 REWIND AND RELEASED
UNIT
         SOLVE DIAGONAL BLOCKS BY LU
+ 1
         DECIMPOSITION, DEFINE THE
+ :
         SELLITION SUR-VECTOR FILES. THE
+ $
         PRE-DETERMINED APPROXIMATE
4 $
       "SULTITION SUBAVECTOR FILES,
+ ;
         AMOUNT OF OVER-RELAXATION, AND
+ :
         AMOUNT OF INTERMEDIATE PRINTOUT.
4 1
    501 Y
+ 1
METHOD#
IPS=
         1
TPRINTE
COUTA, OUTANT, 1=1, NCMP1=
 7080
 7081
 7082
(INPS, INPONT, IMI, NCMP)=
    0
          ¢
    n
          11
 7073
```

FIGURE 8.4-2 Output for SCLN Code for Test Case No. 4 (Cont\*d)

```
MAXITIE IN
 DMEGA#1.050
 ITERP=
ENTER SUB' TRIP' Na 5
 EXIT TRIP
FILE 70% INAPAC HAS BEEN OPENED FOR READING ON UNIT U CREATION TIME#07/22/76 11:08:41
 UNIT & REWOUND AND RELEASED
 ENTER SUB! TRIP! NE
 EXIT TRIP ...
 SOLUTION VERTOR NOT
- ITERATION SOLUTION PROCEDURE INTERMEDIATE PRINTOUT
 INITIAL GUESS
 FILE 7068, BC-PNC
                          HAS BEEN OPENED FOR READING ON UNIT 4
     4 REWOUND AND RELEASED
FILE 7069. BC-PNC HAS BEEN OPENED FOR READING ON UNIT A
UNIT 4 REWOUND AND RELEASED
 FILE 7070,RC-PNC
                         HAS BEEN OPENED FOR READING ON UNIT 4
UNIT 4 REWOUND AND RELEASED
 INFLUENCE OF UNIFORM AND NON-UNIFORM PREESTREAM
 AND ROTATION RATE VECTOR ON AIRCRAFT COMPONENT
   31153F108 $54017E+08 $78976E108 $10474E109 $13062F109
COMPONENT NUMBER 1
 NUMBER OF ELEMENTS.
 SOLUTIONS
  -99872E:00 -19509E+01 -2829ZE:01 -35730E+01 -10571E:02
 INFLUENCE OF AIRCRAFT COMPONENT
                                  I ON AIRCRAFT COMPONENT
```

FIGURE 8.4-2 Output for SOLN Code for Test Case No. 4 (Cont'd)

```
.61007E,08 .26072F+08 .99609F+07
- INFLUENCE OF UNIFORM AND NON-UNIFORM FREESTREAM
 AND ROTATION RATE VECTOR ON AIRCRAFT COMPONENT
   COMPONENT MUMBER
 NUMBER OF ELEMENTS#
 SOLUTIONS
              [67366F+01 [14672F+02
   .31884F <sub>1</sub>01
 INFLIENCE OF AIRCRAFT COMPONENT 1 ON AIRCRAFT
                                                   COMPONENT
   .32890F.07 .89082F+06
 INFLITENCE OF ATRCRAFT COMPONENT
                               ON AIRCRAFT COMPONENT
   .809246.0H .37210F+08
 INFLUENCE OF UNIFORM AND NON-UNIFORM PREESTREAM
 AND POTATION RATE VECTOR ON AIRCRAFT COMPONENT
   .19748F : 07 .16773F + 09
                          HAS BEEN OPENED FOR READING ON-UNIT 4
FILE 7073, SU-PNC
 CREATION TIME x07/22/76
                         11:06:24
UNIT A REWAIND AND RELEASED
COMPONENT NUMBER
 NUMBER OF ELEMENTSE
 SOLUTIONS
  90000F.01 10000F+0Z
 TTERATION
             1 LARGEST RELATIVE ERROR=
                                          .626337E+00
             > LARGEST RELATIVE ERROR=
                                          .974581F+01
 TTERATTUN
             3 LARGEST RELATIVE ERROR#
ITERATION
                                          .132704F.01
                                          .2473798-02
             " LARGEST PELATIVE ERROR"
ITERATION
ITERATION SOLUTION PROCEDURE INTERMEDIATE PRINTOUT
```

FIGURE 8.4-2 Output for SCLN Code for Test Case No. 4 (Cont'd)

```
ITERATION ,5 WITH IN ALLOWABLE .
  INFLUENCE OF AIRCRAFT COMPONENT > ON AIRCRAFT COMPONENT
  60085E106 .23572E407 .75248E107 .20585E408 .49960E108
  INFLUENCE OF AIRCRAFT COMPONENT 3 ON AIRCRAFT COMPONENT
   11621E+04 20964E+05 16933E+06 86700E+06 33008F+07
  COMPONENT NUMBER
 NUMBER OF ELEMENTS: 5
  SOLUTIONS
    .10000Ei01 .20000F+01 .30000E+01 .40000F+01 .50005F+01
  INFLUENCE OF AIRCRAFT COMPONENT 1 ON AIRCRAFT COMPONENT 35414E108 14793E+08 55072E+07
  INFLUENCE OF AIRCRAFT COMPONENT 3 ON AIRCRAFT COMPONENT
    .10212E+08 .27111E+08 .64020E+08
 COMPONENT NUMBER
  NUMBER OF ELEMENTS:
 -30LUT10NS
    .59998E+01 .70000E+01 .79999E+01
 INFLUENCE OF AIRCRAFT COMPONENT TON AIRCRAFT COMPONENT
    .17660E+07 .4630ZE+06
INFLUENCE OF AIRCRAFT COMPONENT 2 ON AIRCRAFT COMPONENT
    .57884E.08 .24221E+08
 COMPONENT NUMBER 3
  NUMBER OF ELEMENTS.
  SOLUTIONS
   - 90001F.01 10000E+02
  ITERATION 5 LARGEST RELATIVE ERRORS 470922E=03
            6 LARGEST RELATIVE ERRORS .821186E-04
  ITERATION
  FILE 7080, SO. PNC/LIBS HAS BEEN OPENED FOR WRITING ON UNIT 3
```

FIGURE 8.4-2 Output for SOLN Code for Test Case No. 4 (Cont'd)

UNIT 3 EMDFILED AND PELEASED UNIT NO. 3 COMPONENT NOT 1 SOLUTIONS: . 9999999E+00 1999999F+01 2999998E+01 3999996F+01
FILE 7001 SC=PNC/LIBS HAS BEEN OPENED FOR WRITING ON UNIT 3
CREATION TIME = 07/22/76 11:09:06 .5000081F+01 UNIT 3 ENDFILED AND RELEASED UNII NO. COMPONENT NO' 2 SOLUTIONS: 5499970FF01 FA00002F+01 77999981E401
FILE 7082, SD-PNC/LIBS HAS BEEN OPENED FOR WRITING ON UNIT 3 CREATION 1THE # 07/22/76 11:09:06 UNIT 3 FNOFTLED AND RELEASED UNIT NO. 3 COMPONENT HO! 3 SOLUTIONS! .9000007F+01 .1000000F+02 NO. OF ITERATIONS TO CONVERGES 6 LARGEST RELATIVE ERRORS (821186E=04 SOLUTION VECTOR NO. 2 ITERATION SOLITION PROCEDURE INTERMEDIATE PRINTONT THITIAL GIVERS FILE 7068 BC -PNC HAS BEEN OPENED FOR READING ON UNIT 4 UNIT A REWOUND AND RELEASED HAS BEEN OPENED FOR READING ON UNIT 4 FILE 7009, BC-PNC UNTT A REWOUND AND RELEASED FILE 7070 REMPNO " HAS BEEN OPENED FOR READING ON UNIT A UNIT 4 REWOUND AND RELEASED

FIGURE 8.4-2 Output for SGLN Code for Test Case No. 4 (Cont'd)

FIGURES-49

CHEATION TIME = 07/22/76 11:09:05

```
INFLUENCE OF UNIFORM AND NON-UNIFORM FREESTREAM
  AND ROTATION RATE VECTOR ON AIRCRAFT COMPONENT
    .62307E108
                .10803E+09 .15795E+09
                                      .20947E+09 .26123E+09
  COMPONENT NUMBER : 1
  NUMBER OF ELEMENTS:
  SOLUTIONS-
    .19974Ei01 [39019E+01 [56584E+01 [71460E+01 [21142E+02]
- INFLITENCE OF AIRCRAFY COMPONENT ON AIRCRAFT COMPONENT 2
    .12201F.09 .52144F.08 .19922F.08
  INFLUENCE OF UNIFORM AND NON-UNIFORM PREESTREAM.
  AND ROTATION RATE VECTOR ON AIRCRAFT COMPONENT
    31176F 109
                .35773E+09 .39118E+09
  COMPONENT NUMBER
  NUMBER OF ELEMENTS
  63767E+01 13473F+02 29344E+02
 -INFLUENCE OF AIRCRAFY COMPONENT - TON AIRCRAFT - COMPONENT - 3
    .65781F+07 .7816E+07
  INFLUENCE OF AIRCRAFT COMPONENT 2 ON AIRCRAPT COMPONENT 3
    .17386E.09 .74420E+08
  -INFLUENCE OF UNIFORM AND NON-UNIFORM PREESTREAM --- " -- " --
  AND ROTATION RATE VECTOR ON AIRCRAFT COMPONENT
     39496E109 33546E+09
  FILE 7073,SOWPRC
                           HAS BEEN OPENED FOR READING ON UNIT 4
  CREATION TIME#07/22/76
                           11106124
        4 REWOUND AND RELEASED
  COMPONENT NUMBER
  NUMBER OF ELEMENTSE
  <del>30LU110N3</del>
    18000E+02 20000E+02
```

FIGURE 8.4-2 Output for SOLN Code for Test Case No. 4 (Cont'd)

```
ITERATION
           1 LARGEST RELATIVE ERRORS
                                        .626337F+00
            > LARGEST RELATIVE ERRUR=
ITERATION
                                        .974581E-01
            1 LARGEST RELATIVE ERROR=
ITERATION
                                        .132704E-01
TTERATTON
            4 LARGEST RELATIVE ERRORS
                                        .247379E-02
ITERATION SOLUTION PROCEDURE INTERMEDIATE PRINTOUT
TTERATION
         g WITH
                    10 ALLOWABLE
INFLUENCE OF AIRCRAFT COMPONENT
                               D ON AIRCRAFT COMPONENT
                                                             1 .
  .12017F.07 .47145F+07 .15050E+08 .41169E+08 .99921E+08
                                3 ON AIRCRAFT COMPONENT
INFLUENCE OF AIRCRAFT COMPONENT
                                                             1
  .23241F.04 .41928F.05 .33867F.06 .17340F.07 .66016F.07
COMPONENT NUMBER 1
NUMBER OF FLEMENTS = 5
SOLUTIONS
  20000F.01 [40000F+01 [60000F+01 [80000F+01 [10001F+02
                                   ON ATRCRAFT
                                                 COMPONENT
INFLHENCE OF AIRCRAFT COMPONENT
 INFLUENCE OF AIRCRAFT COMPONENT
                                   ON ATRCRAFT
                                               COMPONENT
  20423F.08 134221F+08 112804F+09
COMPONENT NUMBER
NUMBER OF ELEMENTS:
SOLUTIONS
  .12000f.07 .14000F+02 .16000F+02
INFLUENCE OF ATROPART COMPONENT
                                   ON AIRCRAFT COMPONENT
                                                             3
  .35319F.07 .92603F+06
                                                 COMPONENT
INFLHENCE OF AIRCRAFT COMPONENT
                                  ON AIRCRAFT
  .11577F+09 .48443F+08
```

FIGURE 8.4-2 Output for SCLN Code for Test Case No. 4 (Cont'd)

```
COMPONENT NUMBER 3
NUMBER OF ELEMENTS: 2
 SOLUTIONS
ITERATION 5 LARGEST RELATIVE ERROR . . 470922E+03
             6 LARGEST RELATIVE ERROR 821186E-04
 ITERATION
 FILE 7080, SO-PNC/LIBS HAS BEEN OPENED FOR WRITING ON UNIT 3
-UNIT 3 ENDFILED AND RELEASED
 UNIT NO. 3
 COMPONENT NO. 1 SOLUTIONS!
 .2000000E+01 .3999999F+01 .5999997E+01 .799999F+01 ,1000016F+02
FILE 7081.80=PNC/LIB: HAS BEEN OPENED FOR WRITING ON UNIT 3
UNIT 3 ENDFILED AND RELEASED
 UNIT NO. 3
COMPONENT NOT 2 SOLUTIONS:

.1199994E+02 .1400000E+02 .1599996E+02

FILE 7082,80=PNC/LIBS HAS BEEN OPENED FOR WRITING ON UNIT 3
UNIT & ENDFILED AND RELEASED
 UNIT NO. 3
 COMPONENT NOT 3 SOLUTIONS:
       .1800001E+02 [200000F+02
NO. OF ITERATIONS TO CONVERGES 6 LARGEST RELATIVE ERRORS - SELECTION
+1 ALL DONE.
 STOP 777
```

FIGURE 8.4-2 Output for SOLN Code for Test Case No. 4 (Concluded)

```
SAMPLE CASE 5 FOR SOLN CODE.
     SULUTION BY A THO STEP PROCEDURE.
     FIRST, 1WO AIRCRAFT COMPONENTS ARE SOLVED
     BY DIRECT LU DECOMPOSITION. THEN, THE
     INFLUENCE OF A THIRD AIRCRAFT COMPONENT
     ON THE FIRST TWO IS CUMPUTED BY THE
     TTERATION PROCEDURE. THE DIRECT SOLUTIONS FOR THE FIRST TWO AIRCRAFT COMPONENTS ARE USED
     AS INITIAL GUESSES TO THE THREE COMPONENT
     ITERATION SOLUTION!
 CNIL
     READ INFLUENCE SUB-MATRIX FILES
     FOR THE FIRST TWO AIRCRAFT
     FUMPONENTS!
VNRF
 7059
 7060
 7062
 7063
    SINCE ENTIRE MATRIX FITS IN CORE,
     COMB COMMAND IS NOT MEEDED!
    READ CONSTANT SUB-VECTOR FILES.
HCRE
 7068
7069
    SOLVE BY LU DECOMPOSITION.
    AND DEFINE THE SOLUTION
    SUR-VECTOR DUTPUT FILES.
SOLV
    0
7083
 7084
    USEP FOULD STOP HERE AND PERFORM
    PEMAINING COMMANDS LATER, OR HE
    MAY CONTINUE,
   THE TERMINE INFLUENCE OF THIRD
    AIRCRAFT COMPUNENT VIA ITERATION
    PROCEDUME!
CNTL
    REREAD ALL INFEUENCE SUB-MATRIX
    fitfs(
```

TRUF

FIGURE 8.5-1 Input for SOLN Code for Test Case No. 5

```
VNRE
 7059
 7060
 7061
 7062
 7003
 7064
 7065
 7000
 7067
    THE COMH COMMAND MAY NOT BE USED
    WITH THE ITERATION PROCEDURE ....
    REREAD ALL CONSTANT SUB-VECTOR FILES.
BCRE
 7088
 7069
 7070
    SOLVE DIAGONAL BLOCKS BY LU --
    DECOMPOSITION, DEFINE THE
    SOLUTION SUB-VECTOR FILES, THE
    PRE-DETERMINED APPROXIMATE
    SOLUTION SUB-VECTOR FILES,
    MAXIMUM NUMBER OF ITERATIONS.
    AMOUNT OF OVERWRELAXATION,
    AND AMOUNT OF INTERMEDIATE
    PRINTOUT.
<del>30L∀</del>
         5
 7085
7086
 7087
    1 7085
    2 7084
   10
    ALL DUNE .
```

FIGURE 8.5-1 Input for SOLN Code for Test Case No. 5 (Concluded)

## 

DYNAMIC MEMORY # 10000

```
TIME = 07/22/76 11109144
```

```
SAMPLE CASE 5 FOR SOLN CODE. SOLUTION BY A TWO STEP PROCEDURE.
+:
+ 1
         FIRST TWO AIRCRAFT COMPONENTS ARE SOLVED
+1
         BY DIRECT LU DECOMPOSITION. THEN, THE
+ 1
         INFILITNCE OF A THIRD AIRCRAFT COMPONENT
+1
         DIE THE FIRST TWO IS COMPUTED BY THE
+ :
         TIEFATION PROCEDURE. THE DIRECT SOLUTIONS
. + :
         FOR THE FIRST TWO ATROPAST COMPONENTS ARE USED
+ 1
         AS INITIAL GUESSES TO THE THREE COMPONENT
+ 1
         ITERATION SOLUTION'
+ 1
    CNTI
 + 1
NCMP=
          ₽ TyFRA1=
         READ INFLUENCE SUB-MATRIX FILES
+ 1
         FOR THE FIRST TWO AIRCRAFT
+:
         COMPONENTS!
+ !
    VNRE
 + 1
                            HAS BEEN OPENED FOR READING ON UNIT 1
FILE 7059 VNSPNC
                             04:08154
CREATION TIME=07/07/76
      A REWOUND AND RELEASED
UNIT
                             HAS BEEN OPENED FOR READING ON UNIT
FILE 7000. VN=PNC
CREATION TIME #07/07/76
                             04108154
      1 REWITHIND AND RELEASED
UNIT
                             HAS BEEN OPENED FOR READING ON UNIT
Fite-7002, VM-PNC.
                             04:08:54
CREATION TIMESO7/07/76
UNIT 1 REWOUND AND RELEASED
                             HAS BEEN OPENED FOR READING ON UNIT
FILE 7063. YNOPHC
 CREATION ITME=07/07/76
                             04108154
UNIT A REWIUND AND RELEASED
         SINCE-ENTIRE MATRIX FITS IN CORE,
 **
         COMP COMMAND IS NOT NEEDED.
 + 1
         READ CONSTANT SUB-VECTOR FILES.
 + 1
 +: HERE
                             HAS BEEN OPENED FOR READING ON UNIT 2
 FILE 7068, "Ar #PNC
```

PIGURE 8.5-2 Output for SCLN Code for Test Case No. 5

```
CREATION TIME #07/07/76
                         04108154
 UNIT 2 REWOUND AND RELEASED
 FILE 7069.BC-PNC
                         HAS BEEN OPENED FOR READING, ON UNIT 2
 CREATION TIME #07/07/76
                         04108154
UNIT 2 REWOUND AND RELEASED ---
        SOLVE BY LU DECOMPOSITION;
 +:
        AND DEFINE THE SOLUTION
 +1
       SUB-VECTOR OUTPUT FILES.
 +: SOLV
 METHOD=
 198s----
 IPRINT#
 (OUTA, OUTANT, IE1, NCMP)=
 7083 n
  7084
 ENTER SUB PART AFRAGS 10 INVE -2
 MATRIX LOADED FROM UNIT 13 USING IN READS AND 30 SKIPS
 NO PARTITIONING REQUIRED
 EXIT PART
 ENTER SUB! TRIP' NE
 EXIT TRIP
 OUTPUT
 SOLUTION TIME (SEC')
                         011
 SOLUTION VECTOR NO. 1
 ******
 FILE 7063, SO-PNC/LIBS
                        HAS BEEN OPENED FOR WRITING ON UNIT 3
 CREATION TIME = 07/22/76 11809155
 UNIT NO.
COMPONENT NO. 1 SOLUTIONS:
                                   .3003688E.01 .3990381E.01 .4943312E.01
        .1000553F+01 .2003342F+01
- UNIT 3 ENDFILED AND RELEASED
FILE 7084,80-PNC/LIBS HAS BEEN OPENED FOR WRITING ON UNIT 3
 CREATION TIME # 07/22/76 11:09:56
-- UNIT NO. 3
 COMPONENT NO' 2 SOLUTIONS:
```

FIGURE 8.5-2 Output for SOLN Code for Test Case No. 5 (Cont\*d)

```
+5635605E+0; 6638698E+0;
                                  .1461401E+02
UNIT & ENDFILED AND RELEASED
OUTPUT
SOLUTION TIME (SEC')
                         003
SOLUTION VENTOR NO! 2
FILE 7083, SO-PNC/LIBS HAS BEEN OPENED FOR WRITING ON UNIT 3
UNIT NO. 3
COMPONENT NO. 1 SOLUTIONS!
       .2001107E+01 .4006683F+01 .6007377E+01 .7980762E+01
                                                                 9886623F+01
JUNIT & EMDRILED AND RELEASED
FILE 7084 SUMPNCYLIBS HAS BEEN OPENED FOR WRITING ON UNIT 3
UNIT NO.
COMPONENT NO. 2 SOLUTIONS:
      .1167121F+02 .1327740F+02
                                    20+35082262
UNIT
      3 EMDFILED AND RELEASED
        USER COULD STOP HERE AND PERFORM
+:
        REMAINING COMMANDS LATER, OR HE
+ 1
        M/Y CONTINUE.
+ :
   --- DETERMINE INFLUENCE OF THIRD
        ATRERAFT COMPONENT VIA ITERATION
+ 1
        PHO-EDURE.
+ :
+: CNTL
NCMP=
         X TTERATE
        REREAD ALL INFLUENCE SUB MATHIX
+ 1
        fttrs.
71
   VNRE
+ :
FILE 7059, VN-PNC
                         HAS BEEN OPENED FOR READING ON UNIT 1
CREATION TIME#07/07/75
                         04108154
UNIT A REWOUND AND RELEASED
FILE 7000 VN=PNC
                         HAS BEEN OPENED FOR READING ON UNIT
04:08:54
UNIT & REWIRIND AND RELEASED
FILE 7061. VN-PNC
                         HAS BEEN OPENED FOR READING ON UNIT 1
CREATION TIME #07/07/76
                         04108154
UNIT & REWOUND AND RELEASED
```

,

FIGURE 8.5-2 Output for SCLN Code for Test Case No. 5 (Cont'd)

```
FILE 7062, VN-PNC
                           HAS BEEN OPENED FOR READING ON UNIT 1
CREATION TIMESO7/07/76
                          -04108154 . . . .
 UNIT I REWOUND AND RELEASED
                          HAS BEEN OPENED FOR READING ON UNIT
 FILE 7063. VNWPNC
CREATION TIME #07/07/76 04:08:54
 UNIT 1 REWOUND AND RELEASED
 FILE 7064, VN-PNC
                           HAS BEEN OPENED FOR READING ON UNIT
- CREATION TIME #07/07/76
                          -04108154-
 UNIT | REWOUND AND RELEASED
                           HAS BEEN OPENED FOR READING ON UNIT
 FILE 7065 VN-PNC
                          <del>- 0410815</del>4 ---
 <del>CREATION TIME#07/07/76</del>
 UNIT ! REWOUND AND RELEASED
                          HAS BEEN OPENED FOR READING ON UNIT
 FILE 7066. VN-PNC
- CREATION TIME #07/07/76 - 04:08:54
 UNIT 1 REWOUND AND RELEASED
 FILE 7067 VN-PNC
                           HAS BEEN OPENED FOR READING ON UNIT- 1
-CREATION-114E#07/07/76 -- 04108154 --
       1 REWOUND AND RELEASED
         THE COMB COMMAND MAY NOT BE USED
 +1
         WITH THE ITERATION PROCEDURE'
 +1
         REREAD ALL CONSTANT SUB-VECTOR FILES.
 + 1
 +: ACRE
FILE 7068, RC PNC HAS BEEN OPENED FOR READING ON UNIT 2 CREATION TIME $07/07/76 04:08:54
 UNIT 2 REWOUND AND RELEASED
FILE 7069 RESPNC HAS BEEN OPENED FOR RESDING ON UNIT 2
 CREATION TIME=07/07/76 04:08:54
 UNIT
       2 REWOUND AND RELEASED
-- FILE 7070 RE-PNC
                         --- HAS BEEN OPENED FOR READING ON UNIT ... ?
                           04:08:54
 CREATION TIME=07/07/76
 UNIT 2 REWOUND AND RELEASED
         SULVE DIAGONAL BLOCKS BY LU
 +1
         DECOMPOSITION, DEFINE THE
  +1
         SOLUTION SUBLVECTOR FILES, THE
 + $
      PRESDETERMINED APPROXIMATE
  +1
         SOLUTION SUB-VECTOR FILES.
 + 5
         MAXIMUM NUMBER OF ITERATIONS.
         AMOUNT OF OVER-RELAXATION.
         AND AMOUNT OF INTERMEDIATE
 +1
         PRINTOUT.
 + 1
 -+:---<del>50</del>L∀---
 METHODE
```

FIGURE 8.5-2 Output for SOLN Code for Test Case No. 5 (Cont'd)

```
IPS=
IPHINTS" "
(OUTA, OUTANT, [=], NCMP)=
 7085
 7086
         ñ
 7087
(INPS, INPSNT, Tal, NCMP) a
"7083" " A"
 7084
         ٨
    A
MAXIT1=
         1.6
OMFGA#1,100
TTERPE
         n,
ENTER SUB! TRIP.
EXIT TRIP
ENTER SUR! TRIP.
FXIT TRIP
ENTER SUB! TRIP.
                          2
                   Νŧ
FXIT TRIP
```

```
SOLUTION VERTOR NOT 1
```

```
HAS BEEN OPENED FOR READING ON UNIT
 FILE 7068 BE-PNC
 UNIT A REWOUND AND RELEASED
                           HAS BEEN OPENED FOR READING ON UNIT
 FILE 7069.BC=PNC
 UNIT 4 REWOUND AND RELEASED
- FILE TOTO BOWPNE . ... HAS BEEN OPENED FOR READING ON UNIT
                                                                П
 UNIT 4 REWILLIND AND RELEASED
                           HAS BEEN OPENED FOR READING ON UNIT
 FILE 7083.50-PNC
 CHEATION TIME $07/22/76
                           11109155
 UNIT 4 REWOUND AND RELEASED
                           HAS BEEN OPENED FOR READING ON UNIT
 FILE 7084.SU-PNC
 CHEATION-TYME#07722778 --- 11109188 ---
 UNIT A REWOUND AND RELEASED
```

ITERATION | TARGEST RELATIVE ERROR\* .476246F+00

FIGURE 8.5-2 Output for SOLN Code for Test Case No. 5 (Cont'd)

```
ITERATION
             2 LARGEST RELATIVE ERRORS
                                          .115208E+00
             3 LARGEST RELATIVE ERRORS
 ITERATION
                                          .235574E=01
                                         -303637E-02
-ITERATION
             J LARGEST RELATIVE ERRORS
 ITERATION
             5 LARGEST RELATIVE ERRORS
                                          .122435E-03
             6 LARGEST RELATIVE ERRORS
 ITERATION
                                          .573020E-04
 FILE 7085.80-PNC/LIBS HAS BEEN OPENED FOR WRITING ON UNIT 3
 CREATION 11ME # 07/22/76 11110146
 UNIT 3 ENDFILED AND RELEASED
UNIT NO. 3
COMPONENT NO. 1 SOLUTIONS:
1000000E+01 7200000E+01 3000000E+01 3999999E+01 5000026F+01
FILE 7086, SOMPRO/LIBS HAS BEEN OPENED FOR WRITING ON UNIT 3
 UNIT 3 ENDFILED AND RELEASED
 UNIT NO.
  COMPONENT NO 2 80 UTIONS:
 UNIT 3 ENDFILED AND RELEASED
 UNIT NO.
 COMPONENT NO' 3 SOLUTIONS
        .8999996E+01 .1000000E+02
 NO. OF ITERATIONS TO CONVERGES 6 LANGEST RELATIVE ERRORS :373020E-04
 SOLUTION VECTOR NO. 2
 FILE 7068 BCOPNC HAS BEEN OPENED FOR READING ON UNIT 4
 UNIT 4 REWOUND AND RELEASED
                          HAS BEEN OPENED FOR READING ON UNIT 4
 FILE 7069,BC-PNC
-UNIT 4 REWOUND AND RELEASED
                          HAS BEEN OPENED FOR READING ON UNIT 4
 FILE 7070.BC-PNC
```

FIGURE 8.5-2 Output for SOLN Code for Test Case No. 5 (Cont'd)

```
UNIT 4 REWINUND AND RELEASED
File 7003,80mPNC
                          HAS BEEN OPENED FOR READING ON UNIT 4
CREATION TIME#07/22/76
                        11:09:55
UNIT 4 REWOUND AND RELEASED
FILE 7084.SOWPNC
                          HAS BEEN OPENED FOR READING ON UNIT A
CREATYON TIME#07/22/76 11:09:56
UNIT 4 REWOUND AND RELEASED
             . . . . . .
ITEPATION
             1 LARGEST RELATIVE ERROR#
                                          .476246E+00
TTERATION
             > LARGEST RELATIVE ERRORS
                                            .115208E+00
ITERATION
             3 LARGEST RELATIVE ERROR
                                            .2355746.01
ITERATION
            U LARGEST RELATIVE ERRORS
                                           .3036378.02
ITERATTON
            # LARGEST RELATIVE ERROR#
                                           .122435E-03
ITERATION 6 LARGEST RELATIVE ERRORS
                                           .573020E-04
FILE FORS, SUMPNEYLIBS HAS BEEN OPENED FOR WRITING ON UNIT 3
UNIT & ENDFILED AND RELEASED
UNIT NO. 3
 COMPONENT NO' 1 SULUTIONS:
.200000E+01 .400000F+01 .599999E+01 .7999999E+01 .1000005E+02
FILE 7086.80=PNC/LIBS HAS BEEN OPENED FOR WRITING ON UNIT 3
UNIT 3 ENDFILED AND RELEASED
UNIT NO. 3
 COMPONENT NO' 2 SOLUTIONS!
.119999F.02 .1400000E.02 .1600002E.02
FILE 7087.3U=PNC/LIBS - HAS BEEN OPENED FOR WRITING ON UNIT 3
UNIT 3 ENDFILFD AND RELEASED
UNIT NO. 3
 COMPONENT NO 3 SOLUTIONS:
  .1/99999F+02 .2000000F+02
NO. OF ITERATIONS TO CONVERGE: 6 LARGEST RELATIVE ERRORS
                                                                 1973020E-04
+1 ALL DONE.
+: STOP
```

FIGURE 8.5-2 Output for SCLN Code for Test Case No. 5 (Concluded)

STOP 777

```
TRUE
     SAMPLE CASE 6 FOR SOLN CODE.
     SIMILAR TO SAMPLE CASE 4. EXCEPT
     THAT A RECTANGULAR MATRIX (17X10)
     IS SOLVED INSTEAD OF A SQUARE
     MATRIX' SOLUTION BY ITERATION ...
     PROCEDURE WITH INVERSE OF DIAGONAL
     BLOCKS, READING IN OF ONE INVERSE OF A
     DIAGONAL BLOCK AND A PRE-DETERMINED
     GUESS AT ONE SOLUTION SUB-VECTOR, AND
     SLIGHT OVERWRELAXATION.
     BATCH HODE.
     THREE AIRCRAFT COMPONENTS.
 CNTL
     READ DIAGONAL INFLUENCE SUB-MATRIX
     ASSOCIATED WITH SECOND AIRCRAFT COMPONENT.
-VNRE
     PERFORM INVERSE OF THIS SUB-MATRIX
     AND STOKE
 INVE
     1 7097
     INVERSE OF DIAGONAL SUB-MATRIX FOR SECOND AIRCRAFT COMPONENT.
     USER COULD STOP HERE AND PERFORM
     SUBSEQUENT COMMANDS LATER
     NOW DETERMINE SOLUTION FOR
     ALL THREE AIRCRAFT COMPONENTS --
 CNTL
     READ INFLUENCE SUB-MATRIX FILES
     AND THE PREVIOUSLY COMPUTED AND
     STORED INVERSE OF ONE OF THE DIAGONAL
     SUB-MATRICES .-
 VNRE
 . 7077
  <del>7078</del>
  7079
  7080
  <del>7097</del>
  7082
  7083
  <del>7084</del>
```

FIGURE 8.6-1 Input for SOLN Code for Test Case No. 6

```
7085
     THE COME COMMAND IS NOT USED WITH
   THE ITERATION PROCEDURE
     READ CONSTANT SUB-VECTOR FILES.
 BCRE
  7086
  7087
  7088
COMPUTE INVERSE OF DIAGONAL BLOCKS BY
     HOUSEHOLDER PROCEDURE, DEFINE THE
     SOLUTION SUR-VECTOR FILES, THE
     PRE-DETERMINED APPROXIMATE SOLUTION
     SUB-VECTOR FILES, AMOUNT OF
    OVER-RELAXATION, AND AMOUNT OF
 THERMENTATE PRINTOUT.
SOLV
- ~7<del>088</del> - -
 7089
 7090
    3 7075
   10
1.05
STOP
```

FIGURE 8.6-1 Input for SGIN Code for Test Case No. 6 (Concluded)

```
POTFAN EQUATION SOLVING PROGRAM (SOLN). VERSION 1.1
 DYNAMIC MEMORY # 10000
 71ME # 07)22/76 11112149
         SAMPLE CASE & FOR SOLN CODE!
 +:
         STMILAR TO SAMPLE CASE 4. EXCEPT
         THAT A RECTANGULAR MATRIX (17X10)
 +1.
         IS SOLVED INSTEAD OF A SQUARE
 +1
         MATRIX. SOLUTION BY ITERATION
 **
         PROPEDURE WITH INVERSE OF DIAGONAL
         PROFEDURE WITH ANTENDE OF A BLOCKS, READING IN OF ONE INVERSE OF A
 +1
 + 1
         DIA, ONAL BLOCK AND A PRE-DETERMINED
 * 1
         GUESS AT ONE SOLUTION SUB-VECTOR, AND
 + 1
         SLIGHT OVERWRELAXATION.
 + 1
         BATCH MODEL
 +1
         THREE AIRCRAFT COMPONENTS
 +1
 + :
     CNTL
---NCMPs
          · ITERATE O
         READ DIAGONAL INFLUENCE SUB-MATRIX
 + 1
         ASSOCIATED WITH SECOND AIRCRAFT COMPONENT!
 +1
 THE VARE
 FILE 7081 VN-PNC
                           HAS BEEN OPENED FOR READING ON UNIT 1
 CREATION TIMEBOT/07/76
                           04109101
 UNIT I REWOUND AND RELEASED
         PERFORM INVERSE OF THIS SUBLIMATRIX
 + 1
         AND STORE.
 + 1
 * INVE
 METHODS & NTINVHS 7097 IDCS 0
ENTER SUB, PART #FRAGSE 2 INVE of
 MATRIX LOADED FROM UNIT 13 USING 2 READS AND 0 SKIPS
 NO PARTITIONING REQUIRED
 EXIT PART
*** HATRIX INVERSE DEMANDED
 ENTER SUR HREC 6 ROWS
EXIT HREC INVERSE ON UNIT 11
                               3 COLUMNS' MATRIX ON UNIT 11
```

FIGURE 8.6-2 Output for SOLN Code for Test Case No. 6

```
INVERSION OR DECOMPOSITION TIME (SEC.)
FILE 7097 INSPNCYLIBS
                           HAS BEEN OPENED FOR WRITING ON UNIT 18
CREATION TIME # 07/22/76
                             11:13:12
NTITLE
         17
                         INVERSE OF DIAGONAL SUB-MATRIX
(TITL(I), twi, NTITLim
UNIT 18 ENDFILED AND RELEASED
        FOR SECOND AIRCRAFT COMPONENT!
4 8
        HATER COLLED STOP HERE AND PERPORM
+ 1
        SUBSEQUENT COMMANDS LATER!
+ 2
        NOW DETERMINE SOLUTION FOR
+ 1
        ALL THREE AIRCRAFT COMPONENTS.
+ :
    CNTL
+ 1
NCMPE
         3 ITERATA
        READ INPLUENCE SUB-MATRIX FILES
* 1
        AND THE PREVIOUSLY COMPUTED AND
+ 1
         STORED INVERSE OF ONE OF THE DIAGONAL
+ 2
         SUB-MATRICES.
+ 1
    VNRE
+ :
                           HAS BEEN OPENED FOR READING ON UNIT 1
FILE 7077. VM-PNC
                           04109101
CREATION TIME WOT/07/76
UNIT 1 REWOUND AND RELEASED
                           HAS BEEN OPENED FOR READING ON UNIT
FILE 7078 VOLPNC
CREATION TIME #07/07/76
                           04109101
UNIT & REWOUND AND RELEASED
                           HAS BEEN OPENED FOR READING UN UNIT
FILE 7079. VN-PNC
                           04:09:01
ENEATION STMENOTIONING
UNIT 1 REWOUND AND RELEASED
                           HAS BEEN OPENED FOR READING ON UNIT
FILF 7080 VN-PNC
CHEATION TIME #07/07/76
                           04109101
UNIT 1 REWOUND AND RELEASED
                           HAS BEEN OPENED FOR READING ON UNIT
FILE 7097.IN-PNC
CREATION TYME W"07/22/76
                            ************
UNIT 4 REWOUND AND RELEASED
                           HAS BEEN OPENED FOR READING ON UNIT
FILE 7082. VNOPNC
CREATION TIMEWOT/07/76
                           04109101
UNIT
     T REMOUND AND RELEASED
                           HAS BEEN OPENED FOR READING ON UNIT
FILE 7083, VN-PNC
OFLYTCH TIME TOTATION
                           04109101
UNIT I REWOUND AND RELEASED
                           HAS BEEN OPENED FOR READING ON UNIT
FILE 7084, VN-PNC
CREATION TIME#07/07/76
                           04109101
UNIT 1 REWOUND AND RELEASED
```

FIGURE 8.6-2 Output for SCLN Code for Test Case No. 6 (Cont'd)

```
FILE 7085, VN-PNC
                      HAS BEEN OPENED FOR READING ON UNIT 1
CREATION TIME#07/07/76 04:09:01
 UNIT ! REWOUND AND RELEASED
        THE COMB COMMAND IS NOT USED WITH
        THE ITERATION PROCEDURE'.
        READ CONSTANT SUB-VECTOR FILES.
 +1
    PCRE
 FILE 7086 BF WPNC
                   HAS BEEN OPENED FOR READING ON UNIT 2
 CREATION TIME=07/07/76
                      04109101
 UNIT & REWOUND AND RELEASED
CREATION TIME#07/07/76 04109101
 UNIT 2 REWOUND AND RELEASED
                HAS BEEN OPENED FOR READING ON UNIT 2
 File 7088 BC-PNC
 CREATION TIME #07/07/76 04:09:01
 UNIT
      2 REWOUND AND RELEASED
    CUMPUTE INVERSE OF DIAGONAL BLOCKS BY ----
        HOUSEHOLDER PROCEDURE, DEFINE THE
 + ;
        SOLUTION SUB-VECTOR FILES, THE
 + 8
       PRE-DETERMINED APPROXIMATE SOLUTION
        SUB-VECTOR FILES, AMOUNT OF
 + 1
       +1
 +: SOLV
 METHODE
--- IPSa
 IPRINT#
 (OUTA, OUTANT, IR1, NCHP) #
<del>--- 7088 -</del>-
  7089
  7090
(INPS, INPSNT, TEL, NCHP) m
.
 MAXIT1= 1a
 OMEGA#1.040
 TTERP# 5
 *** MATRIX INVERSE DEMANDED
                          5 COLUMNS' MATRIX ON UNIT 12
 ENTER SUB! HREC!
                  7 ROWS
```

FIGURE 8.6-2 Output for SOLN Code for Test Case No. 6 (Cont'd)

## EXIT HREC! INVERSE ON UNIT 12 SUB. ATR TRANSPOSED A FILE 7097, IN-PNC 7=BY= 5 MATRIX HAS BEEN OPENED FUR READING ON UNIT 4 CREATION TIME 207/22/76 11:13:12 UNIT 4 REWOUND AND RELEASED SUB ATH TRANSPOSED A . OHBYW 3 MATRIX \*\*\* MATRIX INVERSE DEMANDED ENTER SURF HREC. 4 ROWS EXIT HREC! INVERSE ON UNIT 12 2 COLUMNS. MATRIX ON UNIT 11 SUB. ATK TRANSPOSED A 4-BY- 2 MATRIX SOLUTION VERTOR NOT 1 ITERATION SULUTION PROCEDURE INTERMEDIATE PRINTOUT INITIAL GUESS FILE 7086 aff space --- Has been opened for Reading on unit 4 UNIT 4 REWOUND AND RELEASED FILE 7087.8C=PNC HAS BEEN OPENED FOR READING ON UNIT UNIT 4 REWOUND AND RELEASED FILE 7088 BC +PNC HAS BEEN OPENED FOR READING ON UNIT UNIT 4 REWOUND AND RELEASED INFLUENCE OF UNIFORM AND NON-UNIFORM FREESTREAM AND ROTATION RATE VECTOR ON AIRCRAFT COMPONENT .16837F;10 .23546E+10 .29693E+10 .35944F+10 .42939F;10 .45640F;10 .51133 COMPONENT NUMBER NUMBER OF FLEMENTS - 5 -----SOLUTIONS .10189E.01 .18522F+01 .32019E+01 .24751F+01 .11417E+02

FIGURE 8.6-2 Output for SCLN Code for Test Case No. 6 (Cont'd)

INFLUENCE OF AIRCRAFT COMPONENT 1 ON AIRCRAFT COMPONENT

```
INFLUENCE OF UNIFORM AND NON-UNIFORM PREESTREAM
AND ROTATION RATE VECTOR ON AIRCRAFT COMPONENT
 -54056F+10 -56800E+10 -60713F+10 -61247F+10 -64752F+10 -63992E+10
COMPONENT NUMBER
NUMBER OF ELEMENTSE 3
SOLUTIONS
  .25062E+01 .58477E+01 .14991E+02
INFLUENCE OF AIRCRAFT COMPONENT
                                  ON AIRCRAFT. COMPONENT
  .10139E+09 .46712E+08 .19627E+08
                                 .73323E+07
INFLUENCE OF AIRCRAFT COMPONENT : >
                                  ON AIRCRAFT COMPONENT
  .35849F.10 .22140E+10 .13208E+10 .75711F+09
INFLUENCE OF UNIFORM AND NON-UNIFORM FREESTREAM
AND ROTATION RATE VECTOR ON AIRCRAFT COMPONENT
  64604E-10 63447E-10 57012E-10 55520E-10
                       HAS BEEN OPENED FOR READING ON UNIT 4
FILE 7073,80-PNC
CREATION TIME#07/22/76
                       11106124
UNIT 4 REWOUND AND RELEASED
COMPONENT NUMBER
NUMBER OF ELEMENTS 2
SOLUTIONS
  .90000E+01 .10000E+02
ITERATION
           1 LARGEST RELATIVE ERRORS
                                       .678650E+00
TTERATION
           > LARGEST RELATIVE ERRORS
                                       -195333E+00
            3 LARGEST RELATIVE ERRORS
ITERATION
                                       .620144E-01
ITERATION
           4 LARGEST RELATIVE ERRORS
                                       .184026E-01
ITERATION SULUTION PROCEDURE INTERMEDIATE PRINTOUT
ITERATION
              HITH
                     10 ALLOWABLE
INFLUENCE OF AIRCRAFT COMPONENT
                               DO AIRCRAFT
                                               COMPONENT
```

FIGURE 8.6-2 Output for SOLN Code for Test Case No. 6 (Cont'd)

```
.54266E.08 .11434E.09 .22641E.09 .42344E.09 .75521E.09 .12927E.10 .21347
INFLUENCE OF ATROPART COMPONENT
                                     ON AIRCRAFT
                                                 COMPONENT
                                     .439676+07 124426+08 310626+08
                                                                        .10246
  52388E,05
             31323E+06 13171E+07
COMPONENT NUMBER
NUMBER OF ELEMENTS.
SOUUTTONS
  .10000E.01 .19998E+01 .30004E+01
                                     .39979F+01
                                                .50104E+01
INFLUENCE OF AIRCRAFT COMPONENT
                                     UN AIRCRAFT
                                                  COMPONENT
                                                           110750F+09
                                                20804F+09
  18394F:10 [11290E+10 [66956F+09]
                                     38180E+09
                                    ON AIRCRAFT COMPONENT
· INFLHENCE OF ATRORAFT COMPONENT -
                                                            : 257586+10
  14663E+09 [28644E+09 [52925E+09
                                     .93262F+09 .15777E+10
COMPONENT NEMBER
NUMBER OF ELEMENTS: 3
SOLUTIONS
  59942F.01 - 70017F+01 79989F+01
                                                  COMPONENT
INFLUENCE OF AIRCRAFT COMPONENT
                                     ON ATRCHAFT
  52150E,0H 23448E+08 95997E+07 $4910F+07
INFLHENCE OF AIRCRAFT COMPONENT
                                 DON AIRCRAFT
                                                  COMPONENT
                                                               1
  .23319Fith .14182F+10 .83225F+109 .45879F+09
COMPONENT NUMBER
NUMBER OF ELEMENTS.
SOLUTIONS
             199999E+01
  .90004E+01
             5 LANGEST RELATIVE ERRORS
                                          .529720E-02
ITEPATION
              LARGEST RELATIVE ERRORS
                                          .149742E-02
ITERATION
                                          .419913E-03
            1 LARGEST RELATIVE ERRORS
TTERATION
            R LARGEST RELATIVE ERRORS
                                          .117206E-03
TTERATION.
           o tareest RELATIVE ERRORS
                                          .326147E=04
ITERATION
FILE 7088 SG-PNC/LIBS HAS BEEN OPENED FOR WRITING ON UNIT 3
```

FIGURE 8.6-2 Output for SCLN Code for Test Case No. 6 (Cont'd)

```
UNIT 3 ENDFILED AND RELEASED
UNIT NO.
COMPONENT NO! - 1 SOLUTIONS!
.1000000E+01 1999999E+01 300000ZE+01 3999987E+01 FILE 7089,80=PNC/LIBS HAS BEEN OPENED FOR WRITING ON UNIT 3
                                                                    1900006ZE+01
CREATION TIME = 07/22/76 11:11:152
UNIT 3 ENDFILED AND RELEASED
UNIT NO. "3"
 COMPONENT NO! 2 SOLUTIONS:
        .5999966E+01 .700009E+01 .7999996E+01
FILE 7090, SO-PNC/LIBS HAS BEEN OPENED FOR WRITING ON UNIT 3 CREATION TIME # 07/22/76 11114153
UNIT 3 ENDFILED AND RELEASED
UNIT NO.
 COMPONENT NO' 3 SOLUTIONS:
        .9000001E+01 .999999E+01
NO. OF ITERATIONS TO CONVERGES 9 LARGEST RELATIVE ERRORS
                                                                  326147E-04
SOLUTION VEFTOR NOT 2
TITERATION SOLUTION PROCEDURE INTERMEDIATE PRINTOUT . .
INITIAL GUESS
FILE 7.086 BC-PNC
                          HAS BEEN OPENED FOR READING ON UNIT
     4 REWOUND AND RELEASED
FILE 7087.BC-PNC HAS BEEN OPENED FOR READING ON UNIT U
UNIT 4 REWOUND AND RELEASED
FILE 7088, BC-PNC
                           HAS BEEN OPENED FOR READING ON UNIT 4
UNIT 4 REMOUND AND RELEASED
INFLUENCE OF UNIFORM AND NON-UNIFORM FREESTREAM
AND ROTATION RATE VECTOR ON AIRCRAFT COMPONENT
- 33673E+10 .47091E+10 .59387E+10 .71888E+10 .85877E+10 .91280E+10 .10227E+1
```

CREATION TIME # 07/22/76 11:14:45

FIGURE 8.6-2 Output for SOLN Code for Test Case No. 6 (Cont'd)

```
- NUMBER OF ELEMENTS: 5
SOLUTIONS
                                             .22833F+02
  .20379E.01 .37044E.01 .64038F.01 .49502E.01
 INFLUENCE OF AIRCRAFT COMPONENT 1 ON AIRCRAFT
                                              COMPONENT
  ,63991F,10 ,39858E+10 ,24023E+10 ,13941F+10 ,77441F+09 ,40860E+09
INFLUENCE OF HINTFORM AND NON-UNIFORM FREESTREAM
 AND ROTATION RATE VECTOR ON AIRCRAFT COMPONENT
  .10811F,11 .11360E+11 .12143F+11 .12249E+11 .12950E+11 .12798F+11
COMPONENT NUMBER
WUMBER OF BYEMENTOW . 3
SOLUTIONS
  .50123E.01 .11695F+02 .29982F+02
 INFLUENCE OF AIRCRAFT COMPONENT
                                  DN AIRCRAFT
                                               COMPONENT
                                                           3
  .14665F+08
 INFLHENCE OF AIRCRAFT COMPONENT
                                   ON ATRCRAFT
                                               COMPONENT
   .71697E,10 .44279F+10 .26415F+10
                                   .15142F+10
 INFLUENCE OF UNIFORM AND NON-UNIFORM FREESTREAM
 AND ROTATION RATE VECTOR ON AIRCRAFT COMPONENT
HAS BEEN OPENED FOR READING ON UNIT 4
FILE 7075.SO-PNC
CREATION TIME ± 07/22/76 11106124
 UNIT A REWOUND AND RELEASED
COMPONENT NUMBER
NUMBER OF ELEMENTS = "2 " "
SOLUTIONS
  18000F+02 20000E+02
                                       .678650E+00
           1 LARGEST RELATIVE ERROR=
 ITERATION
TTFHATTON ---- LARGEST RELATIVE ERRORS
                                       ,195333E+00
            & LARGEST RELATIVE ERRORE
                                       .620144E-01
ITERATION
                                       .184026E-01
            4 LARGEST RELATIVE ERROR#
 ITERATION
```

COMPONENT NUMBER

FIGURE 8.6-2 Output for SCLN Code for Test Case No. 6 (Cont'd)

```
ITERATION SOLUTION PROCEDURE INTERMEDIATE PRINTOUT
 ITERATION
              5 WITH
                      IO ALLOWABLE
INFLUENCE OF AIRCRAFT COMPONENT 2 ON AIRCRAFT COMPONENT 1 10853E109 .22908E+09 .45283E109 .84688E109 .15104E10 .25854E+10 .42695E+10
INFLUENCE OF AIRCRAFT COMPONENT & ON AIRCRAFT COMPONENT . 10478E+06 .62647E+06 .26341E+07 .87933E+07 .24884E+08 .62124E+08 .14049E+09
COMPONENT NUMBER ;
NUMBER OF ELEMENTS.
 SOLUTIONS
   .20000Ei01 ;39996E+01 ;60008E+01 ;79958E+01 ;10021E+02
INFLUENCE OF AIRCRAFT COMPONENT
                                  ON AIRCRAFT COMPONENT
  *36788E:10 .22579E:10 .13391E:10 .76360E:09 .41609E:09 .21499E:09
 INFLUENCE OF AIRCRAFT COMPONENT & ON AIRCRAFT COMPONENT
29325E:09 :37288E+09 :10585E:10 :18652E:10 :31554E:10 :51517E:10
COMPONENT NUMBER
NUMBER OF ELEMENTS = 3
 SOLUTIONS
   .11988E.02 14003E+02 15998E.02
INFLUENCE OF AIRCRAFT COMPONENT
                                       ON AIRCRAFT COMPONENT
   .10430E.09
              .46895g+08 .19199g+08 .69820g+07
INFLUENCE OF AIRCRAFT COMPONENT 2
                                       ON AIRCRAFT
                                                     COMPONENT
   .46639E:10 28364F+10 16645E:10 .93757E+09
COMPONENT NUMBER
NUMBER OF ELEMENTS.
-SOLUTIONS
   18001F+02 20000E+02
TERATION 5 LARGEST RELATIVE ERROR* - 529720E-02
ITERATION
              6 LARGEST RELATIVE ERROR
                                            .149742E-02
ITERATION
              7 LARGEST RELATIVE ERRORS
                                            .419913E-03
```

FIGURE 8.6-2 Output for SOLN Code for Test Case No. 6 (Cont'd)

```
B LARGEST RELATIVE ERRORE . . 117206E-03
  ITERATION 9 LARGEST RELATIVE ERRORE .326147F=04
  FILE 7088, SU-PNC/LIBS HAS BEEN OPENED FOR WRITING ON UNIT 3
  UNIT - 5 ENDETLED AND RELEASED
  UNIT NO. 3
TOMPONENT MOT- 1 SULUTIONS:
  FILE 7089,50-PNC/LIBS HAS BEEN OPENED FOR WRITING ON UNIT 3
                                                               .1000013E+02
  UNIT & ENDFILED AND RELEASED
  UNIT NO. 3
COMPONENT NOT -- 2-SOLUTIONS:
        -1199993F+02 -1400002F+02 ,159999E+02
  FILE 7090.SU-PNC/LIBS HAS BEEN OPENED FOR WRITING ON UNIT 3
  UNIT IS ENDETLED AND RELEASED
  UNIT NO. 3
.1200000F+02 . 2000000F+02
  NO. OF ITERITIONS TO CONVERGED 9 LARGEST RELATIVE ERRORD 1326147E=04
         ALL DONE .
  +: STOP
/=" · $*nP 7/7 /
```

FIGURE 8.6-2 Output for SCLN Code for Test Case No. 6 (Concluded)

```
TRUE
    SAMPLE CASE 7 FOR SOLN CODE.
    SIMILAR TO SAMPLE CASE 5 EXCEPT
    THAT A RECTANGULAR MATRIX (17X10) IS
    SOLVED INSTEAD OF A SQUARE MATRIX (10×10).
    SOLUTION BY A TWO STEP PROCEDURE'
    FIRST, TWO AIRCRAFT COMPONENTS ARE SOLVED
    BY DIRECT HOUSEHOLDER PROCEDURE. THEN, THE
    INFLUENCE OF A THIRD AIRCRAFT COMPONENT
    ON THE FIRST TWO IS COMPUTED BY THE
    ITERATION PROCEDURE.
                          THE DIRECT SOLUTIONS
    FOR THE FIRST TWO AIRCRAFT COMPONENTS ARE USED --
    AS INITIAL GUESSES TO THE THREE COMPONENT
    ITERATION SOLUTION.
    READ INFLUENCE SUBLMATRIX FILES
    FOR THE FIRST IND AIRCRAFT
    COMPONENTS.
VNRE
 7077
 7078
 7080
 7081
    SINCE ENTIRE MATRIX FITS IN CORE,
    COMB COMMAND IS NOT NEEDED!
    READ COMSTANT SUBMVECTOR FILES.
BCRE
 7086
 7087
    SOLVE BY HOUSEHOLDER PROCEDURE.
    AND DEFINE THE SOLUTION
   SUN-VECTOR OUTPUT FILES:
SOLV
 7091
 7092
0
    USER FOULD STOP HERE AND PERFORM
    REMAINING COMMANDS LATER, OR HE
    MAY CONTINUE.
    DETERMINE INFLUENCE OF THIRD
    AIRCRAFT COMPONENT VIA ITERATION
    PROCEDURE!
CNTL
```

FIGURE 8.7-1 Input for SOLN Code for Test Case No. 7

```
REREAD ALL INFLUENCE SUB-MATRIX
 ------FIt;65------
  VNRE
    7077
    7078
    7079
    7040
--- <del>708</del>1--
   7082
   7083
    7084 -
    7085
       THE COMP COMMAND MAY NOT BE USED
    . WITH THE ITERATION PROCEDURE.
      REREAD ALL CONSTANT SUB-VECTOR FILES.
  RCRE.
   7086
   7087
    7088
       SOLVE DIAGONAL BLOCKS BY
       HOUSEHOLDER PROCEDURE, DEFINE THE
       SOLUTION SUB-VECTOR FILES, THE
       PRE-DETERMINED APPROXIMATE
       SOLUTION SUR-VECTOR FILES,
       MAXIMUM NUMBER OF ITERATIONS,
     ... AMBUNT. OF OVERWHELD XATION.
       AND AMOUNT OF INTERMEDIATE
      PRINTOUT.
  SOL V
   7093
----<del>709</del>4-
 7095
  0
      1 7091
      2 7092
     10
 -+,10--------
      ALL DINE
  STOP
```

FIGURE 8.7-1 Input for SCLN Code for Test Case No. 7 (Concluded)

```
POTFAN EQUATION SOLVING PROGRAM (SOLN), VERSION 1.1
 DYNAMIC MEMORY m 10000
71ME # 07722/76 11116117
        SAMPLE CASE 7 FOR SOLN CODE'
 4 1
        + 1
        SOLVED INSTEAD OF A SQUARE MATRIX (10×10).
 + 1
        SOLUTION BY A THO STEP PROCEDURE.
 * 1
        FIRST, TWO AIRCRAFT COMPONENTS ARE SOLVED
 + 1
        BY DIRECT HOUSEHOLDER PROCEDURE. THEN, THE
 +!
        INFLUENCE OF A THIRD AIRCRAFT COMPONENT .
 +1
        ON THE FIRST TWO IS COMPUTED BY THE
 + #
        ITERATION PROCEDURE, THE DIRECT SOLUTIONS
 + :
        FOR THE FIRST TWO AIRCRAFT COMPONENTS ARE USED
        AS INITIAL GUESSES TO THE THREE COMPONENT
 +:
        ITERATION SOLUTION
 +1 .
-+: CNTL-
 NCMPE
         2 ITERATa
                      Û
        READ INFLUENCE SUB-MATRIX FILES
 + 1
        FOR THE PIRST THO AIRCRAFT
 4 :
        COMPONENTS.
 +1 .VNRE
FILE 7077. VN-PNC HAS BEEN OPENED FOR READING ON UNIT TO CREATION TIME #07/07/76 04:09:01
 UNIT 1 REWOUND AND RELEASED
FILE 7076, VNEPNC
                         HAS BEEN OPENED FOR READING ON UNIT
 CREATION TIME:07/07/76 04:09:01
 UNIT 1 REWOUND AND RELEASED
-FILE 7080 VN-PNC
                       - HAS BEEN OPENED FOR READING ON UNIT 1
                         04109101
 CREATION TIME #07/07/76
 UNIT ! REWOUND AND RELEASED
FILE 7081 VNAPNO
                         HAS BEEN OPENED FOR READING ON UNIT |
 CREATION TIMEBOT/07/76
                         04109101
 UNIT | REWOUND AND RELEASED
       SINCE ENTIRE MATRIX FITS IN CORE.
        COMB COMMAND IS NOT NEEDED!
 + 1·
```

FIGURE 8.7-2 Output for SOLN Code for Test Case No. 7

```
+: READ CONSTANT SUP-VECTOR FILES.
                         HAS REEN OPENED FOR READING ON UNIT 2
 FILE 7086 BC-PNC
 CREATION TIME#07/07/76 04:09:01
 UNIT > REWOUND AND RELEASED
                        HAS BEEN OPENED FOR READING ON UNIT >
 FILE 7087 BC-PNC
 CREATION 1 THE #07/07/76 04:09:01
 UNIT - > REWITTIND AND RELEASED
        SOLVE BY HOUSEHOLDER PROFEDURE.
 +1
        AND DEFINE THE SOLUTION
 + 1
        SURWVECTOR OUTPUT FILES.
 + I
 +: SOL V
 METHOD# (
21. 東京 10 ·
 IPRINT= "
 (DUTA, DUTANT, 1=1, NCMP)=
  7091 6
7092 9
 ENTER SUB, PART #FRAGS: 10 1NV: #1
 HATRIX LUIDED FROM UNIT 13 USING IN READS AND 36 SKIPS
 NO PARTITIONING REQUIRED
 FXIT PART
 ENTER SUR' HOUSE. 13 ROWS 8 COLUMNS 2 SOLUTIONS
 FXIT HOUSE
 NUTPHT
 SOLUTION TIME (SEC.) .025
 *** SOLUTION TIME IS THAT FOR ALL SOLUTIONS
 SOLUTION VERTOR NOT 1
 FILE 7091, SH-PNC/LIBS HAS BEEN OPENED FOR WRITING ON UNIT 3
 CREATION TIME # 07/22/76 11:16:43
 UNIT NO.
 COMPONENT NO. 1 SOLUTIONS:
        9983662F+00 .2007925F+01 .2984845E+01 .4071823F+01 .4751636F+01
 UNIT 3 ENDFILED AND RELEASED
```

FIGURE 8.7-2 Output for SCLN Code for Test Case No. 7 (Cont'd)

```
FILE 7092,80-PNC/LIBS
                         HAS BEEN OPENED FOR WRITING ON UNIT
CREATION TIME # 07/22/76 11:16:44
UNIT NO.
COMPONENT NO. 2 SOLUTIONS:
       .6593610E+01 .4802652E+01
                                    1518873E+02
UNIT
      3 ENDFILED AND RELEASED
SOLUTION VECTOR NO 2
--------
FILE 7091.SO-PNC/LIBS
                         HAS BEEN OPENED FOR WRITING ON UNIT 3
UNIT NO.
COMPONENT NO
                  SOLUTIONS:
       19967328+01
                   4015849E+01 - 5969690E+01 - 8143645E+01 - 9503272E+01
      4 ENDFILED AND RELEASED
FILE 7092.80 +PNC/LIB*
                         HAS BEEN OPENED FOR WRITING ON UNIT
UNIT NO.
COMPONENT NO. 2 . SOLUTIONS:
       +1318722E+02 .9605304E+01 .3037746E+02
UNIT
      3 ENDFILED AND RELEASED
+ :
       USER COULD STOP HERE AND PERFORM
       REMAINING COMMANDS LATER, OR HE
† ;
       MAY CONTINUE.
+.1
       DETERMINE INFLUENCE OF THIRD
+ 1
       AIRCRAFT COMPONENT VIA ITERATION
       PROPEDURE:
+1
   CNTL
+1
NCMPE
        1 TERATE T
       REREAD ALL INFLUENCE SUBJMATRIX
+ #
       FILES.
+1
** VNRE
FILE 7077 VN-PNC
                         HAS BEEN OPENED FOR READING ON UNIT 1
CREATION TIME=07/07/76
                         04:09:01
UNIT , REWOUND AND RELEASED
FILE 7078. VN-PNC
                         HAS BEEN OPENED FOR READING ON UNIT
                         04109801
CREATION TIME #07/07/76
UNIT | REWOUND AND RELEASED
FILE 7079 VNAPNO
                         HAS BEEN OPENED FOR READING ON UNIT
```

FIGURE 8.7-2 Output for SOLN Code for Test Case No. 7 (Cont'd)

```
CREATION TIME = 07/07/76
                            04:09:01
UNIT 1- REWIND AND RELEASED ...
                            HAS BEEN OPENED FOR READING ON UNIT 1
FILE 7080 VN-PNC
CREATION TIME #07/07/76
                            04:09:01
UNIT 1 REWOUND AND RELEASED
                            HAS BEEN OPENED FOR READING ON UNIT
FILE 7081 VN-PNC
CREATION TIME #07/07/76
                            04109101
-UNIT- T-REWAUND-AND RELEASED
                            HAS BEEN OPENED FOR READING ON UNIT
FILE TOBE VN+PNC
                            04109101
CREATION ITME=07/07/76
      1 REWITTIND AND RELEASED
UNIT
                            HAS BEEN OPENED FOR READING ON UNIT
FILE 7085 VN-PNC
                            04109101
 CREATION TIME = 07/07/76
UNIT- THE WOUND AND WELE ASED
                            HAS BEEN OPENED FOR READING ON UNIT
 FILE 7084 VN-PNC
                            04109101
 CREATION TIME #07/07/76
 UNIT & REWOUND AND RELEASED
                            HAS BEEN OPENED FOR READING ON UNIT
 FILE 7085.VN-PNC
 CREATION TIME #07/07/76
                            04:09:01
       T REWITING AND RELEASED
- U<del>N</del>£₹
         THE COMB COMMAND MAY NOT BE USED
 +:
         WITH THE ITERATION PROCEDURE'.
 + 1
         REREAD ALL CONSTANT SUB-VECTOR FILES.
 + 1
    BCBE
 * 2
                            HAS BEEN OPENED FOR READING ON UNIT
 FILE 7086 AC-PNC
~6REATION~+1MEWO7707776
                            04109101
      2 REWOUND AND RELEASED
 UNIT
 FILE 7087 RC-PNC
                            HAS BEEN OPENED FOR READING ON UNIT
 CREATION TIME #07/07/76
                            04109101
 UNIT ? REWOUND AND RELEASED
                            HAS BEEN OPENED FOR READING ON UNIT
 FILE TOBB.BC-PNC
                            04109101
 CREATION TIME #07/07/76
       > REWITHING AND RELEASED
 UNIT
         SULVE DIAGONAL BLOCKS BY.
 +:
         HOUSEHOLDER PROCEDURE, DEFINE THE
 + 1
         SULCITION SUA-VECTOR FILES, THE
 + 1
         PRE DETERMINED APPROXIMATE
 + 1
         SULUFTON SUREVECTOR FILES ....
``#.}
         MAXIMUM NUMBER OF ITERATIONS.
 + 1
         AMOUNT OF OVER-RELAXATION.
 + 1
         AND AMOUNT OF INTERMEDIATE
 + 3
         PHINTOUT!
 + 1
```

FIGURE 8.7-2 Output for SOLN Code for Test Case No. 7 (Cont'd)

ť

```
+: SOL V
- METHODS -
 IPSm 2
 IPRINT=
- COUTA, OUTANT, THI, NEMPTH --
  7094
 (INPS, INPSNT, IR1, NCMP)=
  7091
<del>--7092</del>-
  0
 MAXTTIS
         1 / 1
-OMEGABL: 100
 ITERP=
---*** MATRIX INVERSE DEMANDED
 ENTER SUR, HREC. 7 ROWS 5 COLUMNS, MATRIX ON UNIT 11
EXIT HREC! INVERSE ON UNIT I
SUB, ATR TRANSPOSED A 7+84+ 5 MATRIX
*** MATRIX INVERSE DEMANDED
ENTER SUR! MREC' & HONS 3 COLUMNS' MATRIX ON UNIT 12
EXIT HREC' INVERSE ON UNIT 12
SUB. ATK TRANSPOSED A 6-BY- 3 MATRIX
 *** MATRIX INVERSE DEMANDED
 ENTER SUB! HREC! 4 ROWS 2 COLUMNS! MATRIX ON UNIT 11 EXIT HREC! INVERSE ON UNIT 12
 SUB. ATR TRANSPOSED A
                       40BY & MATRIX
 SOLUTION VECTOR NO. 1
*****
 FILE 7086.BC-PNC
                         HAS BEEN OPENED FOR READING ON UNIT 4
```

FIGURE 8.7-2 Output for SOLN Code for Test Case No. 7 (Cont'd)

```
UNIT 4 REWOUND AND RELEASED
                          HAS BEEN OPENED FOR READING ON UNIT
FILE 7087.80×PNC
     4 REWOUND AND RELEASED
UNIT
FILF 7088.8C-PNC
                           HAS BEEN OPENED FOR READING ON UNIT
UNIT
     4 REWPOUND AND RELEASED
                           HAS BEEN OPENED FOR READING ON UNIT
FILE 7091, SD.PNC
CREATION TIME#07/22/76
                           11116143
UNIT A REWOUND AND RELEASED
FILE 7092.50-PNC
                          HAS BEEN OPENED FOR READING ON UNIT
CREATION TIME#07/22/76 11:16:44
UNIT 4 REWOUND AND RELEASED
ITERATIUN
             1 LARGEST RELATIVE ERROR=
                                           4701156+00
            > LARGEST RELATIVE ERROR=
ITERATION.
                                            .147611F+00
                                            .258860E.01
            T LARGEST PELATIVE ERRORS
TTERATTUN
                                            .750495E-02
              4 LARGEST RELATIVE ERROR=
ITERATION
                                            .153576F-02
ITERATION
             S LARGEST RELATIVE ERROR=
             A LARGEST RELATIVE ERRORM
                                            .259851E-03
ITERATION
             7 LARGEST RELATIVE ERRORE
                                            .405204F-04
TTERATTUN
FILE 7093780 PNC/LIBS HAS BEEN OPENED FOR WRITING ON UNIT 3
CREATION TIME # 07/22/76 11:18:16
UNIT 3 ENDFILED AND RELEASED
UNIT NO. 3
 COMPONENT NO"
                1 SOLUTIONS:
999998E+00 '2000001F+01 '299998F+01 '4000007F+01
FILE 7094_SO=PNC/LIBS HAS BEEN OPENED FOR WRITING ON UNIT 5
CREATION TIME # 07/22/76 11:18:18
                                                                     _4999963E+01
UNIT 3 ENDETLED AND RELEASED
UNIT NO.
- COMPONENT NO! 2 SOLUTIONS:
        .6000016F+01 .6999996F+01 .8000001F+01
FILE 7095, SO-PNC/LIBS HAS BEEN OPENED FOR WRITING ON UNIT 3
CREATION TIME # 07/22/763 11:18:19
```

FIGURE 8.7-2 Output for SCLN Code for Test Case No. 7 (Cont'd)

FIGURES-81

REPRODUCIBILITY OF THE ORIGINAL PAGE IS POOR

UNIT 3 ENDFILED AND RELEASED

```
UNIT NO.
  COMPONENT NO' 3 SOLUTIONS.
        .9000000E+01
                      1000000F+02
-- NO. OF ITERATIONS TO CONVERGES -- T LARGEST RELATIVE ERRORS -- 405204E.04
 SOLUTION VERTOR NO!
 FILE 7086 BE PNC
                          HAS BEEN OPENED FOR READING ON UNIT - 4 . .
 UNIT 4 REWOUND AND RELEASED
 FILE 7087.BC-PNC
                          HAS BEEN OPENED FOR READING ON UNIT 4
     <del>- u REWOUND AND RELEASED</del>
 FILE 7088.BC-PNC .
                          HAS BEEN OPENED FOR READING ON UNIT 4
 UNIT 4 REWOUND AND RELEASED
FILE 7091.80-PNC
                          HAS BEEN OPENED FOR READING ON UNIT -u---.
                       11:16:43
 CREATION TIME #07/22/76
 UNIT 4 REWOUND AND RELEASED
 FILE 7092 SUMPNC
                          HAS BEEN OPENED FOR READING ON UNIT A
 CREATION TIME #07/22/76
                          11116144
 UNIT 4 REWOUND AND RELEASED
 ITERATION
               LARGEST RELATIVE ERRORS
                                           .470115E+00
 ITFHATION -
              2. LARGEST RELATIVE ERRORS
                                           -147611E+00
                LARGEST RELATIVE ERRORS
 ITERATION
                                           258860E-01
 ITERATION
                LARGEST RELATIVE ERRORS
                                           .750495E-02
· ITERATION
                LARGEST RELATIVE ERRORS
                                           .153576E=02
 ITERATION
              4 LARGEST RELATIVE ERRORS
                                           .259851E-03
                LARGEST RELATIVE ERRORS
                                           .405204F.04
 ITERATION
 FILE 7093.SO-PNC/LIBS
                       HAS BEEN OPENED FOR WRITING ON UNIT 3
 UNIT 3 ENDFILED AND RELEASED
 UNIT NO.
  COMPONENT NO! 1 SOLUTIONS:
                      4000003E+01 5999996E+01
        .2000000E+01
                                                    ,8000015F+01
```

FIGURE 8.7-2 Output for SCLN Code for Test Case No. 7 (Cont'd)

```
FILE 7094,SN=PNC/LIBS HAS BEEN OPENED FOR WRITING ON UNIT 3

UNIT NO. 3

COMPONENT NO. 2 SOLUTIONS:

1200003F+02 1399999F+02 1600000E+02

FILE 7095,SN=PNC/LIBS HAS BEEN OPENED FOR WRITING ON UNIT 3

UNIT NO. 3

COMPONENT NO. 3 SOLUTIONS:

1400000F+02 2000000F+02

NO. OF LIFEXTIONS TO CONVERGE 7 LARGEST RELATIVE ERROR 405204E=04

+1 ALL DONE.

+1 STOP

STOP 777
```

FIGURE 8.7-2 Output for SCLN Code for Test Case No. 7 (Concluded)